# **Universidad Nacional de Ingeniería**

**Facultad de Ingeniería Eléctrica y electrónica**

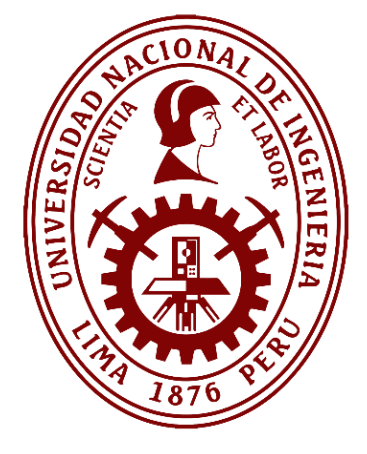

**TESIS** 

# **Análisis de los efectos electromagnéticos para el dimensionamiento del cruce de líneas de transmisión de 220 kV y 500 kV**

Para obtener el título profesional de Ingeniero Electricista

Elaborado por

Juan Jesús Pastor Escobar

**D** [0000-0001-5354-1757](https://orcid.org/0000-0001-5354-1757)

Asesor

Ing. Juan Pablo Bautista Ríos

<sup>D</sup>[0000-0002-7969-576X](https://orcid.org/0000-0002-7969-576X)

LIMA – PERÚ

2023

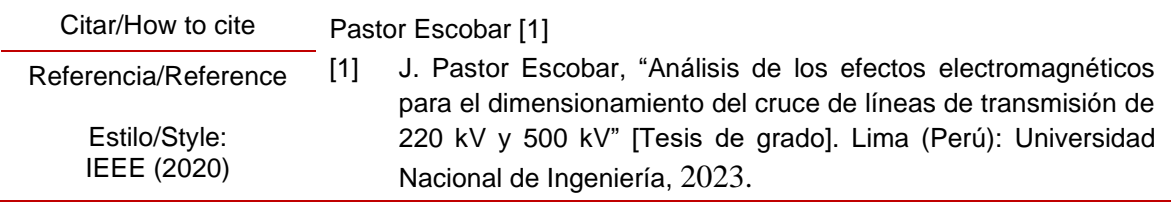

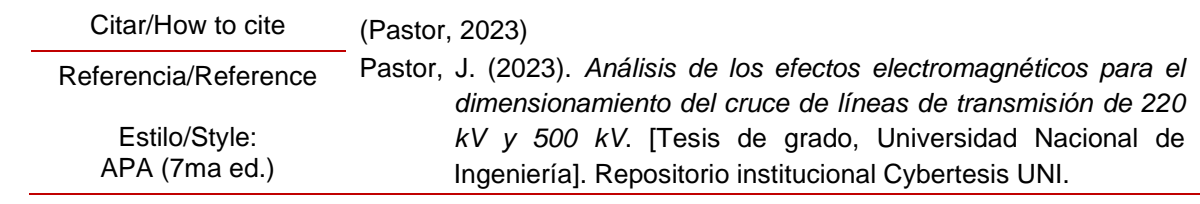

ż,

**ANÁLISIS DE LOS EFECTOS ELECTROMAGNÉTICOS PARA EL DIMENSIONAMIENTO DEL CRUCE DE LÍNEAS DE TRANSMISIÓN DE 220 KV Y 500 KV**

# *Dedicatoria*

*A mi querida madre Rosario, quien me ofreció su apoyo inquebrantable a lo largo de los años durante mi crecimiento personal y profesional. A mi alma mater, la Universidad Nacional de Ingeniería, por formarme un espíritu persistente y tenaz.*

# **Agradecimientos**

Agradezco al Ing. Luis Valdivia por su apoyo brindado para la obtención de información bibliográfica, al Ing. Aldo Viacava e Ing. Walter Montes por permitirme profundizar en el análisis del caso de estudio, al Ing. Alex Huanca por influir en la mejora de los criterios de diseño de las líneas de transmisión y al Ing. Hernán Untiveros por compartir su experiencia en el diseño de cruce de líneas de transmisión.

# **Resumen**

<span id="page-5-0"></span>El procedimiento para el dimensionamiento del cruce de líneas inicia con la simulación de la línea de transmisión existente L-5033 Poroma – Yarabamba de 500 kV, entre las estructuras E-585 y E-587, considerando las condiciones más críticas de operación se especifica las distancias hacia la línea de transmisión proyectada Solimana - Ocoña de 220 kV, es decir, entre los conductores y cables de guarda que cruzarán por debajo de los existentes. Es importante resaltar que la topografía en la zona de cruce presenta desniveles en dirección transversal y longitudinal. A continuación, se evalúa los efectos electromagnéticos en los puntos críticos en común de ambas líneas de transmisión sobre el terreno, tomando en cuenta diversas secuencias de fase en la línea proyectada para mostrar la influencia de su selección. Como resultado, el principal efecto electromagnético es el campo eléctrico, ya que influye directamente en la separación vertical entre conductores y al terreno, este efecto es sensible debido a la superposición de campos producido en conjunto con la línea de trasmisión existente de 500 kV. Adicionalmente, se evalúan las tensiones inducidas cuando la línea de 220 kV se encuentra desenergizada y se demuestra la influencia del ángulo de cruce. En resumen, el campo eléctrico producido en los puntos de intersección de servidumbres, en la zona de cruce, define la secuencia de fases de la línea proyectada. En consecuencia, el resto de la línea debe obedecer a dicha restricción.

Palabras clave — Efectos electromagnéticos, cruce de líneas de transmisión, tensiones inducidas, secuencia de fases, ángulo de cruce de líneas.

# **Abstract**

<span id="page-6-0"></span>The procedure for sizing the crossing of transmission lines begins with the simulation of the existing 500 kV transmission line L-5033 Poroma - Yarabamba, between structures E-585 and E-587, considering the most critical operating conditions. The distances to the projected 220 kV transmission line Solimana - Ocoña are specified, i.e., between the conductors and guard cables that will pass underneath the existing line. It is important to highlight that the topography in the crossing area presents elevation differences in both transversal and longitudinal directions. Then, the electromagnetic effects at the common critical points of both transmission lines on the ground are evaluated, considering various phase sequences in the projected line to show the influence of their selection. As a result, the main electromagnetic effect is the electric field since it directly affects the vertical separation between conductors and the ground. This effect is sensitive due to the superposition of fields produced in conjunction with the existing 500 kV transmission line. Additionally, induced voltages are evaluated when the 220 kV line is de-energized, and the influence of the crossing angle is demonstrated. In summary, the electric field generated at the intersection points of rights-of-way in the crossing area defines the phase sequence of the projected line. Consequently, the rest of the line must adhere to this restriction.

Keywords — Electromagnetic effects, transmission line crossing, induced voltages, phase sequence, line crossing angle.

# Tabla de Contenido

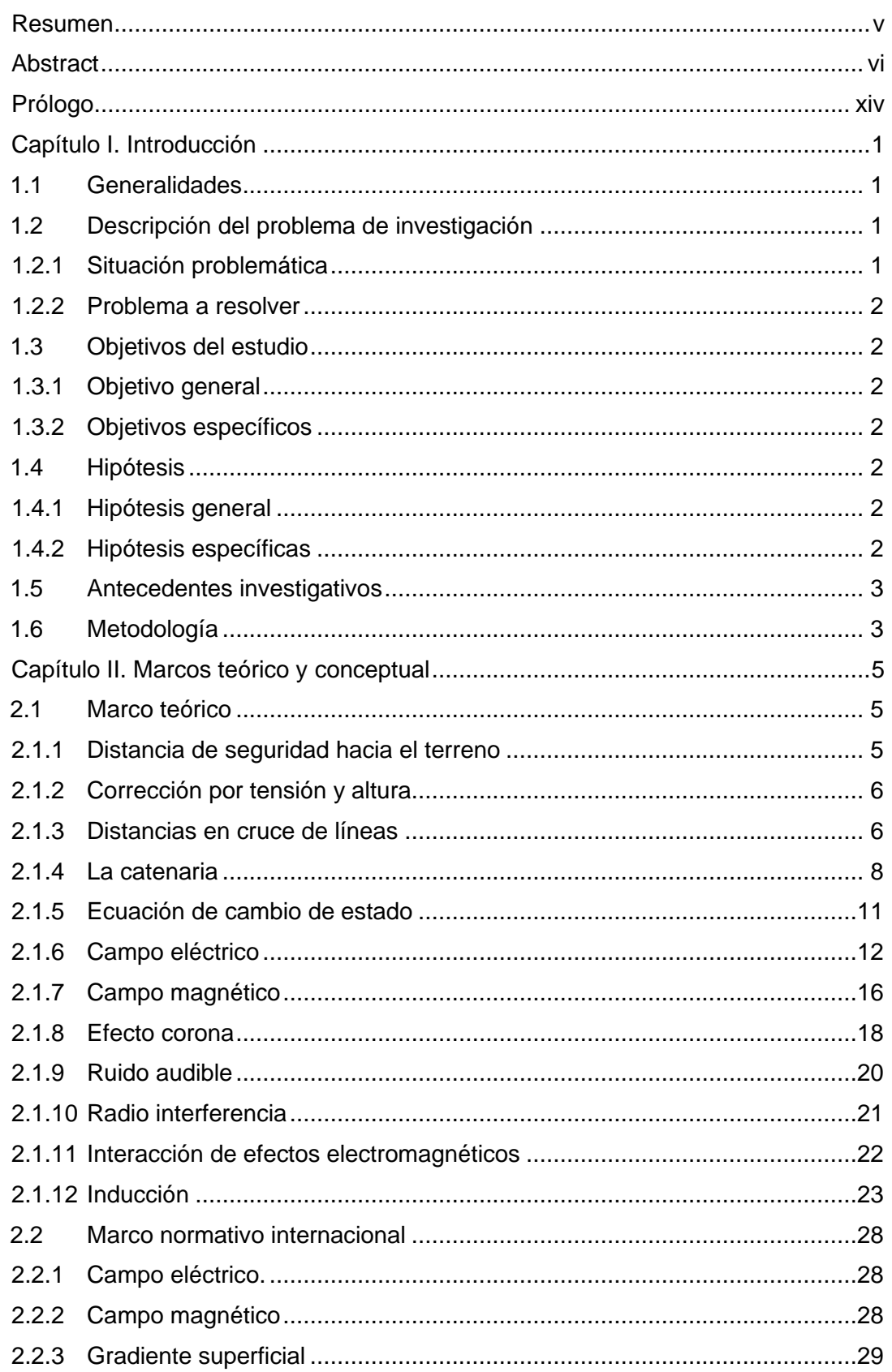

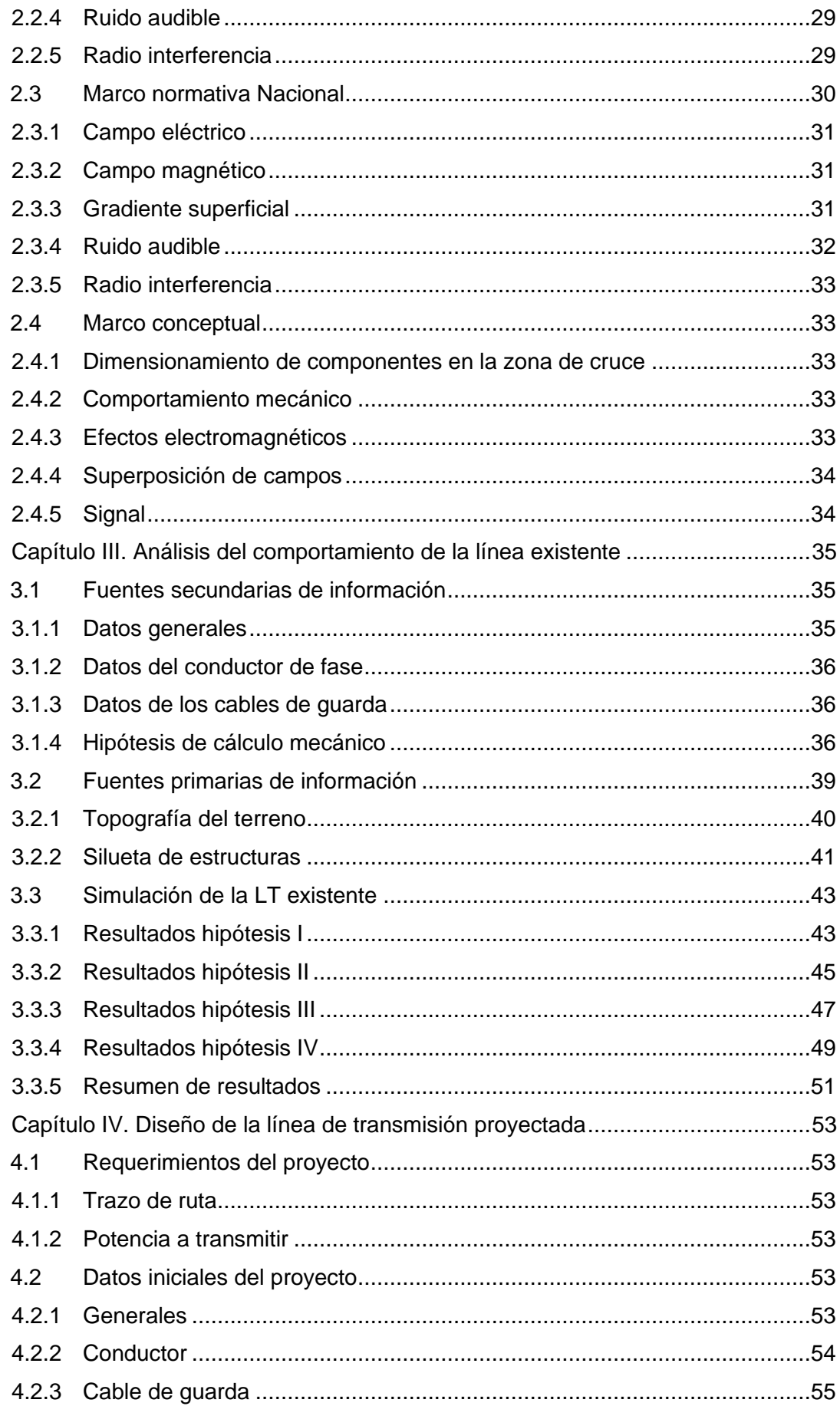

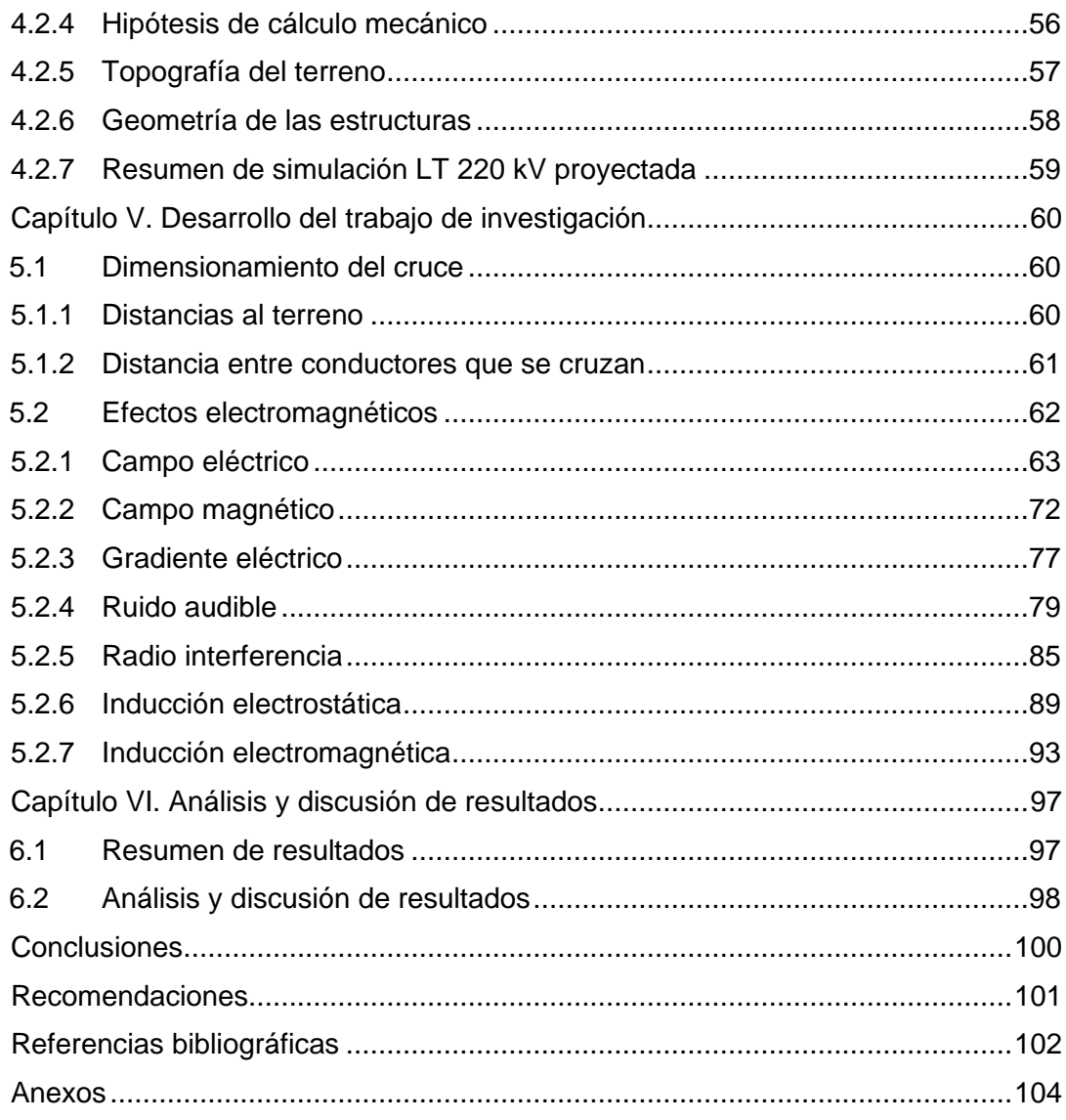

# **Lista de Tablas**

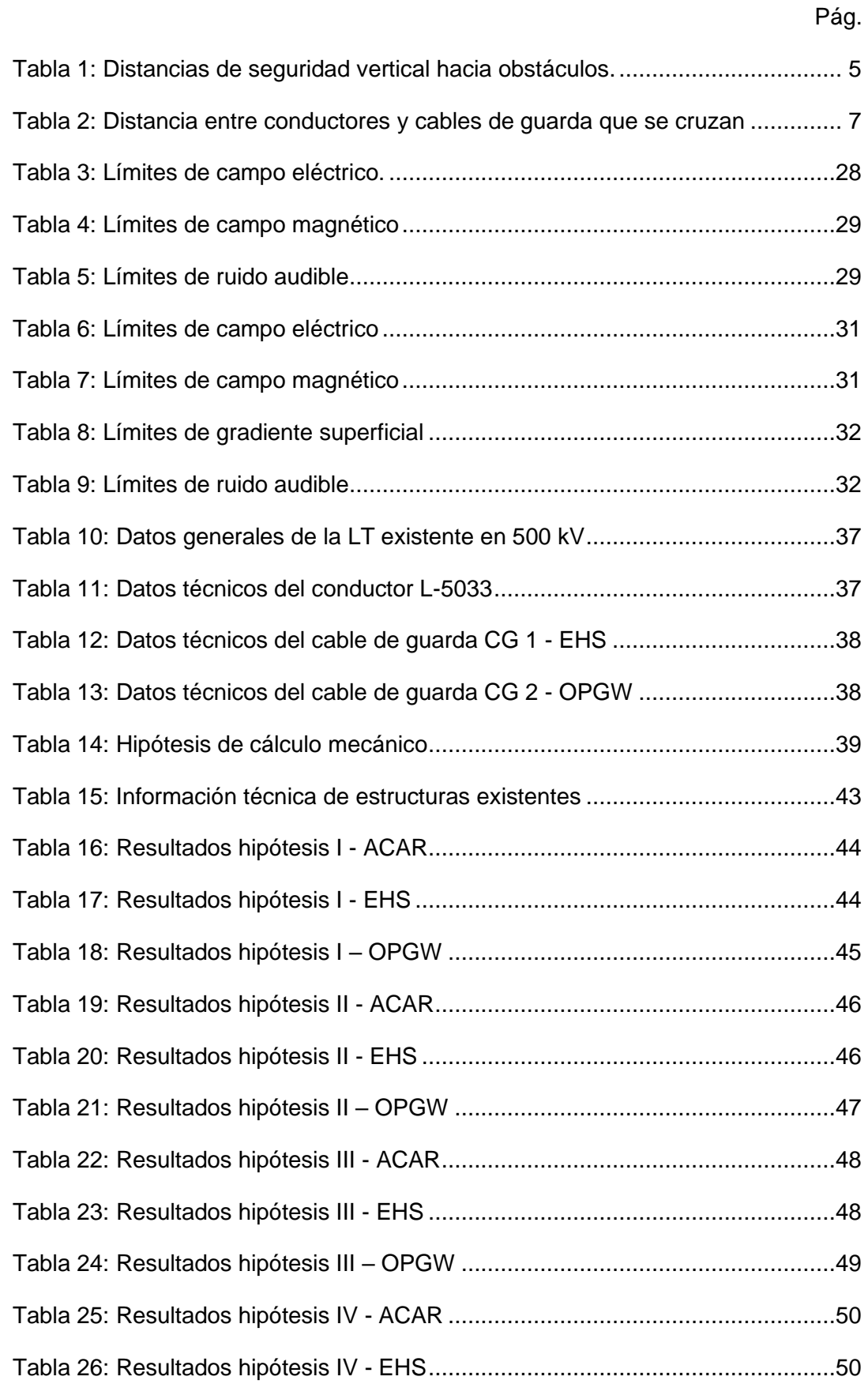

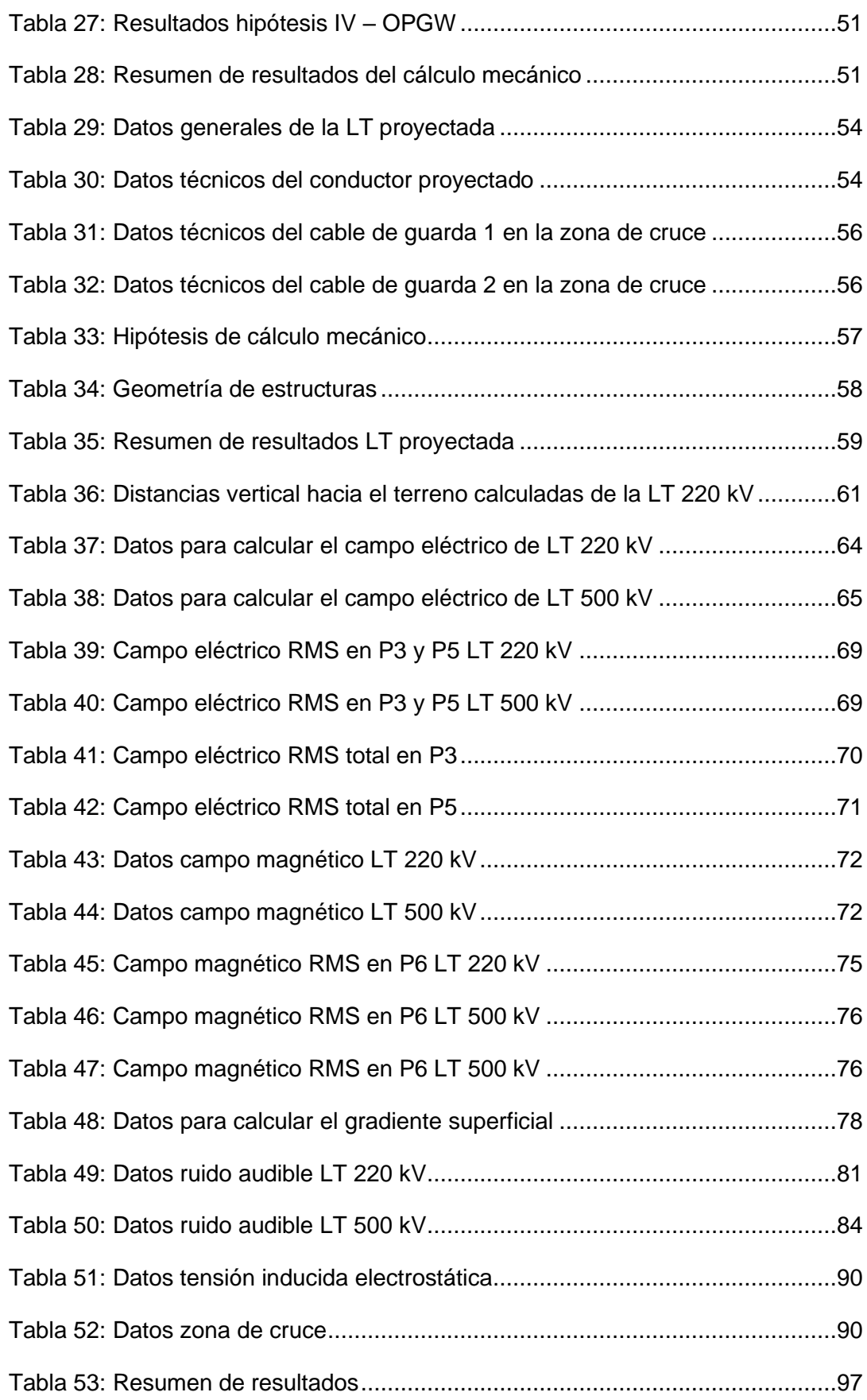

# **Lista de Figuras**

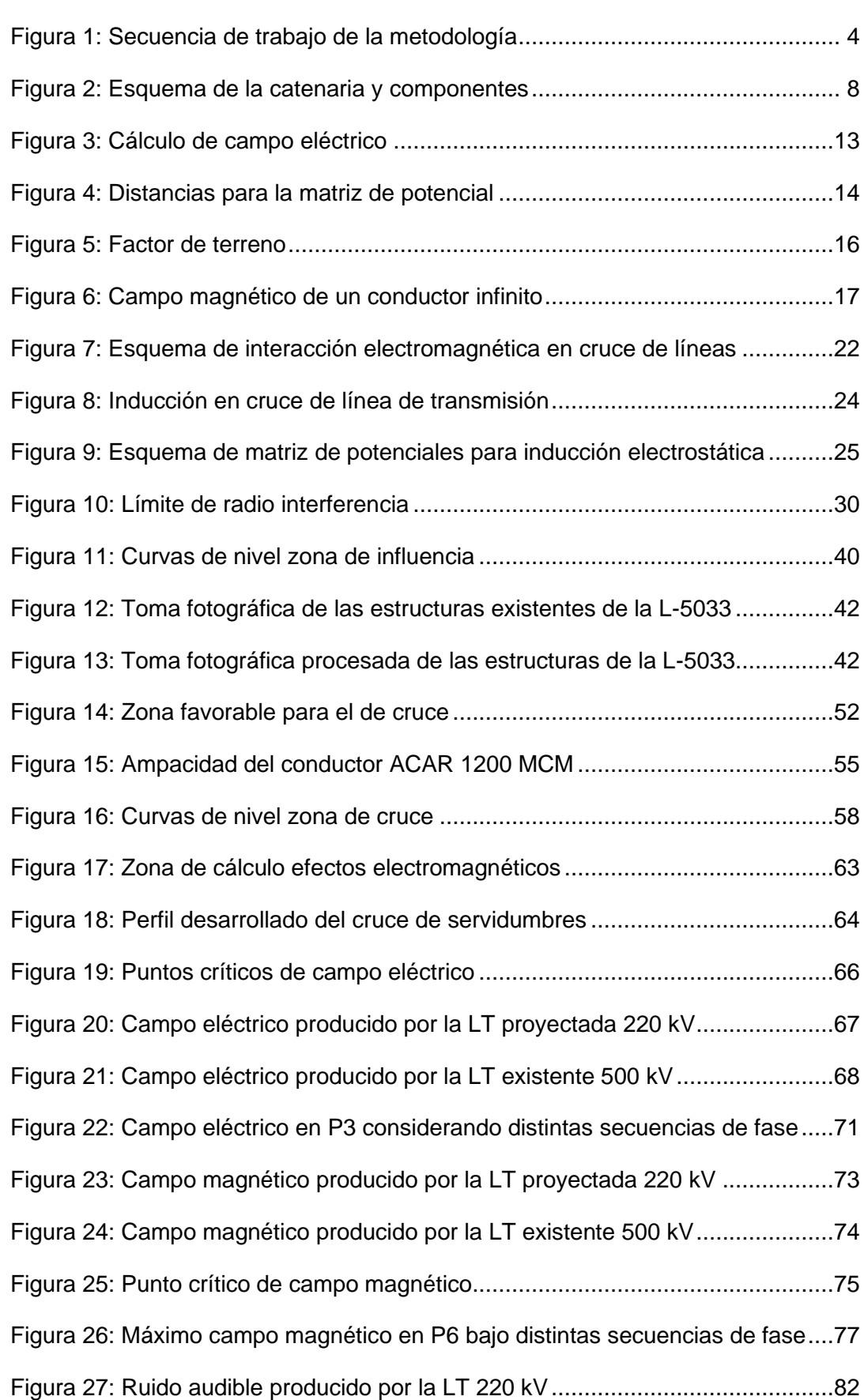

Pág.

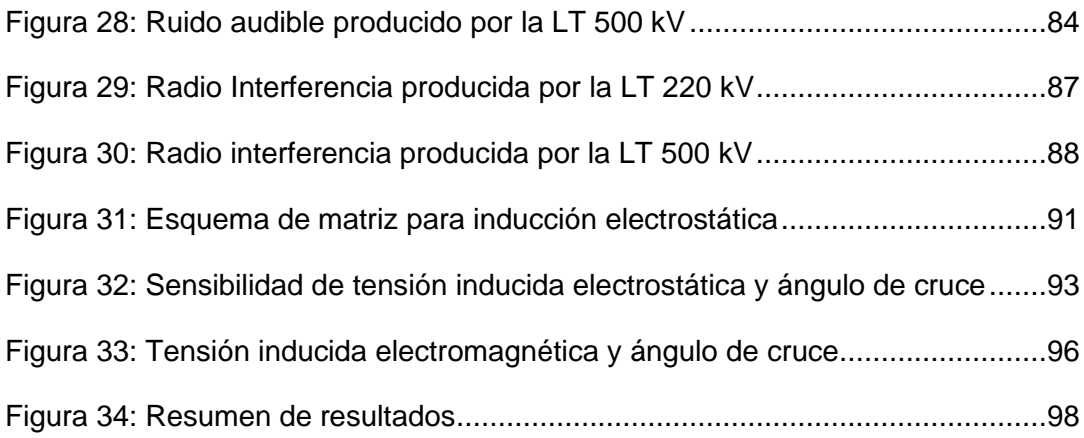

# **Prólogo**

<span id="page-14-0"></span>Durante el desarrollo de los estudios de ingeniería para el diseño de la línea de transmisión proyectada Solimana – Ocoña de 220 kV, se identificó la necesidad de realizar el cruce aéreo por debajo de la línea de transmisión existente L-5033 Poroma - Yarabamba de 500 kV; sin embargo, la topografía de la zona limita los espacios por donde se prevé realizar el cruce, es decir, las distancias medidas desde los conductores de fase de 500 kV hasta el nivel del suelo, notándose que dichas distancias presentan poca holgura; dicha premisa fue el inicio para profundizar el análisis del cruce de líneas de transmisión, sin embargo, la poca información disponible relacionada al tema representó un reto para lograr los objetivos.

La presente tesis recopila las formulaciones y criterios para evaluar el cruce de líneas en distintos niveles de tensión propio de cada proyecto y de esta manera viabilizar el trazo de ruta de la línea de transmisión proyectada, caso contrario se podrá justificar la decisión de optar por otra solución como, por ejemplo, un tramo subterráneo, el cual conlleva mayores costos.

En conclusión, diseñar el cruce implica, como punto de partida, realizar el dimensionamiento entre los conductores y cables de guarda que se cruzarán para, finalmente, realizar el análisis de los efectos electromagnéticos que predominan en la zona de influencia, como el campo eléctrico, ruido audible y tensión inducida dependientes de la secuencia de fases proyectada.

xiv

# **Capítulo I. Introducción**

#### <span id="page-15-1"></span><span id="page-15-0"></span>**1.1 Generalidades**

La razón principal para el desarrollo del presente tema de investigación, consiste en demostrar que es posible realizar el cruce aéreo de líneas de transmisión de alta y extra alta tensión frente a las dificultades topográficas y mitigar los efectos electromagnéticos en la zona de cruce, ello implica analizar las distancias de separación entre conductores y cables de guarda, seguido del análisis de los siguientes efectos electromagnéticos producido por ambas líneas de transmisión en los puntos críticos:

- La interacción del campo eléctrico.
- La interacción del campo magnético.
- La interacción de ruido audible.
- La interacción de radio interferencia.
- Tensiones inducidas en la línea de transmisión proyectada cuando se encuentra desenergizada.

En consecuencia, el resultado del análisis aporta el fundamento para el diseño de cruce de líneas principalmente en la especificación de distancias, selección de secuencia de fases y la influencia del ángulo de cruce.

### <span id="page-15-2"></span>**1.2 Descripción del problema de investigación**

### <span id="page-15-3"></span>*1.2.1 Situación problemática*

Actualmente, los proyectos de generación de energía eléctrica del tipo renovable presentan la creciente tendencia de producción mediante plantas fotovoltaicas ubicadas al sur del país, por lo que la futura CSF Solimana requieren la conexión al SEIN desde la SE Solimana 33/220 kV hacia la futura ampliación de la SE Ocoña 220/500 kV, mediante la línea de transmisión proyectada Solimana – Ocoña de 220 kV, este trazo de ruta presenta una interferencia que complica la viabilidad técnica y es la línea de transmisión existente L-5033 Poroma – Yarabamba de 500 kV, para garantizar y lograr la continuidad del trazo de ruta de línea proyectada de 220 kV hasta el punto de conexión; se identifica que la alternativa de menor longitud y costo, ocurre mediante el cruce aéreo por debajo de la LT existente de 500 kV.

# <span id="page-16-0"></span>*1.2.2 Problema a resolver*

¿Será posible dimensionar el cruce entre líneas de transmisión existente y proyectada?, para evidenciar desde la etapa de diseño que las distancias y los efectos electromagnéticos se encuentren dentro de los límites permitidos, bajo las distintas condiciones de operación, debido a la dinámica de las catenarias.

# <span id="page-16-1"></span>**1.3 Objetivos del estudio**

# <span id="page-16-2"></span>*1.3.1 Objetivo general*

El objetivo general consiste en analizar la influencia de los efectos electromagnéticos para el dimensionamiento del cruce de líneas de transmisión de 220 kV y 500 kV.

## <span id="page-16-3"></span>*1.3.2 Objetivos específicos*

- Determinar la influencia de los efectos electromagnéticos en la separación entre conductores y cables de guarda.
- Determinar la influencia de los efectos electromagnéticos en la selección de la secuencia de fases.
- Determinar la influencia de los efectos electromagnéticos en la selección del ángulo de cruce de líneas.

#### <span id="page-16-4"></span>**1.4 Hipótesis**

# <span id="page-16-5"></span>*1.4.1 Hipótesis general*

Los efectos electromagnéticos influyen significativamente en el dimensionamiento del cruce de líneas de transmisión de 220 kV y 500 kV.

#### <span id="page-16-6"></span>*1.4.2 Hipótesis específicas*

- Los efectos electromagnéticos restringen la separación entre conductores y cables de guarda.
- Los efectos electromagnéticos establecen la selección de la secuencia de fases.

- Los efectos electromagnéticos influyen directamente en la selección del ángulo de cruce de líneas.

#### <span id="page-17-0"></span>**1.5 Antecedentes investigativos**

Actualmente, el análisis de cruce de líneas se dió mediante Yuze et al. (2019), en dicha referencia se aborda únicamente las tensiones inducidas en el cruce de líneas de transmisión de 1000 kV AC y una línea de 138 kV, ambas en doble terna. Adicionalmente, se realizan sensibilidades al modificar las distancias verticales y se logra demostrar el impacto de la separación en la zona de cruce frente a las tensiones inducidas.

De modo similar, Horton et al. (2006) realizan el análisis de tensiones inducidas pero aplicado a líneas paralelas; sin embargo, la presente investigación se enfoca en analizar la interacción de los efectos electromagnéticos, dimensionar el cruce y evaluar las tensiones inducidas según la metodología propuesta por las referencias anteriores para aplicarlo en el caso de estudio.

#### <span id="page-17-1"></span>**1.6 Metodología**

El procedimiento inicia con la evaluación de la línea de transmisión existente de 500 kV para determinar la zona que favorece el cruce aéreo, una vez identificado el posible lugar de cruce, se simula el tramo entre estructuras de anclaje y las intermedias tipo suspensión que involucra la catenaria seleccionada, a partir de ello se dimensionan las distancias hacia la línea de transmisión proyectada de 220 kV, es decir, entre los conductores de fase y los cables de guarda que cruzarán por debajo de los conductores existentes. Se valida que, bajo las diversas hipótesis de cálculo mecánico, dichas distancias se encuentren dentro de los límites establecidos por normativa.

Al dimensionar el cruce, la condición más crítica de operación para el análisis de los efectos electromagnéticos ocurre cuando los conductores de fase de ambas líneas de transmisión operan en máxima demanda y coincide con la máxima temperatura ambiente, en otras palabras, se presentan las distancias mínimas de los conductores de fase hacia el terreno, que para el caso de estudio presenta una topografía con desniveles transversales y longitudinales en la zona de cruce.

3

Es importante indicar que la sobrecarga del 30% aplica para líneas troncales, como es el caso de la LT 500 kV, esta condición dura un máximo de 30 min (COES PR-20, 2021), ello equivale aproximadamente 60 °C, no obstante, se considera para la simulación una temperatura del conductor de 75 °C que equivale a 705.9 A o 2445 MVA (ISA Transmantaro, 2015).

Luego se procede con la evaluación de los efectos electromagnéticos producido por ambas líneas de transmisión en los puntos en común sobre el terreno. En adición a esto, los resultados de cálculo obtenidos son comparados con la normativa nacional y recomendaciones internacionales considerando todas las posibilidades de secuencia de fases de la línea proyectada y se selecciona el resultado óptimo.

Finalmente, se verifica que dichos resultados se encuentren dentro de los límites establecidos, caso contrario, se realizará ajustes en las distancias entre fases o fase-tierra y hacia el terreno en la zona del vano para cruce.

Con fines prácticos y debido al proceso iterativo del diseño, en la [Figura 1](#page-18-0) se muestra la secuencia de trabajo para realizar el dimensionamiento y evaluación de los efectos electromagnéticos, este procedimiento se caracteriza por ser iterativo.

#### <span id="page-18-0"></span>**Figura 1**

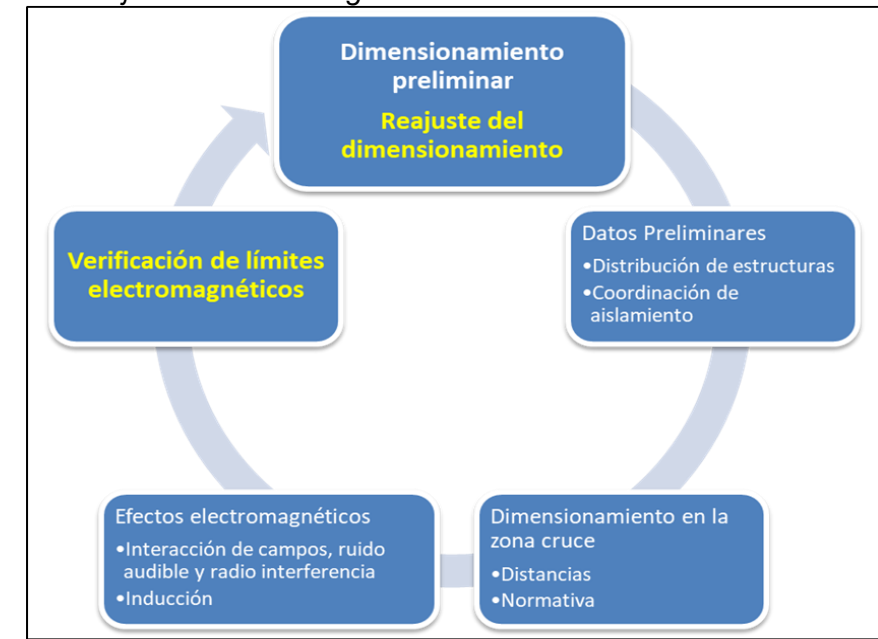

*Secuencia de trabajo de la metodología.*

*Nota: elaboración propia*.

# **Capítulo II. Marcos teórico y conceptual**

<span id="page-19-0"></span>Se exponen los aspectos teóricos relevantes a las distancias en la zona de cruce, comportamiento mecánico de la catenaria y los efectos electromagnéticos. De manera complementaria, se presentan los aspectos legales, tanto nacionales como recomendaciones internacionales con relación a los límites electromagnéticos. La aplicación del presente marco teórico se realiza en el capítulo V para el caso de estudio.

# <span id="page-19-1"></span>**2.1 Marco teórico**

#### <span id="page-19-2"></span>*2.1.1 Distancia de seguridad hacia el terreno*

Para el dimensionamiento del cruce de líneas se determina la mínima distancia de seguridad vertical del conductor de fase hacia el terreno, los valores base son mostrados en la [Tabla 1](#page-19-3) y posteriormente se corrigen según el nivel de tensión de la línea de transmisión y su altura respecto del nivel del mar.

## <span id="page-19-3"></span>**Tabla 1**

vehículos

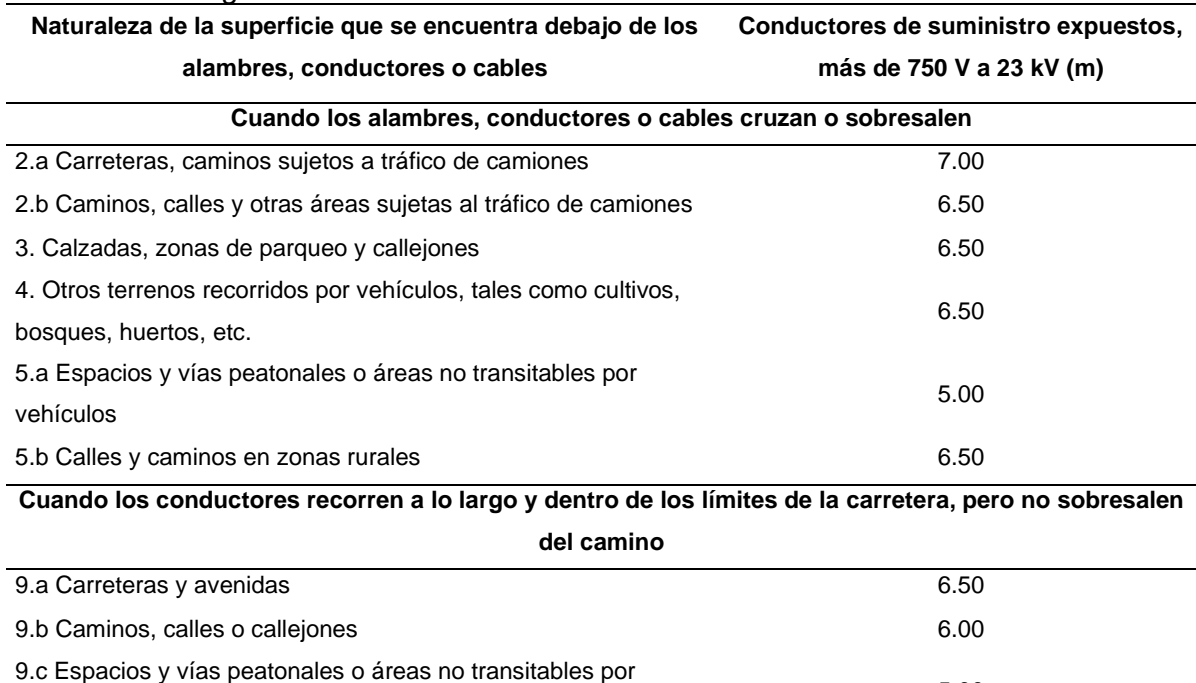

10.a Calles y caminos en zonas rurales 6.00 minutativos en 1990. En el segundo en 1990. En el segundo en 1990. 10.b Caminos no carrozables en zonas rurales 6.00

*Distancias de seguridad vertical hacia obstáculos.*

*Nota:* Fuente adaptación (MINEM, 2011).

5.00

#### <span id="page-20-0"></span>*2.1.2 Corrección por tensión y altura*

Las distancias de seguridad básicas, requieren un factor de corrección como se indica a continuación:

Será incrementada a razón de 10 mm por kilovolt que sobrepase de 23 kV. Todas las distancias de seguridad para las líneas de más de 33 kV se basarán en la máxima tensión de operación, (…). Se incrementará en un 3 % por cada 300 m que sobrepase de 1 000 m sobre el nivel del mar. (MINEM, 2011, p. 123).

De la cita anterior, se desprenden las ecuaciones para calcular los dos factores requeridos de corrección requeridos y se muestran en la Ecuación [1](#page-20-2) y Ecuación [2.](#page-20-3)

<span id="page-20-3"></span><span id="page-20-2"></span>
$$
F_{c\_V} = (V_m - 23) * 10/1000
$$
\n<sup>(1)</sup>

$$
F_{c_{-}H} = \left(1 + 0.03 * \left(\frac{H - 1000}{300}\right)\right) \tag{2}
$$

Donde:

- $F_c$  y: Factor de corrección por tensión, (m)
- $F_{c,H}$ : Factor de corrección por altura, (m)
- $V_m$ : Máxima tensión de operación,  $(kV)$
- H: Altura respecto del nivel del mar, (m)

#### <span id="page-20-1"></span>*2.1.3 Distancias en cruce de líneas*

El segundo aspecto para el dimensionamiento del cruce, consiste en calcular las distancias mínimas requeridas entre los conductores de fase y cables de guarda que se cruzan y los valores base son mostrados en la [Tabla 2.](#page-21-0)

# <span id="page-21-0"></span>**Tabla 2**

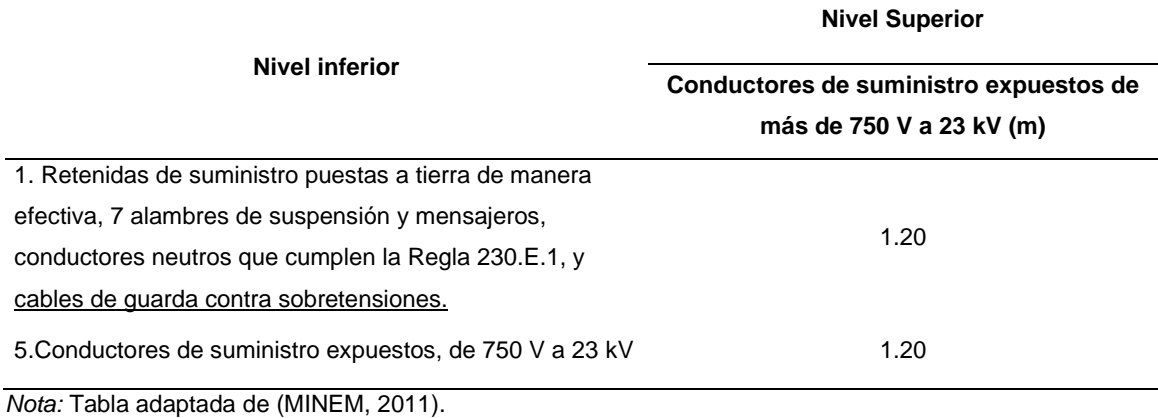

*Distancia entre conductores y cables de guarda que se cruzan.*

#### *2.1.3.1 Distancia entre fases que se cruzan.*

Para realizar el cálculo de la distancia entre fases, es necesario realizar la corrección por tensión y altura al valor básico mostrado en la segunda fila de la [Tabla 2.](#page-21-0)

Deberá ser incrementada por la suma de lo siguiente: Para los conductores del nivel superior entre 23 y 550 kV, la distancia deberá ser incrementada a razón de 10 mm por kV que sobrepase de 23 kV. Para los conductores del nivel inferior que excedan de 23 kV, la distancia adicional será calculada a la misma razón. (MINEM, 2011, p. 140)

Por otro lado, para el caso de la corrección por altura, MINEM (2011) indica "Deberá incrementarse en un 3 % por cada 300 m que sobrepase de 1 000 m sobre el nivel del mar" (p. 141). Este último es similar a lo presentado en la Ecuación [2.](#page-20-3) En consecuencia, se unifican los conceptos en la Ecuación [3.](#page-21-1)

<span id="page-21-1"></span>
$$
D_{cruce f-f} = D_{base1} + (V_{sup} + V_{inf} - 2 \times 23) \times 10 \times F_{c_H}/1000
$$
 (3)

Donde:

- $D_{\text{cruce f-f.}}$ : Distancia entre conductores que se cruzan, (m)
- D<sub>base1</sub>: Distancia básica de la [Tabla 2,](#page-21-0) 1.20 m
- V<sub>sup</sub>: Máxima tensión de operación de la LT del nivel superior, (kV)
- Vinf: Máxima tensión de operación de la LT del nivel inferior, (kV)

 $F_c$  H: Factor de corrección por altura, (m)

### *2.1.3.2 Distancia entre fase y guarda que se cruzan.*

Para el caso de la distancia entre el conductor de fase ubicado en el nivel superior y el cable de guarda ubicado en el nivel inferior, se utiliza la distancia básica mostrada en la primera fila de la [Tabla 2](#page-21-0) y se realiza el procedimiento de manera similar que el anterior, considerando la Ecuación [4.](#page-22-2)

<span id="page-22-2"></span>
$$
D_{cruce_f - t} = D_{base2} + (V_{sup} - 23) * 10 * F_{c_H} / 1000
$$
\n(4)

Donde:

- $D_{\text{cruce~}f\text{-}t}$ : Distancia entre conductor y cable de guarda que se cruzan, (m)
- D<sub>base2</sub>: Distancia básica de la [Tabla 2,](#page-21-0) 1.20 m
- V<sub>sup</sub>: Máxima tensión de operación de la LT del nivel superior, (kV)
- $-F<sub>c-H</sub>: Factor de corrección por altura, (m)$

# <span id="page-22-0"></span>*2.1.4 La catenaria*

La curva adoptada por un conductor de fase que se encuentra instalado entre dos puntos extremos forma una catenaria, como se muestra en la [Figura 2.](#page-22-1)

# <span id="page-22-1"></span>**Figura 2**

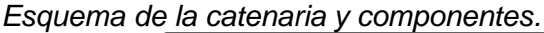

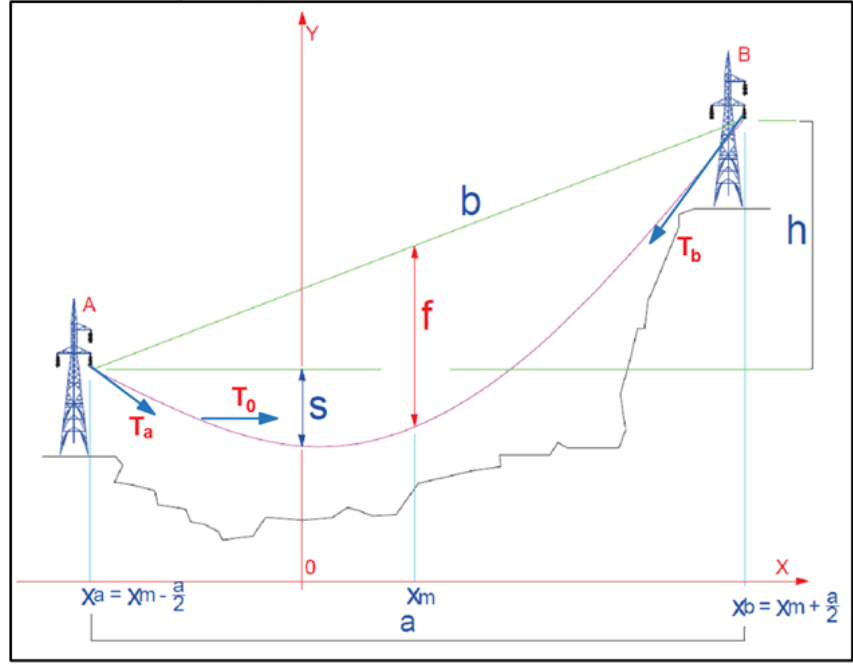

*Nota: Fuente* (Bautista, 2009).

La expresión matemática de la catenaria (Bautista, 2009), se presenta en la Ecuación [5.](#page-23-0)

<span id="page-23-0"></span>
$$
y = C * \cosh\left(\frac{x}{C}\right) \tag{5}
$$

Donde:

- y: Representa la ordenada de la catenaria, (m)
- C: Es el parámetro de la catenaria, (m)
- x: Es la abscisa de la catenaria limitada por el vano horizontal, (m)

Adicionalmente, en l[a Figura 2,](#page-22-1) se presentan las componentes de la catenaria como la flecha (f), distancia inclinada o vano real (b) entre los puntos de apoyo, saeta (S), tiro horizontal (To), tiro resultante en los puntos "A" (Ta) y "B" (Tb).

#### *2.1.4.1 Flecha.*

La flecha se define como la distancia vertical entre el punto medio que une los puntos de apoyo del conductor y la catenaria. Se calcula considerando las siguientes ecuaciones de Bautista (2009):

$$
f = C \sqrt{\cosh\left(\frac{a}{2\sqrt{c}}\right)} - 1\right) \sqrt{\cosh\left(\frac{x_m}{c}\right)}\tag{6}
$$

$$
x_m = C * \operatorname{sen}h^{-1}\left(\frac{h}{L'}\right) \tag{7}
$$

$$
L' = 2 * C * \operatorname{senh}\left(\frac{a}{2 * C}\right) \tag{8}
$$

Donde:

- f: Flecha de la catenaria, (m)
- a: Vano horizontal, (m)
- $x_m$ : Abscisa a medio vano,  $(m)$
- h: Desnivel o diferencia vertical entre los puntos de apoyo del conductor, (m)
- L': Equivalente de la longitud de la catenaria con desnivel cero, (m)

# *2.1.4.2 Saeta.*

La saeta corresponde a la distancia vertical entre el vértice de la catenaria y el punto de apoyo más bajo. Las ecuaciones son tomadas de Bautista (2009) y se muestran a continuación:

$$
S = \left(\cosh\left(\frac{x_a}{2+C}\right) - 1\right) * C, \text{ si } h \ge 0 \tag{9}
$$

$$
S = \left(\cosh\left(\frac{x_b}{2\ast C}\right) - 1\right) \ast C, \, si \, h < 0\tag{10}
$$

$$
x_a = x_m - \frac{a}{2} \tag{11}
$$

$$
x_b = x_m + \frac{a}{2} \tag{12}
$$

Donde:

- S: Saeta, (m)
- xa: Distancia del extremo izquierdo del vano, (m)
- $-x<sub>b</sub>$ : Distancia del extremo derecho del vano,  $(m)$

# *2.1.4.3 Tiro.*

En cada punto de la curva de la catenaria existe un vector tensión, también conocido como tiro, cuya dirección es tangente a la curva, esta fuerza presenta una componente horizontal, en relación con la [Figura 2](#page-22-1) y paralela al eje "X", se caracteriza por mantener el mismo módulo en todos los puntos a lo largo de la catenaria. El tiro resultante y el tiro horizontal se determinan de la siguiente manera:

$$
T_b = T_0 \cosh\left(\frac{x_b}{C}\right) \tag{13}
$$

$$
T_a = T_0 \cosh\left(\frac{x_a}{C}\right) \tag{14}
$$

$$
T_0 = EDS * TR \tag{15}
$$

10

$$
C = \frac{T_0}{w_c} \tag{16}
$$

$$
\sigma_0 = \frac{T_0}{A} \tag{17}
$$

Donde:

- $-T<sub>b</sub>$ : Tiro resultante en la grapa de anclaje de la estructura B, (kg)
- $T_a$ : Tiro resultante en la grapa de anclaje de la estructura A, (kg)
- TR: Tiro de rotura del conductor dado por el fabricante, (kg)
- T<sub>0</sub>: Componente horizontal del tiro resultante, (kg)
- EDS: Porcentaje del tiro de rotura del conductor, (%)
- w<sub>c</sub>: Peso unitario del conductor, (kg/m)
- $\sigma_0$ : Esfuerzo, (kg/mm<sup>2</sup>)
- A: Sección del conductor, (mm<sup>2</sup>)

#### <span id="page-25-0"></span>*2.1.5 Ecuación de cambio de estado*

El conductor se encuentra sometido a diversas condiciones ambientales debido a los cambios de temperatura, velocidad de viento y espesor del hielo. La Ecuación [18](#page-25-1) permite calcular el tiro horizontal  $(T_0)$  bajo las nuevas condiciones ambientales respecto de las iniciales conocidas como hipótesis EDS o condición ambiental 1.

$$
\sigma_{02}^2 \left[ \sigma_{02} + \alpha E (\theta_2 - \theta_2) \cos \delta + \frac{a^2 w_{r1}^2 E \cos^3 \delta}{24 A^2 \sigma_{01}^2} - \sigma_{01} \right] = \frac{w_{r2}^2 a^2 E \cos^3 \delta}{24 A^2}
$$
 (18)

<span id="page-25-1"></span>
$$
cos\delta = \frac{a}{\sqrt{a^2 + h^2}}\tag{19}
$$

$$
w_{r2} = \sqrt{(w_c + w_{h2})^2 + w_{v2}^2}
$$
 (20)

$$
w_{v2} = 0.0623 * v^2 \frac{(\phi_c + 2e)}{1000}
$$
 (21)

$$
w_{h2} = 0.002868(e^2 + e\phi_c)
$$
 (22)

Donde:

- $-\sigma_{02}$ : Esfuerzo en las condiciones ambientales 2, (kg/mm<sup>2</sup>)
- $-\sigma_{01}$ : Esfuerzo en las condiciones ambientales 1, (kg/mm<sup>2</sup>)
- α: Coeficiente de dilatación térmica del conductor, (1/°C)
- $-$  E: Módulo de elasticidad del conductor, (kg/mm<sup>2</sup>)
- a: Vano regulador del tramo de línea, (m)
- θ1, θ2: Temperatura en la condición ambiental 1 y 2, (°C)
- $w_{r1}$ ,  $w_{r2}$ : Peso unitario total del conductor de la condición ambiental 1 y 2, (kg/m)
- wv: Carga unitaria debido al viento de la condición ambiental 2, (kg/m)
- v: Velocidad del viento de la condición ambiental 2, (km/h)
- $\phi_c$ : Diámetro del conductor, (mm)
- e: Espesor de hielo sobre el conductor de la condición ambiental 2, (mm)
- Cos δ: Relación entre vano regulador y vano real

Complementariamente, se hace referencia a la condición ambiental 2, a una de las hipótesis de cálculo mecánico como son: viento máximo, máxima temperatura o mínima temperatura; estas hipótesis son propias de cada diseño y se detallan en el capítulo III y capítulo IV.

#### <span id="page-26-0"></span>*2.1.6 Campo eléctrico*

La intensidad de campo eléctrico en un punto se produce principalmente por el nivel de tensión de fase, su magnitud y dirección depende de la disposición física de conductores y sus imágenes, también, la distancia física al punto donde se pretende evaluar. La [Figura](#page-27-0)  [3](#page-27-0) ilustra la descripción realizada, mientras que el cálculo se realiza mediante las ecuaciones extraídas de Kiessling et al. (2003), EPRI (2005) y Bautista (2021).

# <span id="page-27-0"></span>**Figura 3**

*Cálculo de campo eléctrico.*

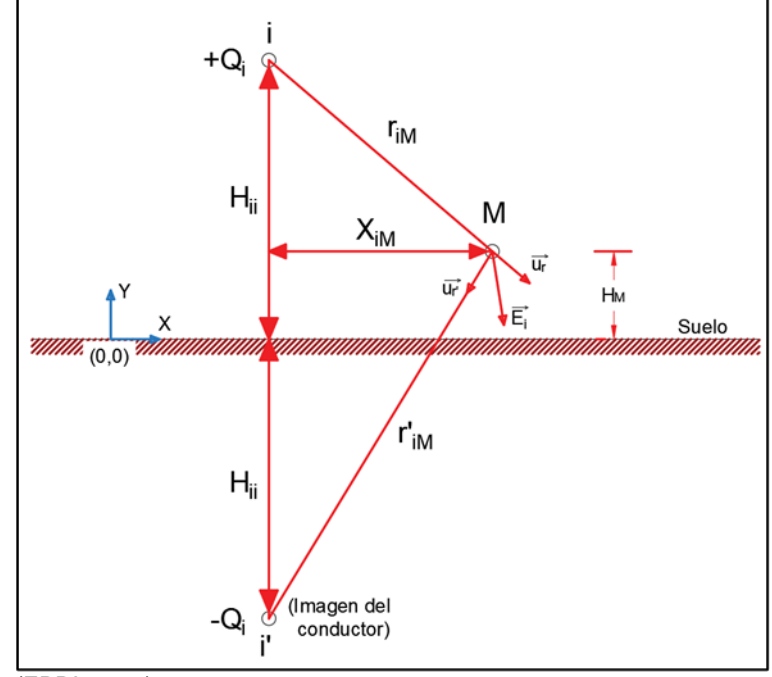

*Nota: Adaptado de* (EPRI, 2005).

El cálculo de la carga "Q" se determina mediante la siguiente ecuación:

<span id="page-27-1"></span>
$$
[Q] = [P]^{-1} \times [V] \tag{23}
$$

Donde:

- [V]: Es la matriz de tensiones fase-tierra de los conductores, (kV)
- [P]: Es la matriz de coeficientes de potencial eléctrico, (m/F)
- [Q]: Es la matriz de carga eléctrica de la línea en forma fasorial, por ejemplo, en la [Figura 4](#page-28-0) se muestra la carga  $Q_i$  y  $Q_k$  que forman parte de la matriz columna, (C/m) La matriz de coeficientes de potencial se determina la influencia en el conductor "i" producido por el conductor "j", donde cada elemento de la diagonal y no diagonal están expresadas de la siguiente manera:

$$
P_{ii} = \frac{1}{2 * \pi * \varepsilon_0} Ln\left(\frac{4 * H_{ii}}{D_{ii}}\right)
$$
 (24)

$$
P_{ik} = \frac{1}{2 * \pi * \varepsilon_0} Ln\left(\frac{S'_{ik}}{S_{ik}}\right)
$$
 (25)

Donde:

- P<sub>ii</sub>: Componente diagonal de la matriz de potenciales [P]
- H<sub>ii</sub>: Altura respecto del suelo del conductor "i", [Figura 4,](#page-28-0) (m)
- D<sub>ii</sub>: Diámetro del conductor "i" o diámetro equivalente del haz de conductores, (m)
- $-P_{ik}$ : Componente no diagonal de la matriz de potenciales  $[P]$
- $-$  S'<sub>ik</sub>: Distancia entre el conductor "i" y la imagen del conductor "k", [Figura 4,](#page-28-0) (m)
- $-S_{ik}$ : Distancia entre el conductor "i" y el conductor "k", [Figura 4,](#page-28-0) (m)
- $\varepsilon_0$ : Permitividad eléctrica del vacío,  $(8.85 \times 10^{-12} \text{ F/m})$

# <span id="page-28-0"></span>**Figura 4**

*Distancias para la matriz de potencial.*

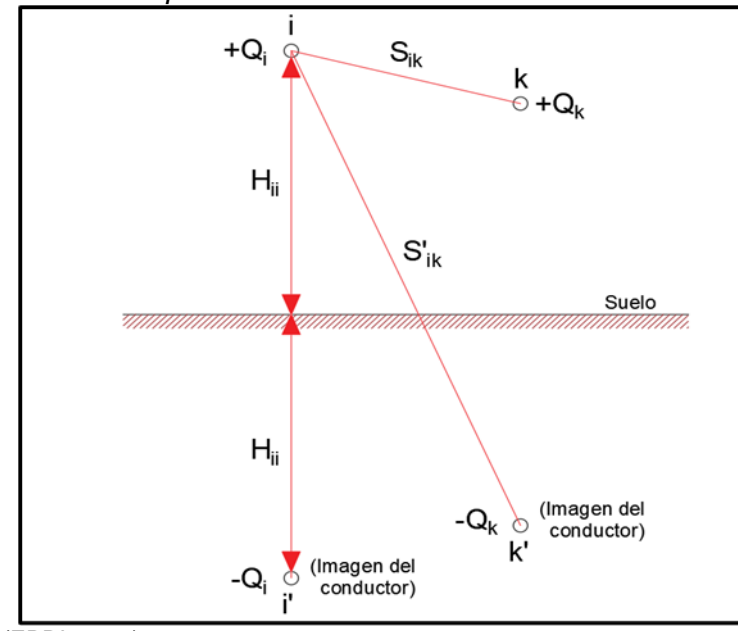

*Nota: Adaptado de* (EPRI, 2005).

Para el caso de múltiples conductores por fase, el valor del diámetro equivalente se calcula mediante la siguiente expresión:

$$
D_{ii} = d_{eq} = 2 * \sqrt[n]{n * r * \left(\frac{s}{2 * sen\left(\frac{\pi}{n}\right)}\right)^{n-1}}, si n = 1 \text{ entonces } D_{ii} = d \tag{26}
$$

Donde:

- D<sub>ii</sub>: Diámetro del conductor "i" o diámetro equivalente del haz de conductores, (m)
- d<sub>eg</sub>: Diámetro equivalente del haz de conductores, (m)
- n: Número de subconductores
- r: Radio del subconductor, (m)
- d: Diámetro del conductor, (m)
- s: Espaciamiento entre conductores, (m)

Luego de calcular la matriz de cargas de los conductores de fase, se procede con el cálculo del campo eléctrico en el punto requerido, en la [Figura 3](#page-27-0) se representa gráficamente la influencia del conductor y su imagen sobre el punto "M". En consecuencia, se realiza la suma vectorial del campo eléctrico producido cada conductor y se obtiene el campo eléctrico resultante del conductor "i" conforme la Ecuación [27.](#page-29-0)

<span id="page-29-0"></span>
$$
\vec{E}_i = \frac{Q_i}{2 * \pi * \varepsilon_0 * r_{iM}} \vec{u}_r - \frac{Q_i}{2 * \pi * \varepsilon_0 * r'_{iM}} \vec{u}_r,
$$
(27)

$$
\vec{u}_r = (X_{iM}, H_M - H_{ii}) y \,\vec{u}_r = (-X_{iM}, -H_M - H_{ii})
$$
\n(28)

Donde:

- Ei: Vector resultante del campo eléctrico en "M" producido por el conductor "i", (V/m)
- Q<sub>i</sub>: Componente de matriz de cargas del conductor "i" de la Ecuación [23,](#page-27-1) (C/m)
- $r_{IM}$ : Distancia geométrica desde conductor "i" al punto "M",  $(m)$
- r'<sub>iM</sub>: Distancia geométrica desde la imagen del conductor "i" hacia el punto "M", (m)
- ur: Dirección del vector unitario del campo eléctrico para el conductor "i"
- $u_{r}$ : Dirección del vector unitario del campo eléctrico para la imagen del conductor "i"
- $u_M$ : Dirección del vector unitario desde el origen de coordenadas al punto "M"
- ui: Dirección del vector unitario desde el origen de coordenadas al conductor "i"
- $X_{iM}$ : Distancia horizontal entre el conductor "i" y el punto "M", (m)

Adicionalmente, se realiza la suma vectorial del campo eléctrico resultante (ER) debido a los conductores y cables de guarda de la línea de transmisión hacia el punto "M". El módulo del vector representa el valor pico del campo eléctrico.

$$
\vec{E}_R = \sum_{i=1}^m \vec{E}_i
$$
 (29)

En caso se requiera el valor pico, el módulo se multiplica por la raíz de 2.

Finalmente, el campo eléctrico se ve afectado debido a los desniveles transversales del terreno, el efecto sobre el campo eléctrico producido por el efecto del desnivel de terreno, se corrige mediante el factor TF, para el caso del punto más alto (pico) y el más bajo (valle), según el perfil transversal a la línea. El factor TF se determina conforme las curvas mostradas en la [Figura 5.](#page-30-1)

## <span id="page-30-1"></span>**Figura 5**

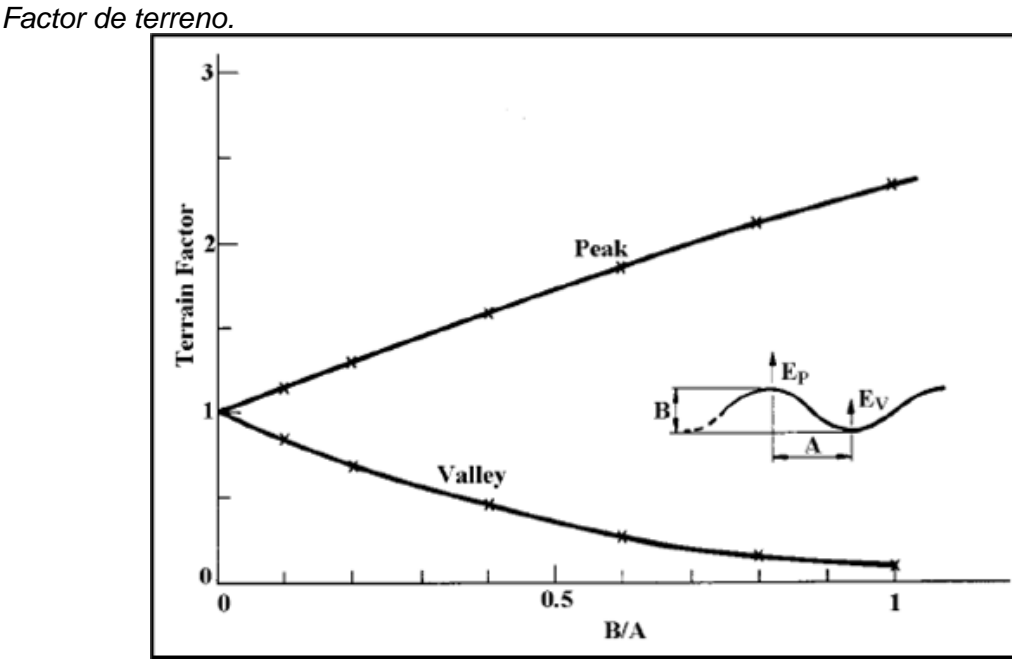

*Nota: Fuente* (EPRI, 2005).

#### <span id="page-30-0"></span>*2.1.7 Campo magnético*

La intensidad del campo magnético se produce principalmente por el flujo de corriente que circula a través de los conductores de fase. El módulo y dirección también dependen de la distancia física al punto "M" donde se pretende calcular, ver [Figura 6.](#page-31-0)

# <span id="page-31-0"></span>**Figura 6**

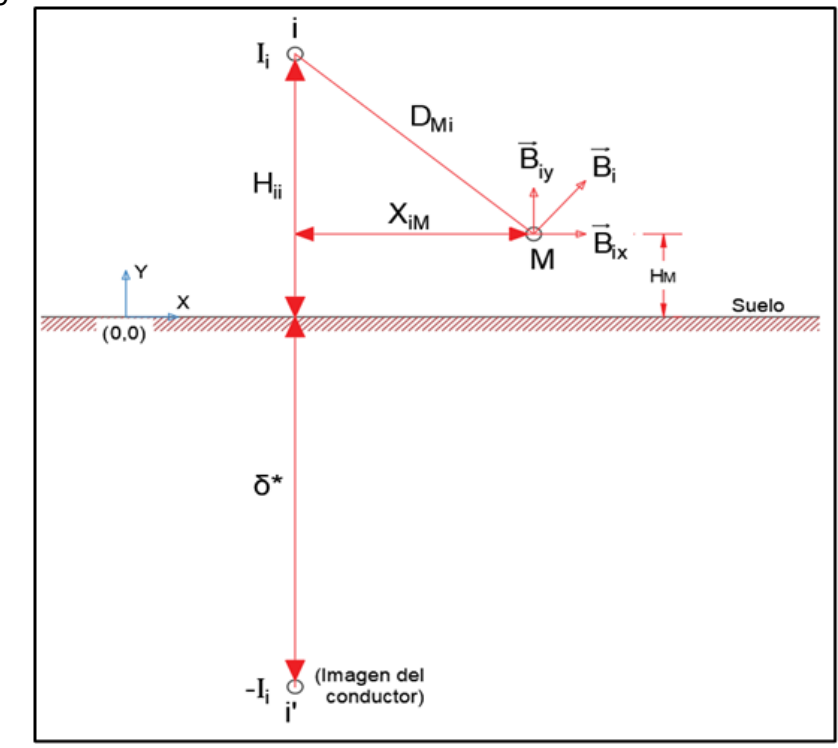

*Campo magnético de un conductor infinito.*

La imagen de la corriente circula a cierta profundidad, la cual depende principalmente de la resistividad del terreno, esta profundidad se encuentra en el orden de los 500 m, en consecuencia, se considera despreciable.

De este modo, la magnitud del campo magnético se puede expresar en unidades de miligauss y en tesla. La relación que existe entre ellos es de 1 mG equivale a 0.1 uT.

Las ecuaciones que permiten determinar el campo magnético de forma vectorial producido por el conductor "i" en el punto "M" son las siguientes (EPRI, 2005):

$$
\vec{B}_i = 2 * 10^{-7} * \frac{I_i}{D_{Mi}} * \vec{u}_{Mi}
$$
\n(30)

$$
\vec{u}_{Mi} = \left(\frac{-(H_M - H_{ii})}{D_{Mi}}, \frac{(X_M - X_i)}{D_{Mi}}\right)
$$
\n(31)

$$
\delta^* = \sqrt{\frac{\rho}{\pi * u_0 * f}}
$$
\n(32)

17

*Nota: Fuente* (EPRI, 2005).

Donde:

- $B_i$ : Densidad de flujo magnético en el punto "M" producido por el conductor "i",  $(T)$
- u<sub>Mi</sub>: Dirección del vector unitario del campo magnético, (m)
- I<sub>i</sub>: Corriente del conductor "i", (A)
- H<sub>i</sub>, X<sub>i</sub>: Abscisa y ordenada del conductor "i", (m)
- $H_M$ ,  $X_M$ : Abscisa y ordenada del punto "M", (m)
- $D_{Mi}$ : Distancia entre el conductor "i" y el punto "M", (m)
- δ\*: Profundidad donde circula la imagen de la corriente, (m)
- ρ: Resistividad del terreno, (Ω-m)
- $u_0$ : Permeabilidad magnética,  $(4π × 10<sup>-7</sup> H/m)$
- f: frecuencia del sistema, (Hz)

Finalmente, se realiza la suma vectorial de los campos magnéticos producidos por todos los conductores, obteniendo el campo magnético resultante, cuyo módulo representa el valor medio (RMS).

$$
\vec{B}_R = \sum_{i=1}^m \vec{B}_i
$$
\n(33)

#### <span id="page-32-0"></span>*2.1.8 Efecto corona*

Cuando se energiza una línea de transmisión, la tensión produce un campo eléctrico en la superficie de los conductores, es decir, el gradiente eléctrico superficial. Si dicho gradiente supera cierto límite, se inicia el efecto corona, debido a que el aire en el entorno se ioniza produciendo ozono y luminosidad debido a la liberación de electrones de las moléculas del oxígeno. La metodología para el cálculo se determina por Bautista (2021), EPRI (2005) y CIGRE (2017).

## *2.1.8.1 Gradiente eléctrico en la superficie de los conductores.*

Previamente, en el ítem 2.1.6 se mostró las ecuaciones para determinar la carga "Q" en los conductores de la Ecuación [23;](#page-27-1) sin embargo, el cálculo del gradiente eléctrico es muy similar al cálculo de campo eléctrico producido por el conductor "i" en el punto "M" con la consideración que el punto "M" de la [Figura 3](#page-27-0) es el conductor de fase "k".

<span id="page-33-0"></span>
$$
E_{si} = \frac{Q_i}{\pi * \varepsilon_0 * d_i} * K_{sub}
$$
\n(34)

$$
K_{sub} = \left(1 + \frac{d_i * (n-1)}{s} \right) * \left(\frac{1}{n}\right), si n = 1, entonces K_{sub} = 1
$$
 (35)

Donde:

- Esi: Campo eléctrico superficial del conductor "i" o sus subconductores, (kV/m)
- Qi: Carga en el conductor "i" o equivalente del haz, (C/m)
- K<sub>sub</sub>: Factor de corrección de forma por presencia de subconductores
- di: Diámetro del conductor "i" o subconductor del haz, (m)
- n: Número de subconductores
- s: Espaciamiento entre subconductores del haz, (m)

Se recomienda realizar la conversión de unidades del gradiente superficial de kV/m

a kV/cm, debido a que los límites de este efecto se encuentran en dichas unidades.

#### *2.1.8.2 Campo crítico para inicio de corona.*

Es el campo a partir del cual el entorno de los conductores se ioniza.

$$
E_C^* = \frac{30}{\sqrt{2}} * m_a * m_c * \delta
$$
 (36)

$$
\delta = \left(\frac{293}{273 + t}\right) * e^{-\frac{H}{8150}}\tag{37}
$$

Donde:

- E\*c: Campo crítico para inicio de corona, (kV/cm)
- ma: Factor de corrección por humedad, en tiempo seco es 1 y lluvioso es 0.8
- mc: Factor de corrección por rugosidad del conductor nuevo, 0.85
- δ: Densidad relativa del aire
- t: Es la temperatura ambiente promedio, (°C)
- H: Altitud en metros sobre el nivel del mar, (m)

#### <span id="page-34-0"></span>*2.1.9 Ruido audible*

El ruido audible se intensifica con las variaciones atmosféricas, principalmente bajo lluvia, es por ello que en el diseño se estima un valor aproximado para el ruido audible de una línea de transmisión. No obstante, las ecuaciones más aceptadas son las dadas por el Bonneville Power Administration (BPA) de USA en conformidad con Bautista (2021) y EPRI (2005), con la consideración de que el límite estimado sea superado en 50 % del tiempo durante periodos de lluvia anual, ello es denominado como L50 y existen ciertas restricciones como:

- Sistemas de transmisión entre 220 kV a 1500 kV trifásico en AC.
- El ruido audible calculado (AN) representa el nivel L50 bajo lluvia.
- Líneas de transmisión hasta 16 subconductores por fase.
- El diámetro de cada subconductor debe estar en el rango de 2 cm a 6.5 cm. Las ecuaciones dependen del haz de subconductores por fase y son las siguientes:

$$
n < 3; \ A N_i = 55 \log(d) + 120 \log(E_{si}) + \frac{H}{300} - 115.4 - 11.4 \log(D_i) \tag{38}
$$

 $n \ge 3$ ;  $AN_i = 55 \log(d) + 120 \log(E_{si}) + 26.4 \log(n) +$  $\frac{H}{300}$  – 128.4 – 11.4log (D<sub>i</sub>) (39)

Donde:

- AN<sub>i</sub>: Ruido audible producido por el conductor o subconductor "i", (dBA)
- Esi: Campo eléctrico calculado con la Ecuación [34,](#page-33-0) (kV/cm)
- d: Diámetro del subconductor "i", (cm)
- H: Altura de la instalación respecto del nivel del mar, (m)
- Di: Distancia entre punto de medición "M" y el conductor "i", (m)
- n: Número de subconductores

La sumatoria del efecto producido por todos los conductores en el punto "M" se determina mediante la siguiente ecuación:

$$
AN_{total} = 10 * \log \left( \sum_{i=1}^{m} 10^{0.1 * AN_i} \right)
$$
 (40)

#### <span id="page-35-0"></span>*2.1.10 Radio interferencia*

La radio interferencia producida por la línea de transmisión se intensifica cuando la tensión de fase supera la tensión crítica del aire. Dicho efecto influye en las frecuencias de radio AM, ya que son de bajas, hasta 30 MHz. Para determinar su magnitud se utilizó lo estipulado en EPRI (2005), la cual indica las siguientes restricciones:

- Válida para líneas de hasta 765 kV con hasta 4 subconductores por fase
- La frecuencia del receptor es de 1 MHz
- La fórmula es válida para cualquier distancia, y se recomienda que sea menor a 100 m
- La relación entre el espaciamiento de subconductores y el diámetro debe estar en el rango de 12 a 20
- El nivel de radio interferencia tiene una dispersión de ±6 dB
- Válido para buenas condiciones climáticas

$$
RI_i = 3.5 * E_{si} + 6 * d - 33 * \log\left(\frac{D_i}{20}\right) - 30\tag{41}
$$

Donde:

- RI<sub>i</sub>: Nivel de radio interferencia del conductor "i" en el punto "M", (dB)
- E<sub>si</sub>: Gradiente superficial del conductor o subconductor de fase, (kV/cm)
- d: Diámetro del conductor o subconductor, (cm)
- D<sub>i</sub>: Distancia entre el conductor "i" y el punto "M" a 2 m del suelo, (m)

El efecto del ruido audible producido por los conductores de cada fase sobre el punto "M", se calcula considerando la regla de la adición, si existe una diferencia mínima de 3 dB entre ellos, se toma el mayor, caso contrario se considera los 2 valores más altos y se reemplaza en la siguiente ecuación.

$$
RI_{total} = 0.5 * (RI_1 + RI_2) + 1.5 + \frac{H}{300} - 5
$$
\n(42)

Donde:

RI1: Primer valor más alto de radio interferencia en el punto "M", (dB)
- RI2: Segundo valor más alto de radio interferencia en el punto "M", (dB)

Se debe tener en cuenta que los cálculos presentados aplican para un receptor de radio de 1 MHz y para el caso de 0.5 MHz se corrige sumando 5 dB al resultado.

#### *2.1.11 Interacción de efectos electromagnéticos*

Para determinar la interacción electromagnética en la zona de cruce de líneas en el punto a analizar, se utiliza el principio de superposición de campos, debido a que el campo eléctrico y magnético son vectores que se caracterizan por su módulo y dirección contenido en el plano transversal al eje de la línea de transmisión.

Para facilitar la suma vectorial, se requiere determinar las componentes cartesianas respecto del origen de coordenadas, en la Figura 7 se presenta de manera esquemática las componentes cartesianas del punto "P" respecto de cada línea de transmisión.

### **Figura 7**

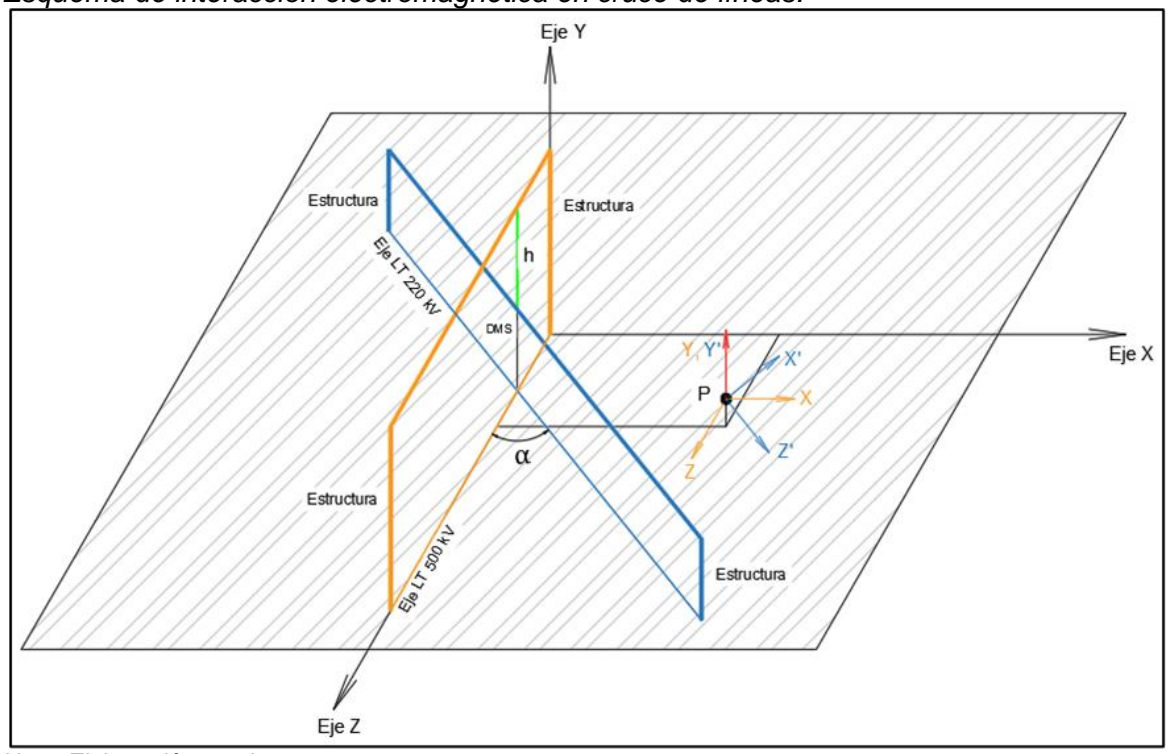

*Esquema de interacción electromagnética en cruce de líneas.*

*Nota: Elaboración propia.*

Para realizar la suma de las componentes cartesianas, es necesario realizar la rotación del sistema X', Y' y Z' a la dirección del sistema X, Y y Z, las siguientes ecuaciones permiten determinar el equivalente en el sistema X, Y y Z:

$$
X = X' * \cos(\alpha) + Z' * \sin(\alpha)
$$
\n(43)

$$
Y = Y'
$$
 (44)

$$
Z = Z' * \cos(\alpha) - X' * \sin(\alpha) \tag{45}
$$

Donde:

- X': Componente cartesiana del eje X' a ser rotado de la LT proyectada
- Y': Componente cartesiana del eje Y' a ser rotado de la LT proyectada
- Z': Componente cartesiana del eje Z' a ser rotado de la LT proyectada
- X: Eje X del sistema de coordenadas de la LT existente
- Y: Eje Y del sistema de coordenadas de la LT existente
- Z: Eje Z del sistema de coordenadas de la LT existente
- α: Ángulo entre eje de líneas, (°)

Una vez realizada la rotación, se facilita la suma del campo producido por cada línea de transmisión y se obtiene el valor resultante.

### *2.1.12 Inducción*

El efecto se evalúa para los siguientes casos:

- Cruce de líneas de transmisión donde la de mayor tensión se encuentra operando a condiciones normales y la línea de menor tensión se encuentra desenergizada para su montaje o mantenimiento, considerando seccionadores a tierra abiertos, este efecto se denominada "inducción electrostática" según Horton et al. (2006) y Yuze et al. (2019).
- La "inducción electromagnética" se produce en un cruce de líneas, donde la línea de mayor tensión está energizada y la línea de menor tensión se encuentra desenergizada. Sucede cuando los seccionadores a tierra en las subestaciones extremas se encuentran en posición de cierre según Yuze et al. (2019).

### *2.1.12.1 Inducción electrostática.*

La inducción electrostática se manifiesta debido a la tensión de operación de la línea energizada, es decir, campo eléctrico aplicado sobre los conductores y cables de guarda de la línea de transmisión desenergizada y los seccionadores a tierra en posición de apertura en las subestaciones extremas. Ello produce un efecto capacitivo entre conductores de fase, esto equivale a una carga estática en los conductores o subconductor del haz, para las líneas que se cruzan. La tensión inducida es el resultado final de las cargas que actúan sobre el potencial eléctrico entre los conductores.

Se recomienda considerar para el cálculo de la tensión inducida, aproximar segmentando el conductor desenergizado en partes pequeñas que se consideran paralelos a la línea energizada y la sumatoria de la tensión inducida en cada segmento resulta la tensión inducida total.

En la [Figura 8](#page-38-0) se presenta el siguiente esquema del cruce de líneas:

#### <span id="page-38-0"></span>**Figura 8**

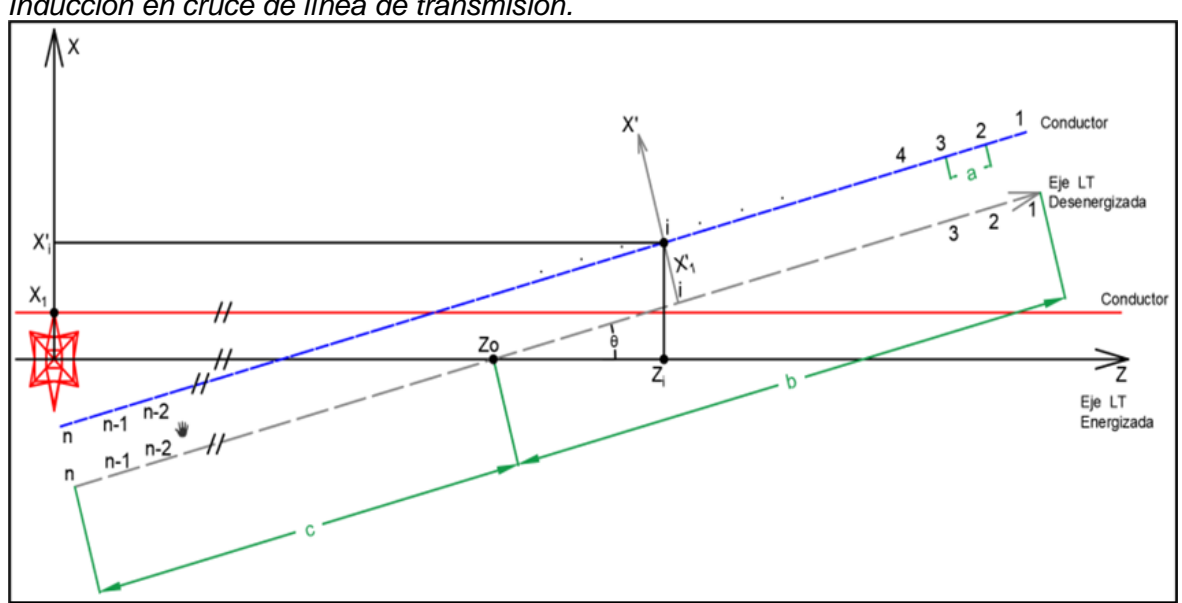

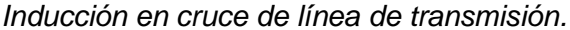

*Nota: Elaboración propia.*

Para realizar el cálculo de la tensión inducida, en primer lugar, se realiza la rotación del segmento "i" de la LT desenergizada al sistema de coordenadas de la LT energizada.

$$
z_i = z_0 + b * \cos(\theta) - \frac{(2 * i - 1) * (b + c) * \cos(\theta)}{2 * n} - x'_i * \sin(\theta)
$$
 (46)

$$
x_i = \left(b - \frac{(2 * i - 1) * (b + c)}{2 * n}\right) * \text{sen}(\theta) + x'_i * \text{cos}(\theta) \tag{47}
$$

Donde:

- zi: Proyección del segmento "i" del conductor de la LT desenergizada en el eje Z, (m)
- z<sub>o</sub>: Punto de intersección entre eje de líneas en dirección del eje Z, (m)
- b: Longitud desde la intersección hasta el final del vano, (m)
- c: Longitud del vano menos longitud "b", (m)
- i: Representa el i-ésimo segmento del vano.
- Θ: Ángulo entre eje de líneas
- n: Número de segmentos
- x'i: Distancia horizontal del segmento "i" respecto del eje. (m)

Luego, se determina la matriz de potenciales para el segmento "i" considerando el orden mostrado en la [Figura 9,](#page-39-0) la inversa de esta matriz representa la matriz de capacitancias.

### <span id="page-39-0"></span>**Figura 9**

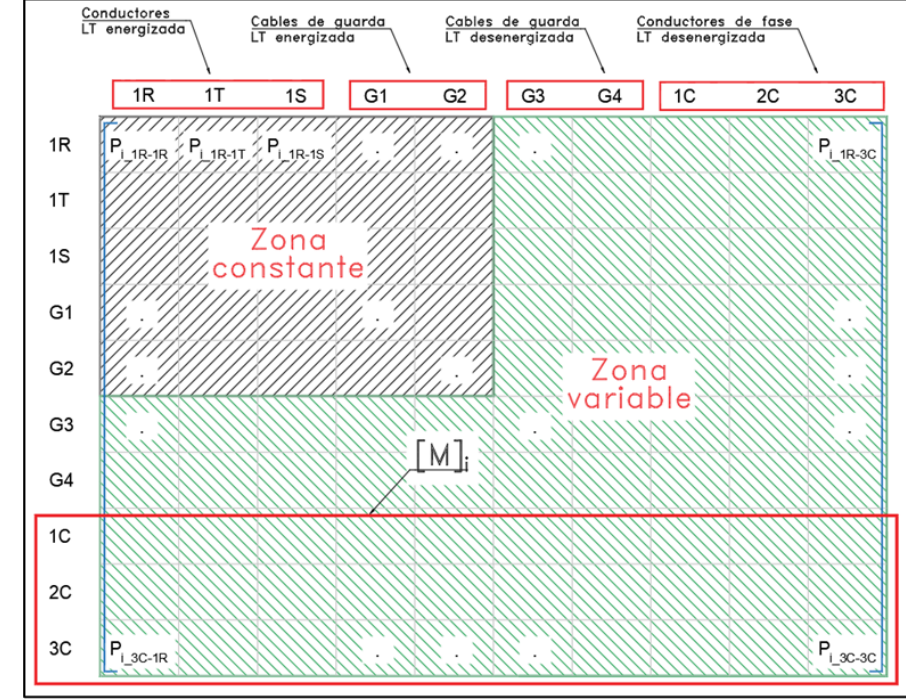

*Esquema de matriz de potenciales para inducción electrostática.*

*Nota: Elaboración propia.*

$$
z_i = z_0 + b * \cos(\theta) - \frac{(2 * i - 1) * (b + c) * \cos(\theta)}{2 * n} - x'_i * \sin(\theta)
$$
 (48)

Donde:

- [C]i: Matriz de capacitancias con el segmento "i", (F/m)
- [P]i: Matriz de potenciales del segmento "i", (m/F)

A continuación, se realiza el cálculo de matriz de cargas producida por la línea de transmisión energizada

$$
[Q]_i = [C]_i * [V] \tag{49}
$$

Donde:

- [V]: Matriz de tensiones de la LT energizada, (kV)
- [Q]i: Matriz de cargas en el segmento "i", (C/m)

Por otro lado, se determina la tensión inducida en el segmento "i" al realizar el producto entre las siguientes matrices:

$$
[V_{ind}]_i = [M]_i * [Q]_i \tag{50}
$$

Donde:

- [V<sub>ind</sub>]: Matriz de tensiones inducidas en la línea desenergizada en el segmento "i", (kV)
- [M]i: Parte de la matriz de potenciales de la Figura 9, (m/F)

Finalmente, la tensión inducida en cada segmento "i" se determina mediante la sumatoria de las componentes real e imaginaria, el módulo de la resultante corresponde a la tensión inducida total en el vano por cada fase.

$$
V_{ind} = \sqrt{\left(\sum_{i=1}^{n} \frac{V_{ind\_Re\_i}}{n}\right)^{2} + \left(\sum_{i=1}^{n} \frac{V_{ind\_Im\_i}}{n}\right)^{2}}
$$
(51)

### *2.1.12.2 Inducción electromagnética.*

La inducción electromagnética se presenta cuando los seccionadores a tierra en las subestaciones extremas de la línea desenergizada se encuentran en posición de cerrado. En consecuencia, se produce una tensión inducida mediante la interacción de la inductancia entre los conductores de las líneas que se cruzan y el flujo de la corriente de la línea energizada. Este cálculo considera el criterio que del ítem anterior. La [Figura 8](#page-38-0) representa el esquema del cruce. Las ecuaciones para el cálculo son las siguientes:

$$
\varepsilon_{i\_Re} = cte * (-k_2 * sen(\alpha_B) - k_3 * sen(\alpha_c))
$$
\n(52)

$$
\varepsilon_{i\_Im} = cte * j * (k_1 + k_2 * cos(\alpha_B) + k_3 * cos(\alpha_c))
$$
\n(53)

$$
cte = \mu_0 * f * I_R \tag{54}
$$

$$
k_1 = Ln\left(\frac{1}{d_{i\_{R}}}\right) \tag{55}
$$

$$
k_2 = Ln\left(\frac{1}{d_{i,s}}\right) \tag{56}
$$

$$
k_3 = Ln\left(\frac{1}{d_{i\_\}}\right) \tag{57}
$$

Donde:

- $\varepsilon$ <sub>i Re</sub>: Componente real de la tensión inducida en el segmento "i", (V)
- $\epsilon_{\text{i}}$  Im: Componente imaginaria de la tensión inducida en el segmento "i", (V)
- $\alpha_{R, S, T}$ : Ángulo de desfase de las tensiones de fase R, S y T, (°)
- μ0: Constante de permeabilidad magnética
- f: Frecuencia del sistema, (Hz)
- $-I<sub>R</sub>$ : Módulo de la corriente de la fase R de la línea energizada, (A)
- d<sub>iR</sub>: Distancia del segmento "i" a la fase R, (m)

Por último, la tensión inducida en cada segmento "i" se determina mediante la sumatoria de las componentes real e imaginaria, el módulo de la resultante corresponde a la tensión inducida total en el vano por cada fase.

$$
\varepsilon_{ind} = \sqrt{\left(\sum_{i=1}^{n} \frac{\varepsilon_{i\,Re}}{n}\right)^{2} + \left(\sum_{i=1}^{n} \frac{\varepsilon_{i\,Im}}{n}\right)^{2} * (b + c) * \cos(\theta)}
$$
(58)

#### **2.2 Marco normativo internacional**

Las recomendaciones internaciones asociadas a los límites de los efectos electromagnéticos como el campo eléctrico, campo magnético, efecto corona, ruido audible y radio interferencia son considerados de EPRI (2005), CIGRE Working Group B2 (2017) e IEC CISPR TR 18 (2017).

### *2.2.1 Campo eléctrico.*

Los límites de campo eléctrico se evalúan dentro y fuera del límite de la franja de servidumbre y a 1 m del suelo, estos límites se presentan en la [Tabla 3,](#page-42-0) donde el caso más desfavorable es el "público en general", cabe aclarar que la variable "f" representa la frecuencia del sistema.

#### <span id="page-42-0"></span>**Tabla 3**

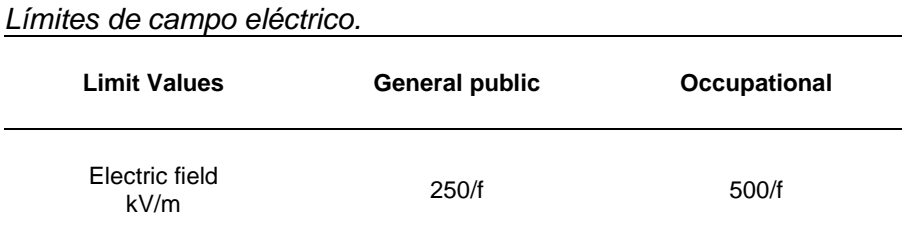

*Nota:* Fuente (CIBRE Working Group B2, 2017).

#### *2.2.2 Campo magnético*

Los límites de campo magnético se evalúan dentro y fuera del límite de la franja de servidumbre y a 1 m del suelo, estos límites se presentan en la [Tabla 4,](#page-43-0) donde el caso más desfavorable es el "público en general", cabe aclarar que la variable "f" representa la frecuencia del sistema.

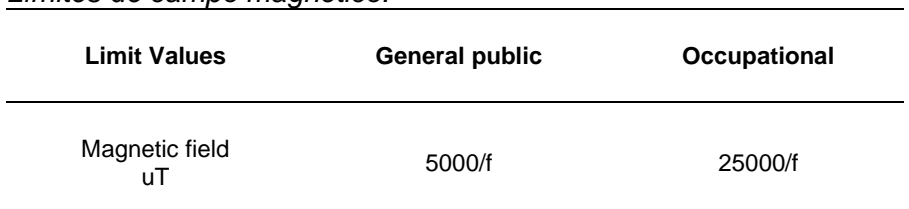

<span id="page-43-0"></span>*Límites de campo magnético.*

*Nota:* Fuente (CIBRE Working Group B2, 2017).

### *2.2.3 Gradiente superficial*

El límite para el gradiente superficial del conductor o subconductor del haz, a nivel del mar, es de 17 kVrms/cm o de 24 kVp/cm de acuerdo con CIGRE Working Group (2017) y se corrige multiplicando por la densidad del aire de la Ecuación [37.](#page-33-0)

## *2.2.4 Ruido audible*

Se adoptan las recomendaciones dadas por el Criterio de Perry, Bautista (2021), el cual se presenta en la [Tabla 5,](#page-43-1) se observa que es recomendable no debe superar los 59 dBA, ya que es probable que se generen varios reclamos, el valor calculado debe encontrarse a 1.50 metros del nivel del suelo y fuera de los límites de la franja de servidumbre.

### <span id="page-43-1"></span>**Tabla 5**

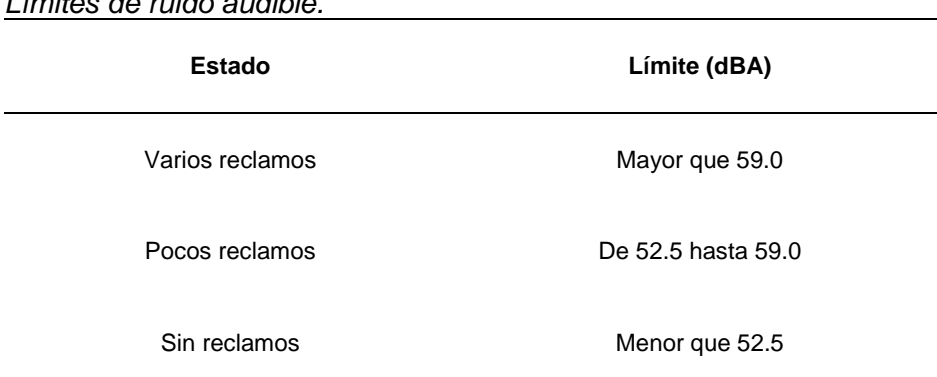

*Límites de ruido audible.*

*Nota:* Fuente (CIBRE Working Group B2, 2017).

## *2.2.5 Radio interferencia*

Los límites se establecen a partir de la calidad de recepción mediante la relación que se da entre la radio interferencia calculada, señal de referencia, la calidad de recepción según EPRI (2005) e IEC.CISPR TR 18 (2017), para el caso del Perú se considera una señal mínima de referencia de 66 dB. El cálculo del SNR es de la siguiente manera:

$$
SNR = Signal - RI \tag{59}
$$

Donde:

- Signal: Señal de referencia, 66 dB Perú
- RI: Radio interferencia al límite de la servidumbre y 2 metros del suelo, (dB)
- SNR: Relación entre calidad y radio interferencia, (dB)

Finalmente, en la Figura 10 se presenta la curva de relación entre el valor calculado

y la calidad de recepción, así como su interpretación.

### **Figura 10**

*Límite de radio interferencia.*

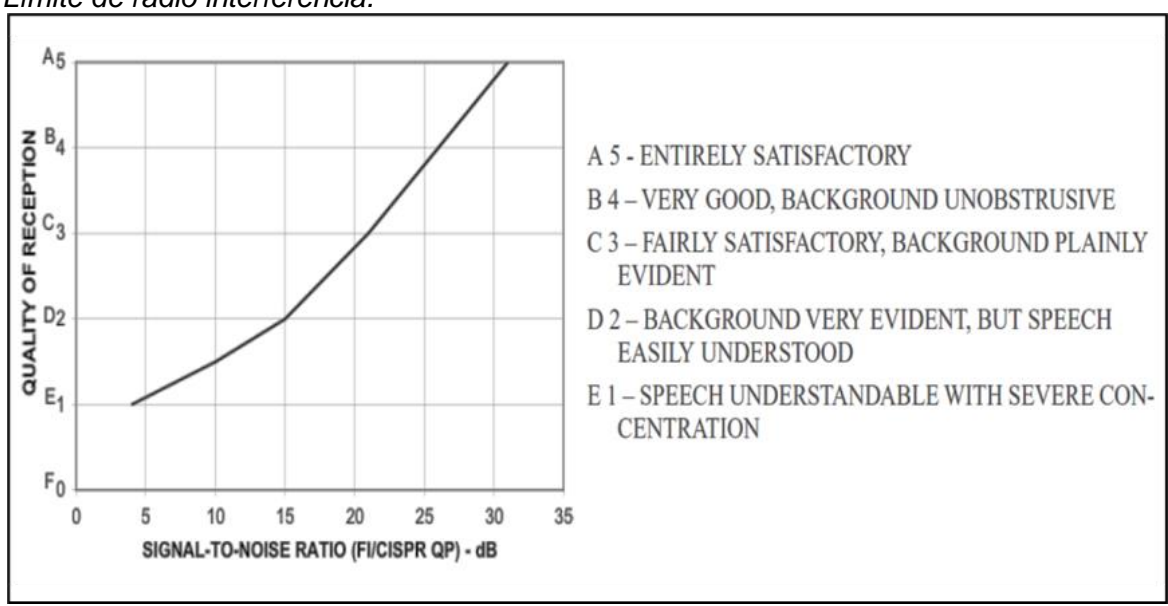

*Nota: Fuente* (IEC CISPR TR 18, 2017).

## **2.3 Marco normativa Nacional**

Los aspectos relacionados a los límites electromagnéticos se deben cumplir de manera obligatoria establecidas por el (MINEM, 2011), (COES PR-20, 2021) y (MINEM, 2006).

## *2.3.1 Campo eléctrico*

Los límites de campo eléctrico se evalúan dentro y fuera del límite de la franja de servidumbre y a 1 m del suelo, estos límites se presentan en la [Tabla 6,](#page-45-0) donde el caso más desfavorable es el "público en general".

## <span id="page-45-0"></span>**Tabla 6**

*Límites de campo eléctrico.* **Valores límite Campo eléctrico (kV/m)** Ocupacional 8.30 Público en general 4.20

*Nota:* Fuente (MINEM, 2011).

## *2.3.2 Campo magnético*

Los límites de campo magnético se evalúan dentro y fuera del límite de la franja de servidumbre y a 1 m del suelo, estos límites se presentan en la [Tabla 7,](#page-45-1) donde el caso más desfavorable es el "público en general".

## <span id="page-45-1"></span>**Tabla 7**

*Límites de campo magnético.*

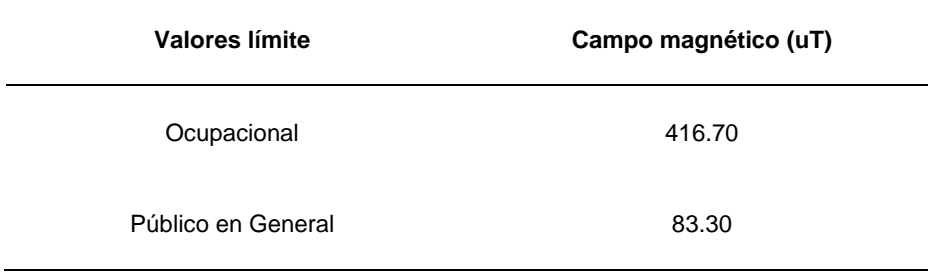

*Nota:* Fuente (MINEM, 2011).

## *2.3.3 Gradiente superficial*

Los límites del gradiente superficial del conductor o subconductor del haz, es mostrado en la [Tabla 8,](#page-46-0) donde se tiene un valor de referencia según la zona y su altura respecto del nivel del mar a la cual se encuentra instalado.

<span id="page-46-0"></span>*Límites de gradiente superficial.*

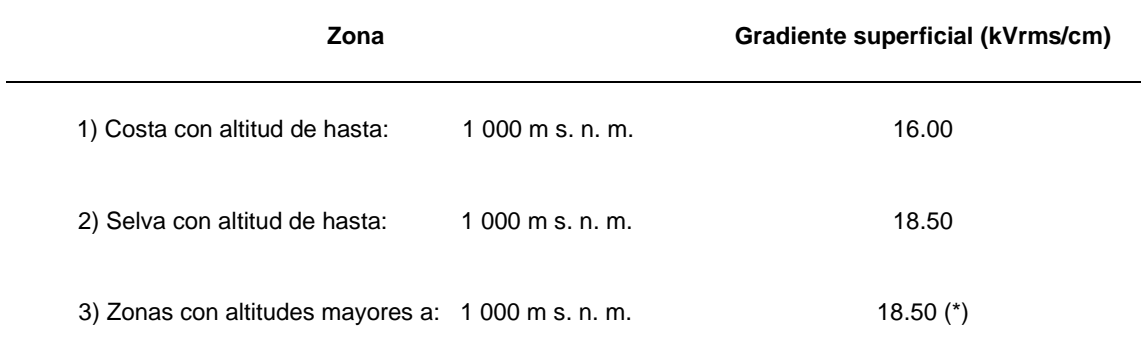

*Notas:* (\*) El caso 3 Se corrige multiplicando por la densidad del aire corregida. Fuente (COES PR-20, 2021).

#### *2.3.4 Ruido audible*

El ruido audible producido por una LT depende de la zona y el tipo de horario, es por ello que se considera el horario nocturno por ser el más crítico, esto se muestra en la [Tabla 9.](#page-46-1) Este valor no debe ser superado fuera de los límites de la servidumbre y a 1.50 metros respecto del nivel del terreno.

Para zonas no categorizada en la [Tabla 9,](#page-46-1) es recomendable considerar el entorno como zona industrial.

### <span id="page-46-1"></span>**Tabla 9**

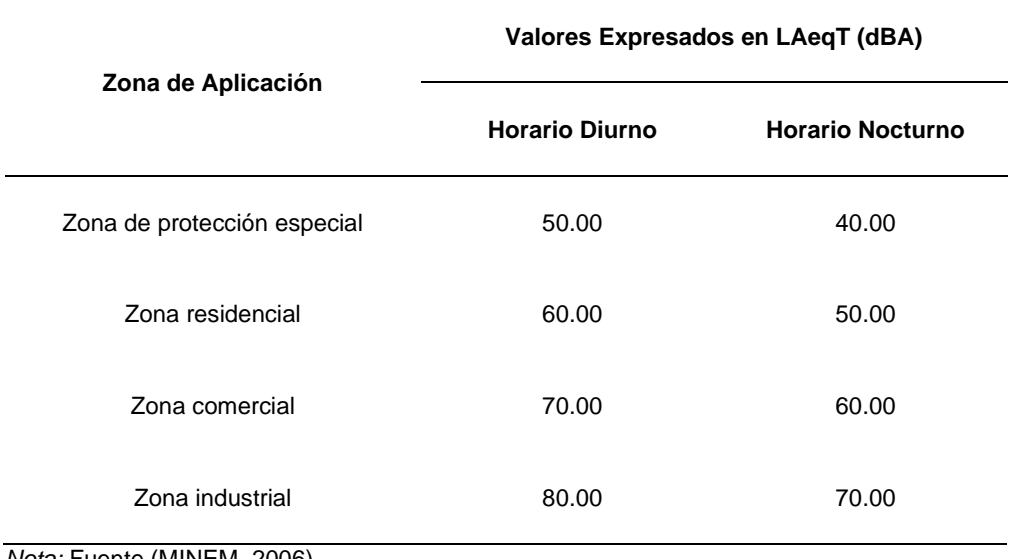

## *Límites de ruido audible.*

*Nota:* Fuente (MINEM, 2006).

## *2.3.5 Radio interferencia*

El límite de radio interferencia se calcula a 2.0 metros del nivel del suelo, adicionalmente, se debe adoptar los criterios del ítem 2.2.5 (COES PR-20, 2021).

### **2.4 Marco conceptual**

### *2.4.1 Dimensionamiento de componentes en la zona de cruce*

Este concepto agrupa los siguientes cálculos:

- Dimensionamiento de componentes en la zona de cruce
- Distancia de seguridad hacia el terreno
- Corrección por tensión y altura
- Distancias en cruce de líneas

Ello debido a que, para realizar el cruce de líneas, es necesario establecer la zona por donde se realizará el cruce por debajo y determinar visualmente los espacios más favorables.

### *2.4.2 Comportamiento mecánico*

Agrupa la teoría necesaria para realizar los cálculos y simular el comportamiento

de la catenaria de la línea existente y proyectada en la zona de cruce.

- La catenaria y sus componentes como la flecha, saeta y tiro en el punto de apoyo
- Ecuación de cambio de estado

### *2.4.3 Efectos electromagnéticos*

Los efectos electromagnéticos producidos por una línea de transmisión de alta y extra alta tensión son los siguientes:

- Campo eléctrico
- Campo magnético
- Efecto corona
- Ruido audible
- Radio interferencia
- Interacción de efectos electromagnéticos
- Inducción electromagnética y electroestática

Es importante precisa que los principales efectos son el campo eléctrico y magnético, debido a que, en las formulaciones, todos los demás depende de los dos primeros.

### *2.4.4 Superposición de campos*

Es posible representar el principio de superposición de campos en un punto generado por múltiples fuentes utilizando un solo vector. Esto se logra al sumar vectorialmente los campos individuales generados por cada fuente independiente, obteniendo así el campo equivalente resultante (EPRI, 2005).

### *2.4.5 Signal*

Es la señal de referencia de los dispositivos de comunicación en Perú, las buenas prácticas de ingeniería consideran 66 dB, este valor es aplicado en el presente trabajo.

## **Capítulo III. Análisis del comportamiento de la línea existente**

Se desarrolla el análisis del comportamiento de un tramo de la LT existente L-5033 Poroma – Yarabambas de 500 kV, con el objetivo de realizar la simulación del tramo involucrado en el cruce proyectado y evaluar bajo la condición más crítica la zona con mayor disponibilidad de espacio para el recorrido por debajo de la línea proyectada.

Para este fin. es necesario recopilar la siguiente información:

- Datos generales (información obtenida de fuentes secundarias)
- Datos del conductor de fase (información obtenida de fuentes secundarias)
- Datos de los cables de guarda (información obtenida de fuentes secundarias)
- Hipótesis de cálculo mecánico (información obtenida de fuentes secundarias)
- Topografía del terreno (información obtenida de fuente primaria, trabajos de campo)
- Silueta de estructuras (información obtenida de fuente primaria, trabajos de campo)

### **3.1 Fuentes secundarias de información**

Se describe la información obtenida desde gabinete que corresponde a la L-5033 Poroma – Yarabamba de 500 kV.

## *3.1.1 Datos generales*

En la [Tabla 10](#page-51-0) que se ubica al final de la sección 3.1, se presenta los datos generales de la línea de transmisión 500 kV, la cual es una adaptación de OSINERGMIN (2020), CESEL (2012) e ISA Transmantaro (2015).

El estudio se enfoca en realizar el cruce por debajo de esta línea de transmisión, para ello se recrea la catenaria entre las estructuras tipo anclaje E-585 hasta E-587, tal como se presenta en la vista en planta del Anexo 1, por lo que, se procede a identificar las características de su suministro principal.

En otras palabras, para simular este tramo de línea de transmisión existente, se consideran las torres E-585 del tipo anclaje, E-586 tipo suspensión y E-587 tipo anclaje, ya que solo es posible recrear la catenaria en un tramo anclado.

#### *3.1.2 Datos del conductor de fase*

El tipo de conductor de fase y sus datos técnicos se muestran en la [Tabla 11,](#page-51-1) el cual se encuentra al final de la sección 3.1.

#### *3.1.3 Datos de los cables de guarda*

Esta línea presenta 2 tipos de cables de guarda, el primero es un cable EHS y el segundo un cable tipo OPGW, los datos técnicos se presentan en la [Tabla 12](#page-52-0) y [Tabla 13](#page-52-1) para cada cable respectivamente y se ubica al final de la sección 3.1.

Un aspecto importante que diferencia a ambos cables de guarda, es que el cable tipo OPGW contiene en su núcleo 24 unidades de fibra óptica, por donde se realiza la comunicación entre las subestaciones, mientras que el EHS está compuesto únicamente por hilos de aluminio, en adición a ello, ambos cumplen la función de apantallamiento de la línea de transmisión.

### *3.1.4 Hipótesis de cálculo mecánico*

Esta información es de gran utilidad, debido a que se utiliza como datos de entrada para realizar el cálculo mecánico y visualizar las variaciones de la catenaria, en consecuencia, se obtiene el máximo y mínimo acercamiento hacia el terreno por donde viabilizar el cruce proyectado de la LT 220 kV que se ubicará por debajo de la línea existente.

En la [Tabla 14](#page-53-0) se muestran las cuatro hipótesis de cálculo mecánico de la L-5033 Poroma – Yarabambas de 500 kV.

| <b>Descripción</b>                             | <b>Unidades</b><br>Tramo |                            |
|------------------------------------------------|--------------------------|----------------------------|
| <b>SE Salida</b>                               |                          | Poroma (Marcona Nueva)     |
| SE Llegada                                     |                          | Yarabamba (Socabaya Nueva) |
| Código de línea                                |                          | L-5033                     |
| Tensión nominal                                | kV                       | 500                        |
| Tensión máxima                                 | kV                       | 550                        |
| Longitud                                       | km                       | 454.4                      |
| Puesta en operación                            | Año                      | 2017                       |
| Frecuencia                                     | Hz                       | 60                         |
| Capacidad nominal                              | <b>MVA</b>               | 1400                       |
| Capacidad en contingencia                      | <b>MVA</b>               | 1820                       |
| Conductores por fase                           | ud.                      | 4                          |
| Cota Mínima                                    | $m$ s.n.m.               | 200                        |
| Cota Máxima<br>Moto: Eughto (OCINIEDMINI 2020) | $m$ s.n.m.               | 2500                       |

<span id="page-51-0"></span>*Datos generales de la LT existente en 500 kV.*

*Nota:* Fuente (OSINERMIN, 2020).

## <span id="page-51-1"></span>**Tabla 11**

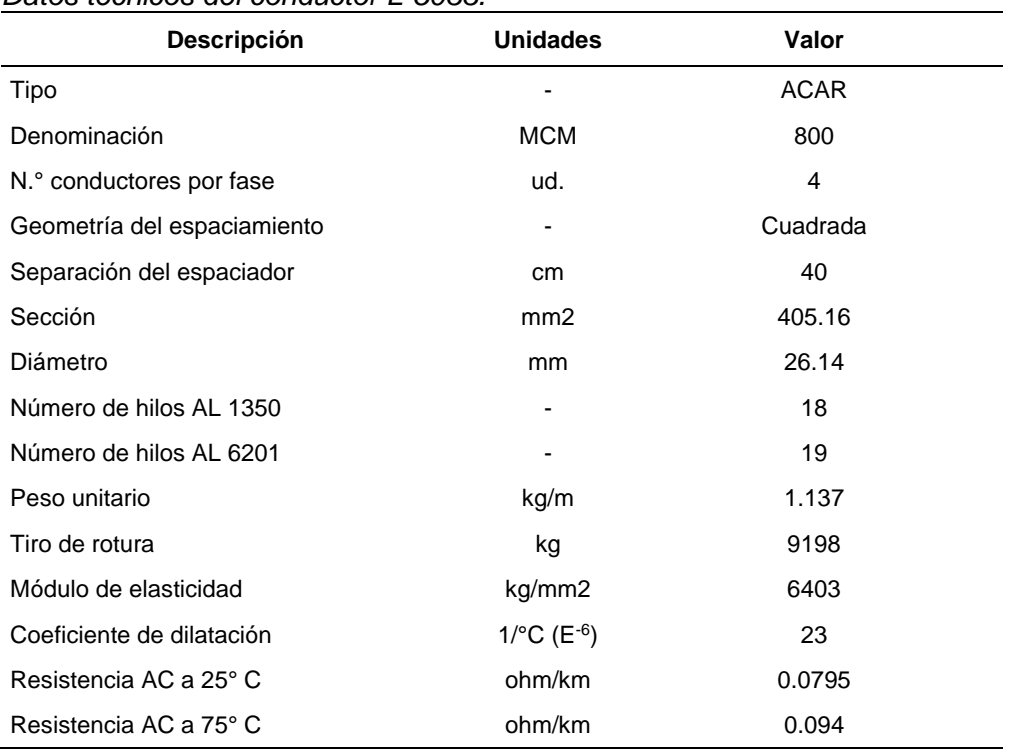

#### *Datos técnicos del conductor L-5033.*

Nota: *Fuente adaptación propia* de CESEL (2012) e ISA Transmantaro (2015).

| Descripción                             | <b>Unidades</b>                                                                                                    | Valor                                       |  |
|-----------------------------------------|----------------------------------------------------------------------------------------------------|---------------------------------------------|--|
| Tipo                                    | $\overline{a}$                                                                                                    | <b>EHS</b>                                  |  |
| Sección                                 | mm2                                                                                                    | 70                                          |  |
| Número de hilos                         | Und                                                                                                    | 7                                           |  |
| Diámetro exterior                       | mm                                                                                                    | 11.11                                       |  |
| Peso unitario                           | kg/m                                                                                                    | 0.595                                       |  |
| Tiro de rotura                          | kg                                                                                                    | 9453                                        |  |
| Coeficiente de dilatación lineal        | $1$ /°C (E <sup>-6</sup> )                                                                                                    | 11.5                                        |  |
| Módulo de elasticidad<br>. . <b>. .</b> | kg/mm <sup>2</sup><br>$\overline{\phantom{a}}$ . $\overline{\phantom{a}}$ . $\overline{\phantom{a}}$ . $\overline{\phantom{a}}$ . $\overline{\phantom{a}}$ . $\overline{\phantom{a}}$ . $\overline{\phantom{a}}$ . $\overline{\phantom{a}}$ . $\overline{\phantom{a}}$ | 19000<br>$\sim$ $\sim$ $\sim$ $\sim$ $\sim$ |  |

<span id="page-52-0"></span>*Datos técnicos del cable de guarda CG 1 - EHS.*

Nota: *Fuente adaptación propia* de CESEL (2012) e ISA Transmantaro (2015).

## <span id="page-52-1"></span>**Tabla 13**

## *Datos técnicos del cable de guarda CG 2 - OPGW.*

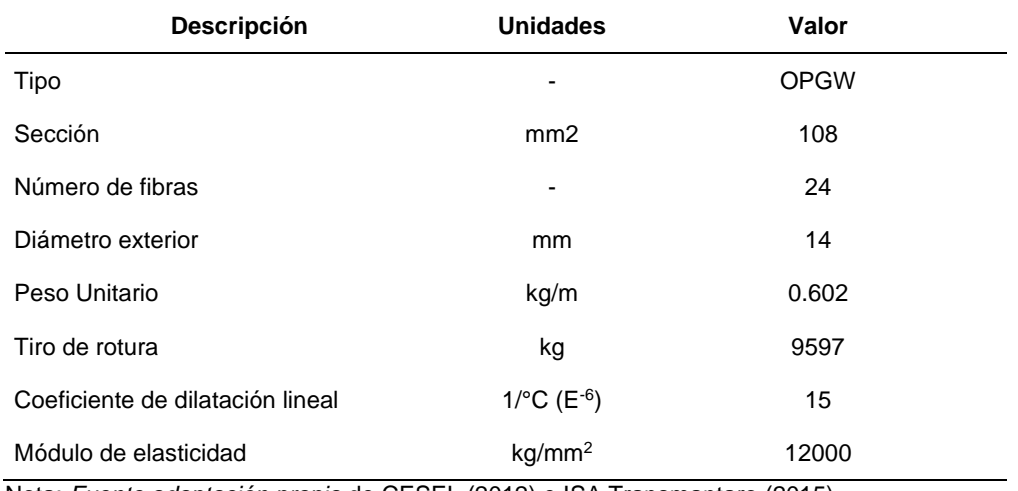

Nota: *Fuente adaptación propia* de CESEL (2012) e ISA Transmantaro (2015).

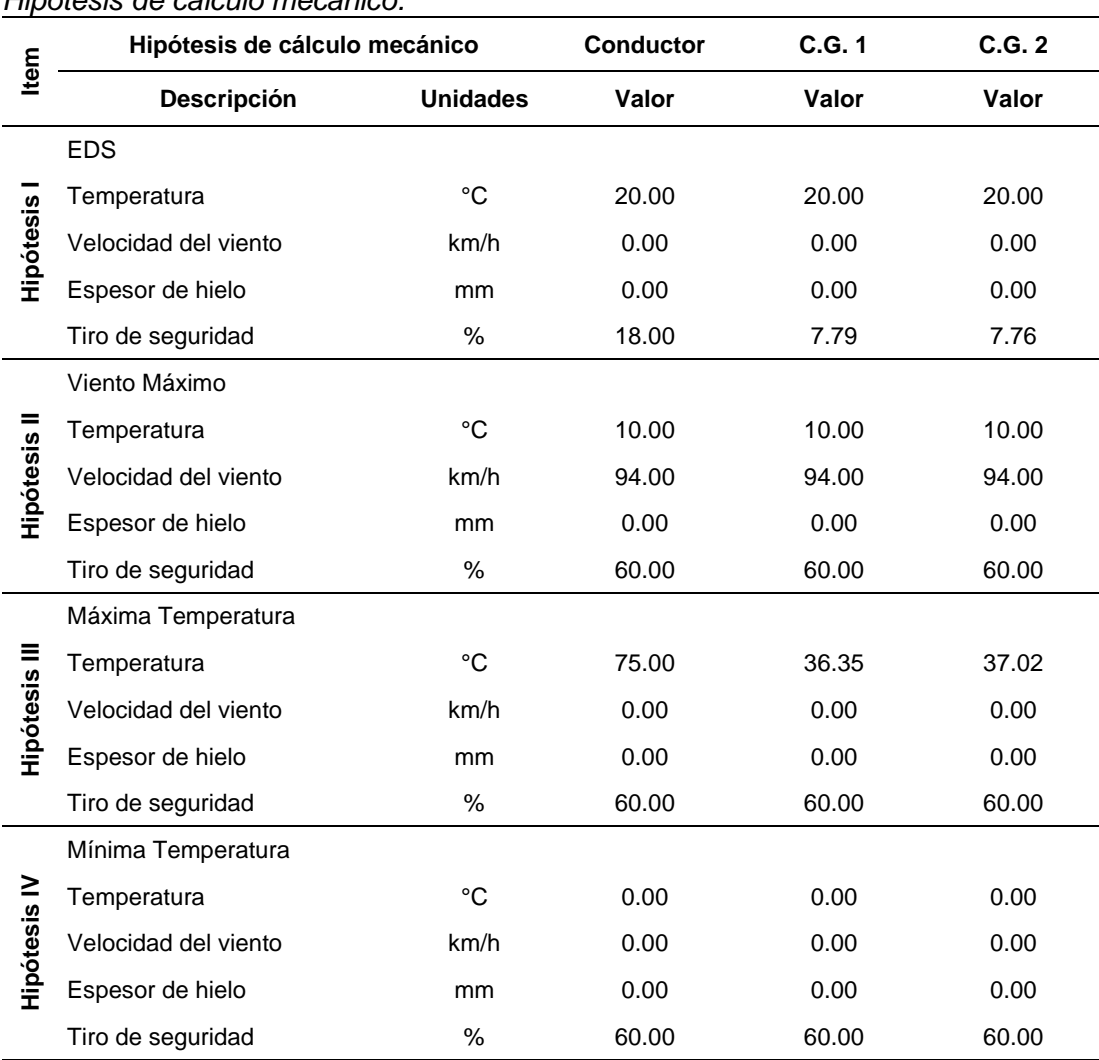

### <span id="page-53-0"></span>*Hipótesis de cálculo mecánico.*

Nota: *Fuente adaptación propia* de ISA Transmantaro (2015).

### **3.2 Fuentes primarias de información**

Este tipo de información es obtenida a partir de mediciones directas en campo, con la finalidad de obtener datos de alta precisión conforme construido y la situación actual del entorno.

Son dos los tipos de datos necesarios:

- Topografía del terreno.
- Silueta de estructuras.

## *3.2.1 Topografía del terreno*

Un procedimiento para el levantamiento topográfico consiste en el uso de drones y su sistema "Real Time Kinematic" (RTK), complementado con el sistema lidar para la obtención de una nube de puntos del terreno y generar las sus curvas de nivel cada 5 metros.

A partir de estas curvas de nivel, la intersección con la L-5033 corresponde al perfil topográfico entre el tramo que une las estructuras "E-585" a la "E-587". Se debe tener presente las siguientes recomendaciones:

- Se extrae los puntos provenientes de la intersección con el trazo de la LT 500 kV. como se muestra en la [Figura 11,](#page-54-0) estos puntos pertenecen al perfil del terreno en este tramo.
- Las coordenadas obtenidas pertenecen al sistema UTM WGS 84 de la zona 18K y la data topográfica se encuentran georreferenciadas con la estación de rastreo permanente AQ02 del Instituto Geográfico Nacional.

## <span id="page-54-0"></span>**Figura 11**

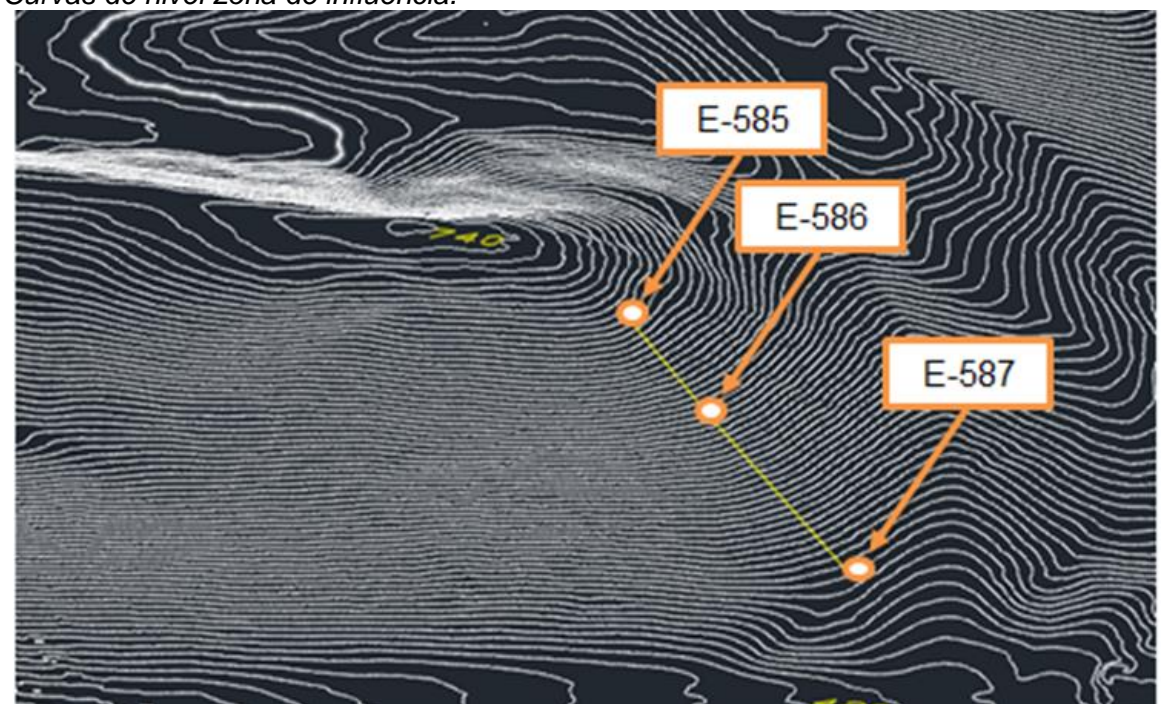

*Curvas de nivel zona de influencia.*

*Nota: Fuente* (LUCEAL Ingenieros, 2021).

Los resultados obtenidos son mostrados en el Anexo 2.

### *3.2.2 Silueta de estructuras*

La información requerida para recrear la silueta de estructuras existentes se enfoca en obtener la separación entre conductores de fase, cables de guarda y su altura con respecto al terreno, para ello es necesario realizar tomas fotográficas considerando lo siguiente:

- Ubicarse a una distancia de la estructura no menor a la mitad del vano.
- Alinearse con el eje de la línea.
- Aplicar zoom y enfocar bien a la estructura.
- Evitar cualquier tipo de movimientos mientras se realiza el registro fotográfico.

Por otro lado, se realiza la toma de puntos estratégicos en las estructuras, por ejemplo, la separación entre patas, altura de los conductores respecto del terreno y su altura total, para ello se hace uso de equipo topográfico equipado para mediciones con láser.

Finalmente, las fotos tomadas se escalan con respecto a puntos de referencia como puede ser la separación entre patas o altura de ciertas componentes y se obtiene las dimensiones requeridas.

En la [Figura 12](#page-56-0) se muestran las fotografías originales y en la [Figura 13](#page-56-1) las fotografías procesadas a escala.

Las estructuras involucradas en el caso de estudio son: "E-585" tipo anclaje, "E-586" tipo suspensión y "E-587" tipo anclaje. Las características de este tramo se encuentran en la [Tabla 15.](#page-57-0)

41

## <span id="page-56-0"></span>**Figura 12**

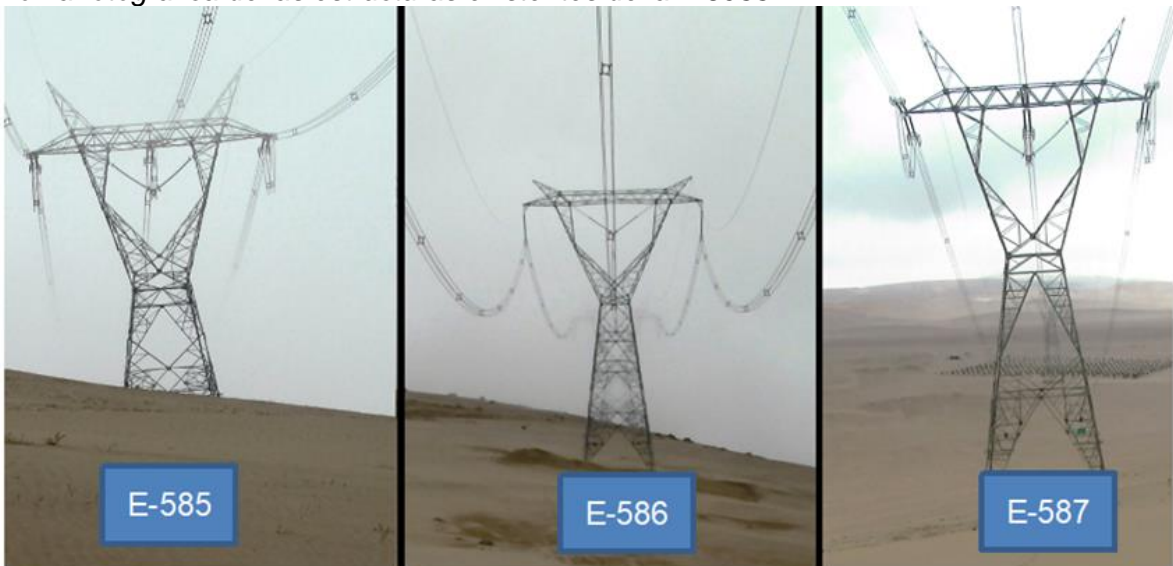

*Toma fotográfica de las estructuras existentes de la L-5033.*

*Nota: Elaboración propia.*

# <span id="page-56-1"></span>**Figura 13**

*Toma fotográfica procesada de las estructuras de la L-5033.*

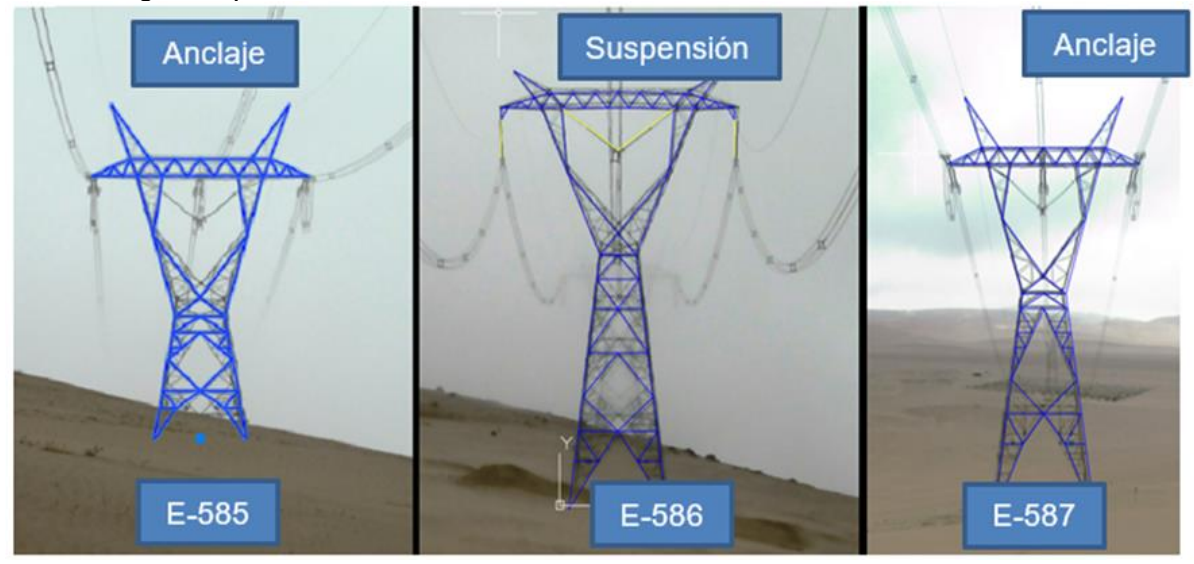

*Nota: Elaboración propia.*

| ID                                         |                 | E-585        | E-586        | E-587        |
|--------------------------------------------|-----------------|--------------|--------------|--------------|
| Descripción                                | <b>Unidades</b> | Valor        | Valor        | Valor        |
| Material                                   |                 | Celosía      | Celosía      | Celosía      |
| Tipo de Torre                              |                 | Flat         | Flat         | Flat         |
| Función Típica                             |                 | Anclaje      | Suspensión   | Anclaje      |
| Separación horizontal - fases              | m               | 11.00        | 13.63        | 11.00        |
| Separación horizontal - cable de<br>guarda | m               | 18.00        | 24.20        | 18.00        |
| Altura de conductores de fase              | m               | 24.40        | 36.00        | 35.08        |
| Altura de C.G.                             | m               | 31.00        | 44.75        | 41.68        |
| Material                                   | -               | Celosía      | Celosía      | Celosía      |
| Zona                                       |                 | 18K          | 18K          | 18K          |
| Este                                       | m               | 708 882.91   | 709 135.19   | 709 527.10   |
| Norte                                      | m               | 8 183 538.63 | 8 183 314.97 | 8 182 967.52 |
| Altura de instalación                      | msnm            | 683.21       | 590.84       | 464.42       |

<span id="page-57-0"></span>*Información técnica de estructuras existentes.*

Nota: *Fuente adaptación de LUCEAL Ingenieros* (2021).

Las dimensiones de las siluetas de estructuras existentes de este tramo, se encuentran con mayor detalle en el Anexo 3.

#### **3.3 Simulación de la LT existente**

Con la información generada y obtenida en los ítems anteriores se realiza la simulación del comportamiento del conductor entre las estructuras tipo anclaje e intermedias, para determinar las variaciones de la flecha del conductor e identificar la máxima y mínima. Para ello se utilizar el software DLT CAD y sus resultados.

### *3.3.1 Resultados hipótesis I*

La hipótesis I es la inicial, porque corresponde a EDS (Every Day Stress), lo cual significa que es la condición ambiental predominante a lo largo del tiempo de vida de la línea de transmisión, en referencia a la velocidad del viento y la temperatura ambiental.

En consecuencia, se visualizan los resultados para el caso del conductor tipo ACAR, cable de guarda tipo EHS y el cable de guarda tipo OPGW en la [Tabla 16,](#page-58-0) [Tabla 17](#page-58-1) y [Tabla 18,](#page-59-0) respectivamente.

## <span id="page-58-0"></span>*Resultados hipótesis I - ACAR.*

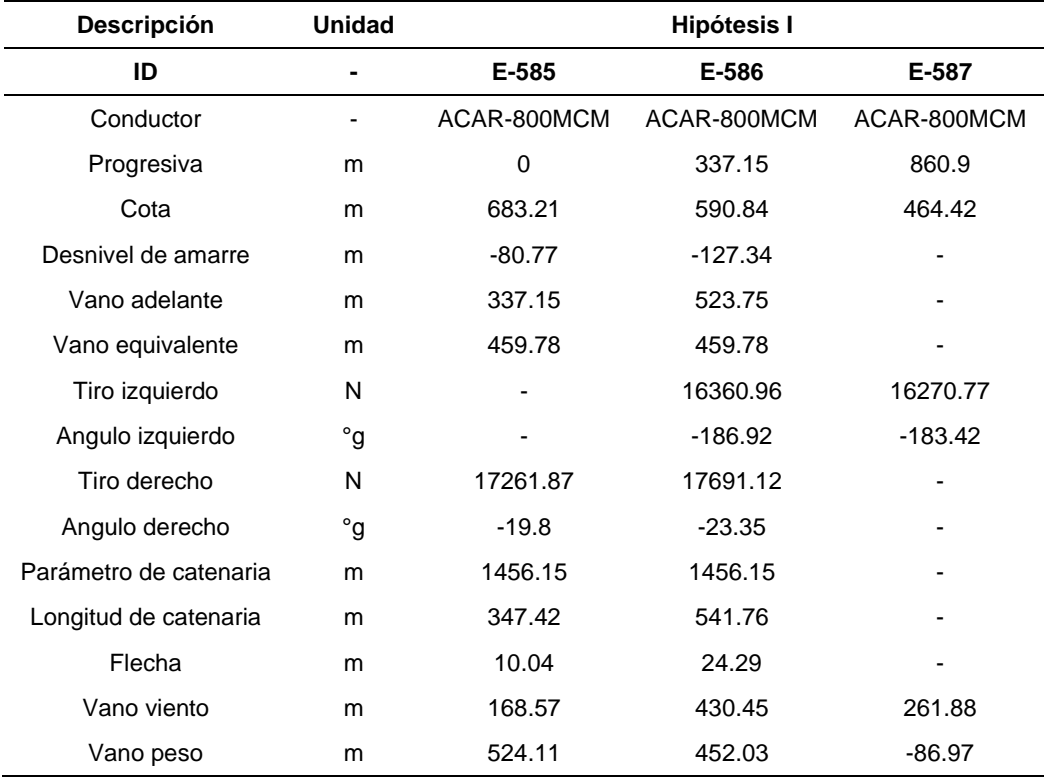

Nota: *Fuente elaboración propia.*

## <span id="page-58-1"></span>**Tabla 17**

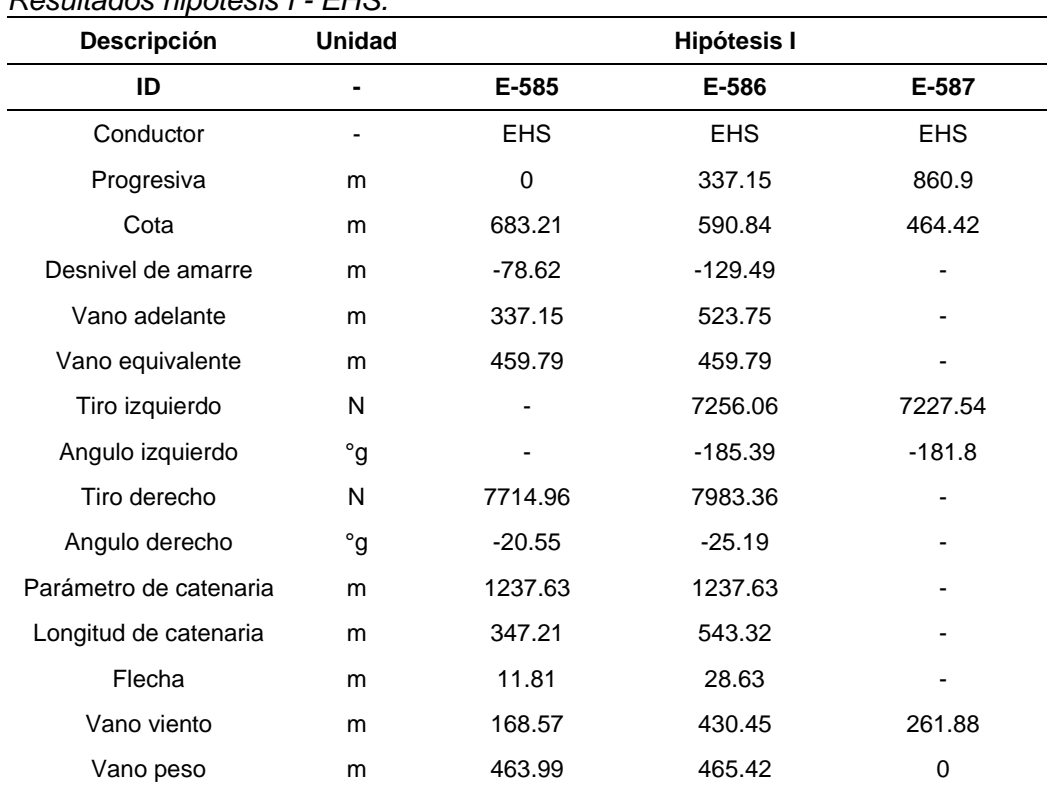

*Resultados hipótesis I - EHS.*

Nota: *Fuente elaboración propia.*

| <b>Descripción</b>     | Unidad       |             | <b>Hipótesis I</b> |             |
|------------------------|--------------|-------------|--------------------|-------------|
| ID                     |              | E-585       | E-586              | E-587       |
| Conductor              |              | <b>OPGW</b> | <b>OPGW</b>        | <b>OPGW</b> |
| Progresiva             | m            | 0           | 337.15             | 860.9       |
| Cota                   | m            | 683.21      | 590.84             | 464.42      |
| Desnivel de amarre     | m            | $-78.62$    | $-129.49$          |             |
| Vano adelante          | m            | 337.15      | 523.75             |             |
| Vano equivalente       | m            | 459.79      | 459.79             |             |
| Tiro izquierdo         | N            |             | 7338.18            | 7309.36     |
| Angulo izquierdo       | $^{\circ}$ g |             | $-185.39$          | $-181.79$   |
| Tiro derecho           | N            | 7802.48     | 8074.07            |             |
| Angulo derecho         | $^{\circ}$ g | $-20.55$    | $-25.2$            |             |
| Parámetro de catenaria | m            | 1237.09     | 1237.09            |             |
| Longitud de catenaria  | m            | 347.21      | 543.33             |             |
| Flecha                 | m            | 11.81       | 28.65              |             |
| Vano viento            | m            | 168.57      | 430.45             | 261.88      |
| Vano peso              | m            | 463.87      | 465.42             | 0           |

<span id="page-59-0"></span>*Resultados hipótesis I – OPGW.*

Nota: *Fuente elaboración propia.*

### *3.3.2 Resultados hipótesis II*

Esta hipótesis corresponde al caso de viento máximo, considerando que el ángulo formado entre el conductor y la dirección del viento forman un ángulo de 90° entre sí. Los resultados de la simulación del conductor tipo ACAR, se presenta en la [Tabla 19,](#page-60-0) el cable de guarda tipo EHS en la [Tabla 20](#page-60-1) y el cable de guarda tipo OPGW en la [Tabla 21.](#page-61-0)

# <span id="page-60-0"></span>*Resultados hipótesis II - ACAR.*

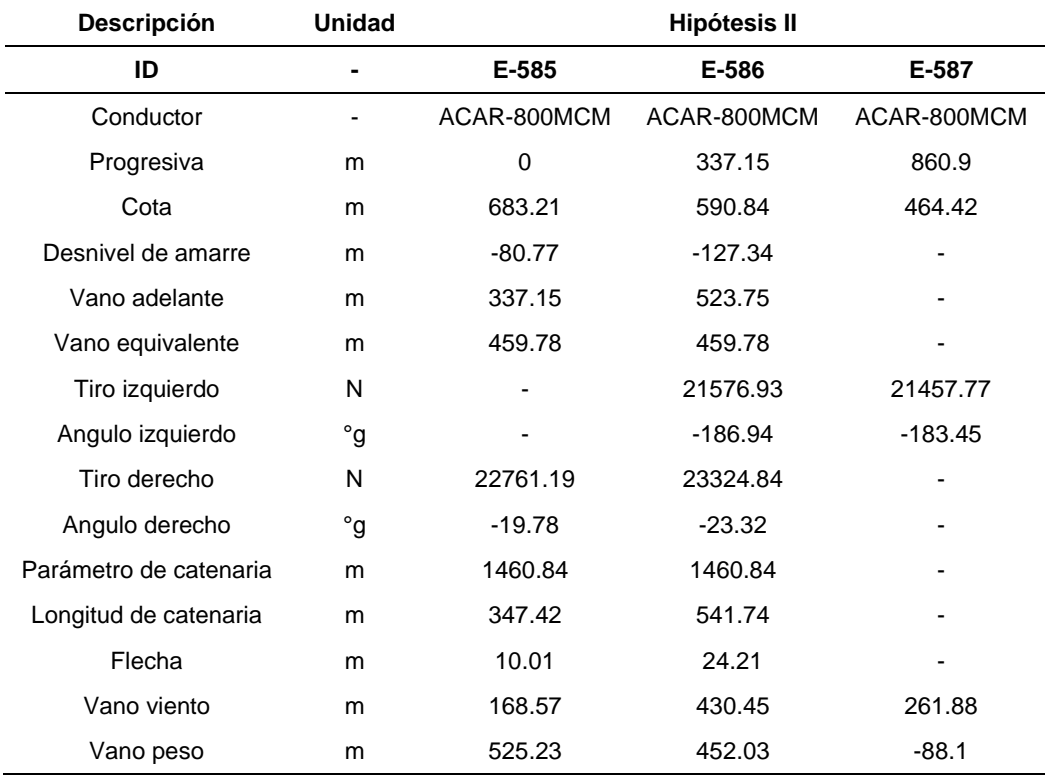

Nota: *Fuente elaboración propia.*

## <span id="page-60-1"></span>**Tabla 20**

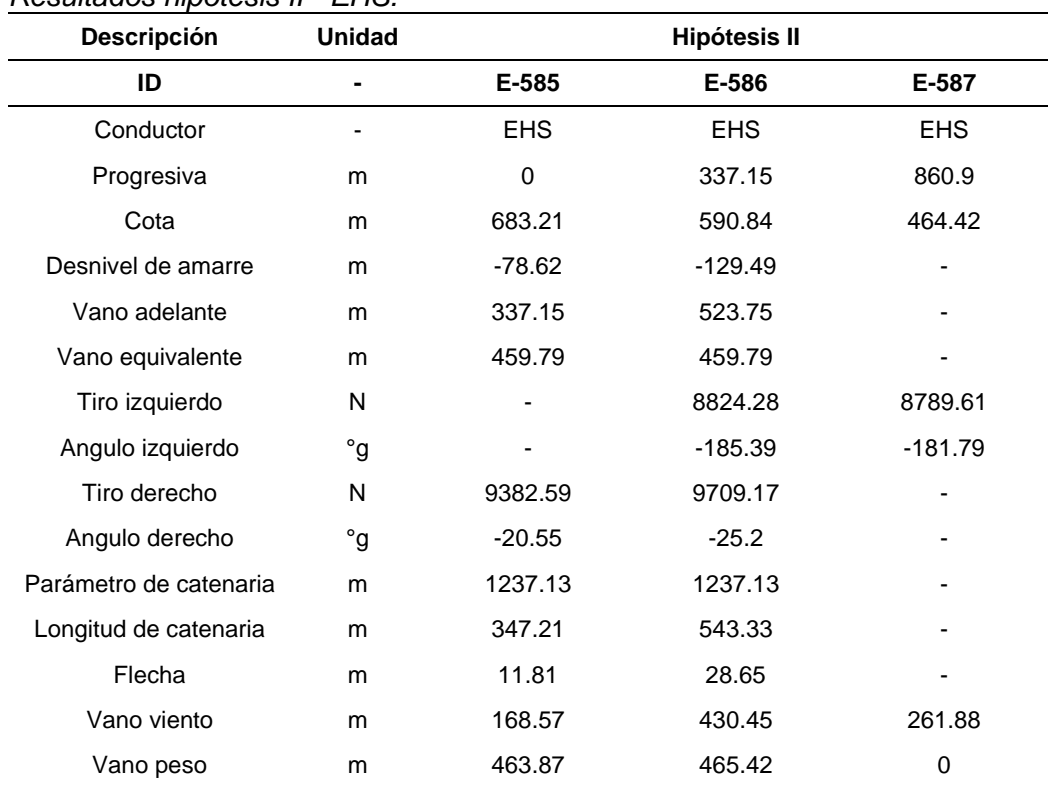

# *Resultados hipótesis II - EHS.*

Nota: *Fuente elaboración propia.*

| Descripción            | Unidad       |             | <b>Hipótesis II</b> |             |
|------------------------|--------------|-------------|---------------------|-------------|
| ID                     |              | E-585       | E-586               | E-587       |
| Conductor              |              | <b>OPGW</b> | <b>OPGW</b>         | <b>OPGW</b> |
| Progresiva             | m            | 0           | 337.15              | 860.9       |
| Cota                   | m            | 683.21      | 590.84              | 464.42      |
| Desnivel de amarre     | m            | -78.62      | $-129.49$           |             |
| Vano adelante          | m            | 337.15      | 523.75              |             |
| Vano equivalente       | m            | 459.79      | 459.79              |             |
| Tiro izquierdo         | N            |             | 9665.74             | 9627.94     |
| Angulo izquierdo       | $^{\circ}$ g | -           | $-185.36$           | $-181.76$   |
| Tiro derecho           | N            | 10279.05    | 10638.08            |             |
| Angulo derecho         | $^{\circ}$ g | $-20.57$    | $-25.23$            |             |
| Parámetro de catenaria | m            | 1233.62     | 1233.62             |             |
| Longitud de catenaria  | m            | 347.22      | 543.35              |             |
| Flecha                 | m            | 11.84       | 28.73               |             |
| Vano viento            | m            | 168.57      | 430.45              | 261.88      |
| Vano peso              | m            | 463.07      | 465.39              | 0           |

<span id="page-61-0"></span>*Resultados hipótesis II – OPGW.*

Nota: *Fuente elaboración propia.*

### *3.3.3 Resultados hipótesis III*

En esta hipótesis, el conductor opera a una temperatura de 75 °C, es decir, al límite térmico y los cables de guarda en equilibrio con la máxima temperatura ambiente. Los resultados de la simulación del comportamiento mecánico del conductor tipo ACAR se presenta en la [Tabla 22,](#page-62-0) el cable de guarda tipo EHS en la [Tabla 23,](#page-62-1) finalmente, el cable de guarda tipo OPGW en la [Tabla 24.](#page-63-0)

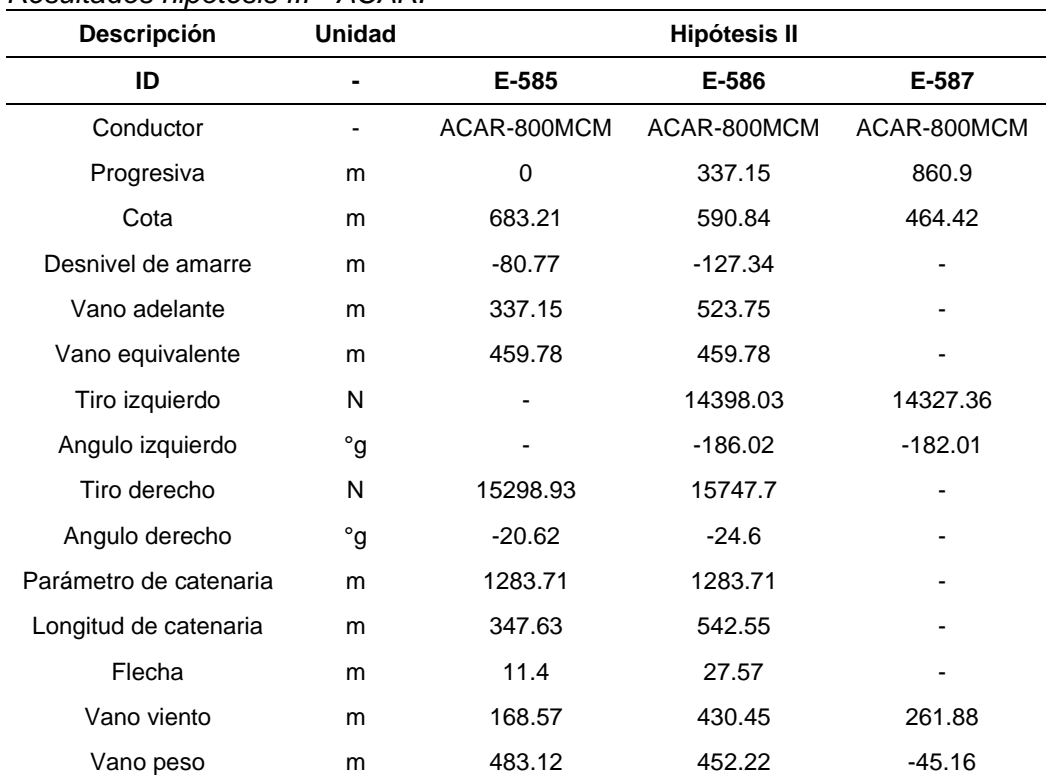

<span id="page-62-0"></span>*Resultados hipótesis III - ACAR.*

Nota: *Fuente elaboración propia.*

## <span id="page-62-1"></span>**Tabla 23**

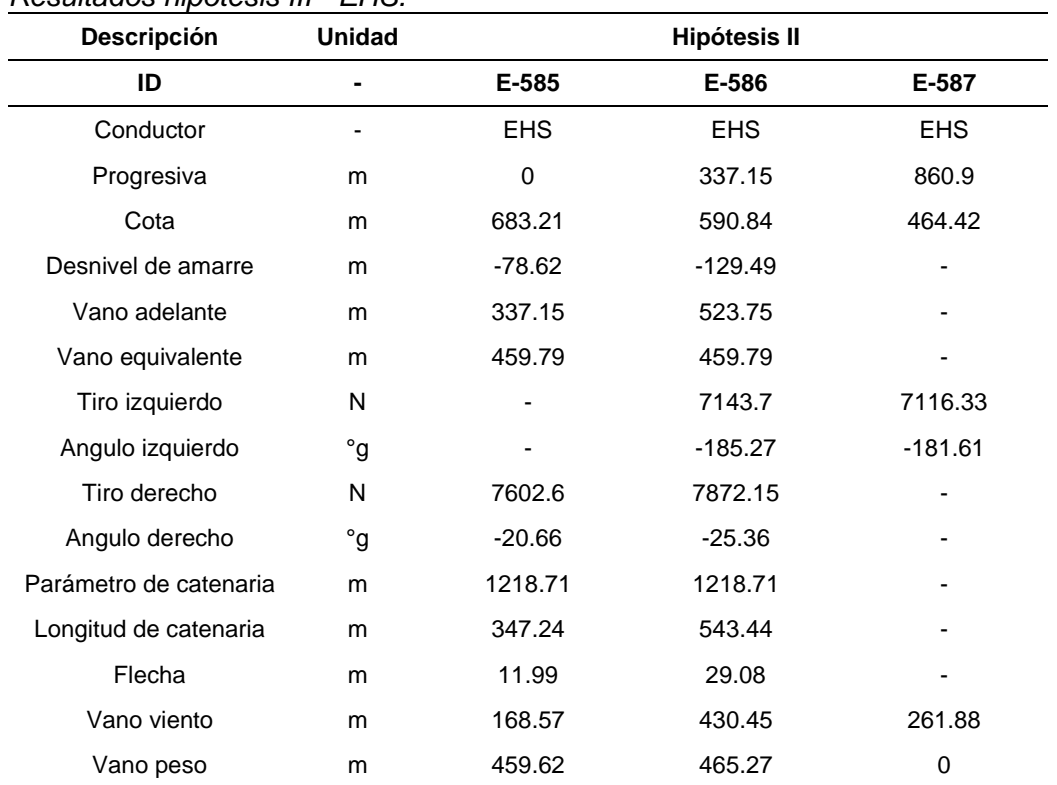

# *Resultados hipótesis III - EHS.*

Nota: *Fuente elaboración propia.*

| Descripción            | Unidad       |             | <b>Hipótesis II</b> |             |
|------------------------|--------------|-------------|---------------------|-------------|
| ID                     |              | E-585       | E-586               | E-587       |
| Conductor              |              | <b>OPGW</b> | <b>OPGW</b>         | <b>OPGW</b> |
| Progresiva             | m            | 0           | 337.15              | 860.9       |
| Cota                   | m            | 683.21      | 590.84              | 464.42      |
| Desnivel de amarre     | m            | $-78.62$    | $-129.49$           |             |
| Vano adelante          | m            | 337.15      | 523.75              |             |
| Vano equivalente       | m            | 459.79      | 459.79              |             |
| Tiro izquierdo         | N            |             | 7185.48             | 7158.22     |
| Angulo izquierdo       | °g           | -           | $-185.22$           | $-181.54$   |
| Tiro derecho           | N            | 7649.78     | 7922.94             |             |
| Angulo derecho         | $^{\circ}$ g | $-20.71$    | $-25.42$            |             |
| Parámetro de catenaria | m            | 1211.67     | 1211.67             |             |
| Longitud de catenaria  | m            | 347.26      | 543.49              |             |
| Flecha                 | m            | 12.06       | 29.25               |             |
| Vano viento            | m            | 168.57      | 430.45              | 261.88      |
| Vano peso              | m            | 458         | 465.22              | $\Omega$    |

<span id="page-63-0"></span>*Resultados hipótesis III – OPGW.*

Nota: *Fuente elaboración propia.*

### *3.3.4 Resultados hipótesis IV*

Esta hipótesis corresponde a la temperatura mínima ambiente, por lo que la flecha de los conductores se reduce, en consecuencia, se incrementan la distancias hacia el terreno. Los resultados de la simulación para el caso del conductor de fase tipo ACAR, se presenta en la [Tabla 25,](#page-64-0) para el cable de guarda tipo EHS en la [Tabla 26](#page-64-1) y el cable tipo OPGW en la [Tabla 27.](#page-65-0)

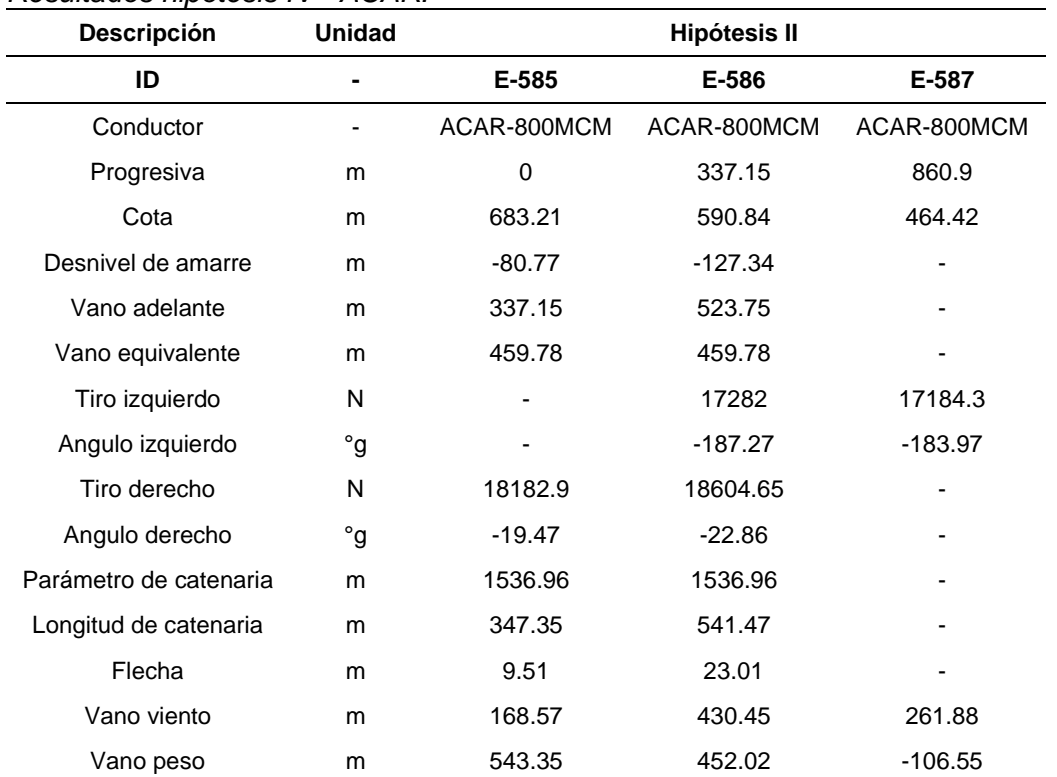

<span id="page-64-0"></span>*Resultados hipótesis IV - ACAR.*

Nota: *Fuente elaboración propia.*

## <span id="page-64-1"></span>**Tabla 26**

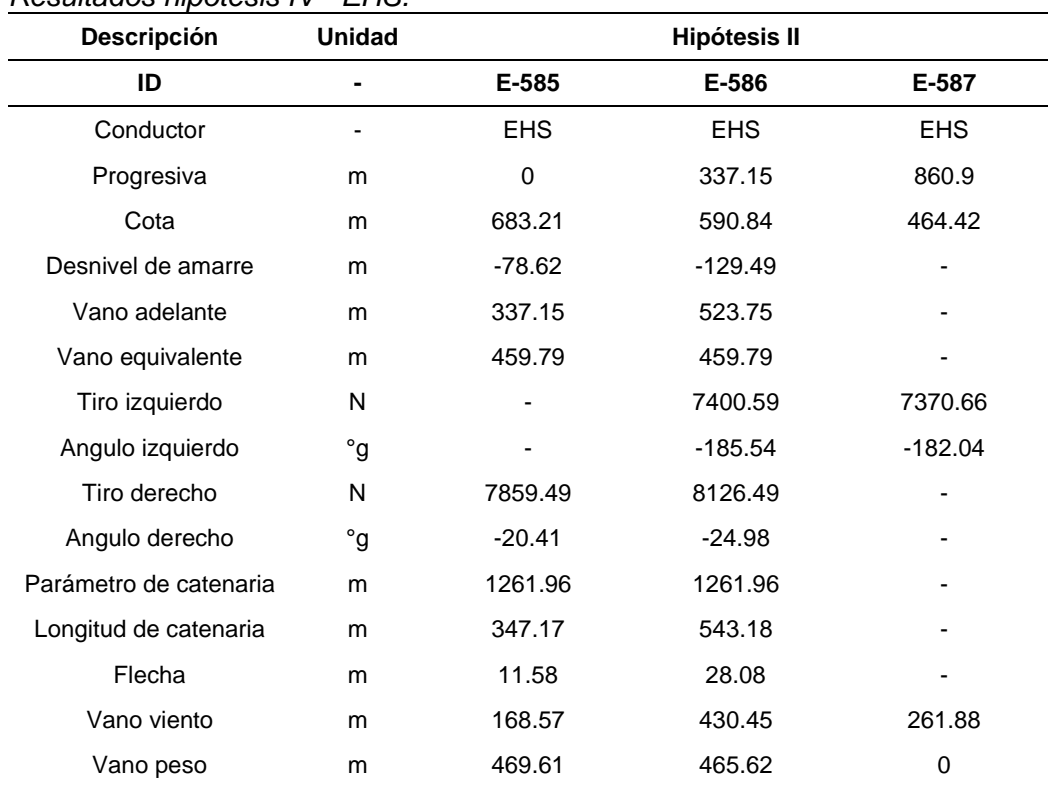

# *Resultados hipótesis IV - EHS.*

Nota: *Fuente elaboración propia.*

| Descripción            | <b>Unidad</b> |             | <b>Hipótesis II</b> |             |
|------------------------|---------------|-------------|---------------------|-------------|
| ID                     |               | E-585       | E-586               | E-587       |
| Conductor              |               | <b>OPGW</b> | <b>OPGW</b>         | <b>OPGW</b> |
| Progresiva             | m             | 0           | 337.15              | 860.9       |
| Cota                   | m             | 683.21      | 590.84              | 464.42      |
| Desnivel de amarre     | m             | $-78.62$    | $-129.49$           |             |
| Vano adelante          | m             | 337.15      | 523.75              |             |
| Vano equivalente       | m             | 459.79      | 459.79              |             |
| Tiro izquierdo         | N             |             | 7529.98             | 7499.3      |
| Angulo izquierdo       | $^{\circ}$ g  | ٠           | $-185.58$           | $-182.1$    |
| Tiro derecho           | N             | 7994.28     | 8264.02             |             |
| Angulo derecho         | $^{\circ}$ g  | $-20.37$    | $-24.93$            |             |
| Parámetro de catenaria | m             | 1269        | 1269                |             |
| Longitud de catenaria  | m             | 347.16      | 543.14              |             |
| Flecha                 | m             | 11.51       | 27.92               |             |
| Vano viento            | m             | 168.57      | 430.45              | 261.88      |
| Vano peso              | m             | 471.24      | 465.68              | 0           |

<span id="page-65-0"></span>*Resultados hipótesis IV – OPGW.*

Nota: *Fuente elaboración propia.*

### *3.3.5 Resumen de resultados*

Los resultados principales obtenidos se muestran en la [Tabla 28.](#page-65-1)

## <span id="page-65-1"></span>**Tabla 28**

*Resumen de resultados del cálculo mecánico.*

| Resumen de resultados<br>entre E-586 y E-587 | <b>Unidad</b> | Hipótesis I | <b>Hipótesis II</b> | <b>Hipótesis III</b> | <b>Hipótesis IV</b> |
|----------------------------------------------|---------------|-------------|---------------------|----------------------|---------------------|
| Parámetro de catenaria                       | m             | 1456.15     | 1460.84             | 1283.71              | 1536.96             |
| Flecha                                       | m             | 24.29       | 24.21               | 27.57                | 23.01               |
| Vano viento                                  | m             | 430.45      | 430.45              | 430.45               | 430.45              |
| Vano peso                                    | m             | 452.03      | 452.03              | 452.22               | 452.02              |
| Parámetro de catenaria                       | m             | 1237.63     | 1237.13             | 1218.71              | 1261.96             |
| Flecha                                       | m             | 28.63       | 28.65               | 29.08                | 28.08               |
| Vano viento                                  | m             | 430.45      | 430.45              | 430.45               | 430.45              |
| Vano peso                                    | m             | 465.42      | 465.42              | 465.27               | 465.62              |
| Parámetro de catenaria                       | m             | 1237.09     | 1233.62             | 1211.67              | 1269                |
| Flecha                                       | m             | 28.65       | 28.73               | 29.25                | 27.92               |
| Vano viento                                  | m             | 430.45      | 430.45              | 430.45               | 430.45              |
| Vano peso                                    | m             | 465.42      | 465.39              | 465.22               | 465.68              |

Nota: *Fuente elaboración propia.*

Se observa que la mayor flecha corresponde a la hipótesis III de máxima temperatura de operación, siendo esta la condición que restringe las distancias para la posible zona de cruce con la LT proyectada de 220 kV. En la [Figura 14](#page-66-0) se señala la zona más favorable para realizar el cruce por debajo de la L-5033 Poroma – Yarabamba de 500 kV.

Esta zona se encuentra cerca de la estructura "E-587", la cual es del tipo anclaje, por otro lado, la variación de su posición no será tan sensible debido a que se encuentra alejado del medio vano.

## <span id="page-66-0"></span>**Figura 14**

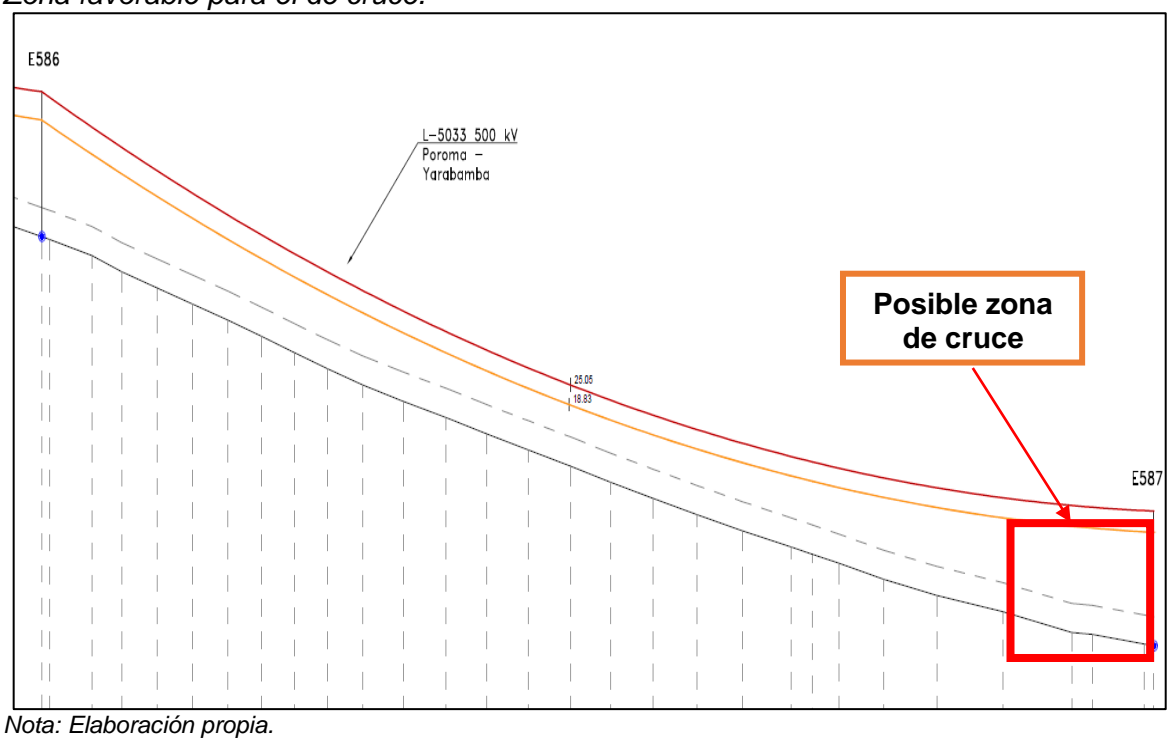

*Zona favorable para el de cruce.*

Los detalles gráficos se pueden encontrar en el Anexo 2.

## **Capítulo IV. Diseño de la línea de transmisión proyectada**

Se desarrollan los aspectos relacionados al diseño de la LT proyectada de 220 kV, partiendo de los requerimientos iniciales del proyecto, con la finalidad identificar el equipamiento principal en la zona de cruce.

### **4.1 Requerimientos del proyecto**

La construcción de la nueva línea de transmisión 220 kV se debe a que será instalada la central solar fotovoltaica (CSF) Solimana, se ubica a 1815 m s. n. m. en el departamento de Arequipa, provincia de Camaná, distrito de Ocoña.

El punto de conexión de la CSF Solimana y su subestación elevadora Solimana en 33/220 kV al Sistema Interconectado Nacional (SEIN) será a través de la ampliación 200/500 kV de la SE Ocoña existente en 500 kV (LUCEAL Ingenieros, 2021).

### *4.1.1 Trazo de ruta*

La línea de transmisión proyectada en 220 kV cruzará por debajo de la L-5033, donde el tramo comprendido entre las estructuras de anclaje son E-82 y E-85, así como las estructuras intermedias E-83 y E-84, el detalle de la vista de planta de la zona de cruce se presenta en el Anexo 1.

### *4.1.2 Potencia a transmitir*

La potencia de generación de la central tiene previsto inyectar al SEIN una potencia aparente de 280 MVA, con una potencia activa 252 MW; sin embargo, tendrá una capacidad de diseño de 300 MVA (LUCEAL Ingenieros, 2021).

### **4.2 Datos iniciales del proyecto**

Los datos para el diseño se presentan a continuación:

## *4.2.1 Generales*

Las características más resaltantes de la nueva línea de transmisión proyectada de 220 kV se muestran en la [Tabla 29.](#page-68-0)

| Descripción              | <b>Unidades</b> | <b>Tramo</b> |
|--------------------------|-----------------|--------------|
| <b>SE Salida</b>         |                 | Solimana     |
| SE Llegada               | -               | Ocoña        |
| Tensión nominal          | kV              | 220          |
| Tensión máxima           | kV              | 245          |
| Longitud                 | km              | 31.3         |
| Transpuesta              | -               | <b>No</b>    |
| Vértices                 |                 | 17           |
| <b>Estructuras</b>       |                 | 90           |
| Ternas                   |                 | 1            |
| Disposición              |                 | Triangular   |
| Frecuencia               | <b>Hz</b>       | 60           |
| Capacidad nominal/máxima | <b>MVA</b>      | 300/350      |
| Cota mínima              | m s. n. m.      | 1815.00      |
| Cota máxima              | m s. n. m.      | 399.53       |

<span id="page-68-0"></span>*Datos generales de la LT proyectada.*

Nota: *Fuente adaptación propia de LUCEAL Ingenieros* (2021)*.*

### *4.2.2 Conductor*

El conductor seleccionado es de tipo ACAR 1200 MCM, un conductor por fase. Los

datos requeridos para el proyecto se muestran en la [Tabla 30.](#page-68-1)

## <span id="page-68-1"></span>**Tabla 30**

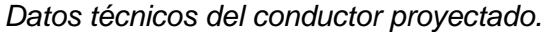

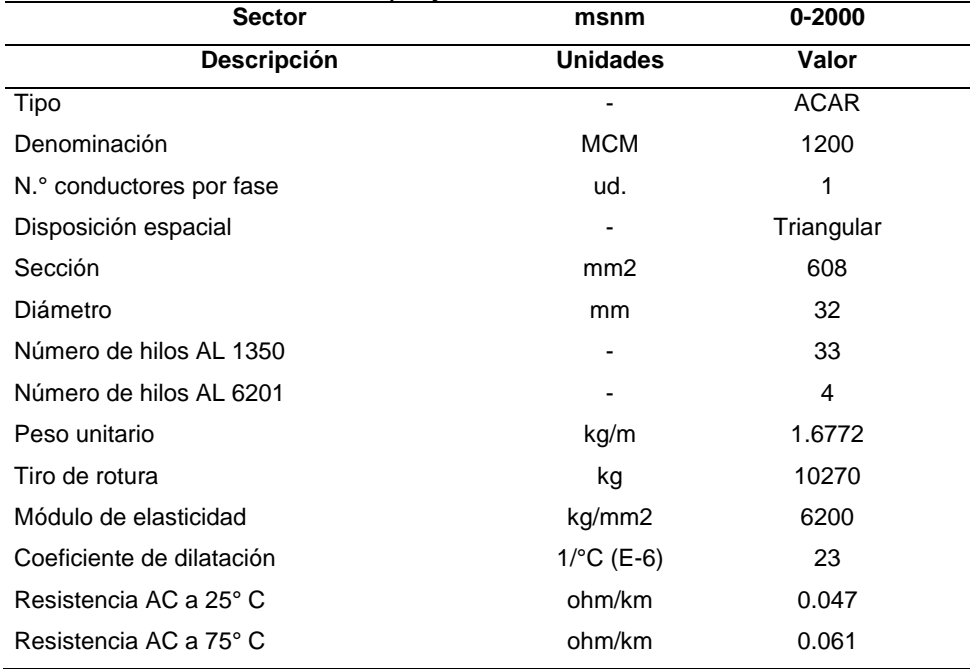

Nota: *Fuente adaptación propia de LUCEAL Ingenieros* (2021)*.*

La ampacidad del conductor se presenta en la [Figura 15,](#page-69-0) por lo cual para una corriente de 788.9 A equivalente a la potencia aproximada de 300 MVA se obtiene una temperatura de 67 °C, dando un margen de seguridad respecto del límite térmico de 75 °C.

## <span id="page-69-0"></span>**Figura 15**

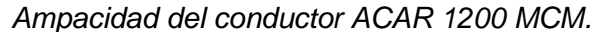

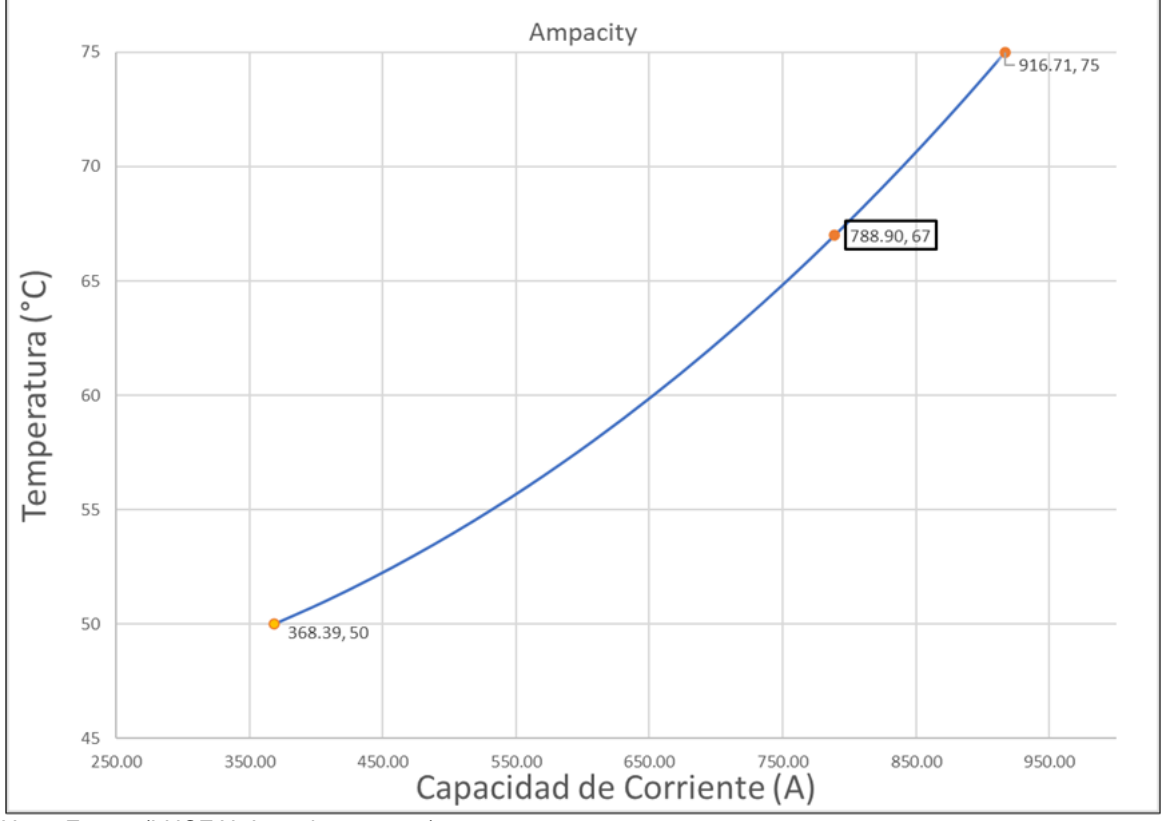

*Nota: Fuente* (LUCEAL Ingenieros, 2021)*.*

#### *4.2.3 Cable de guarda*

El cable de guarda aplicado será del tipo OPGW con la finalidad brindar un medio de comunicación entre las subestaciones, sus características mecánicas y eléctricas son mostradas en la [Tabla 31.](#page-70-0)

En la zona de cruce, las estructuras requieren 2 cables de guarda, por lo que el segundo será del tipo EHS, sus datos son mostrados en la [Tabla 32.](#page-70-1)

| <b>Sector</b>                    | msnm                     | 0-2000      |
|----------------------------------|--------------------------|-------------|
| Descripción                      | <b>Unidades</b>          | Valor       |
| Tipo                             |                          | <b>OPGW</b> |
| Cantidad                         |                          | 1           |
| Sección                          | mm2                      | 101.2       |
| $N^{\circ}$ de hilos             | Ud.                      | 24          |
| Diámetro exterior                | mm                       | 13.3        |
| Peso Unitario                    | kg/m                     | 0.489       |
| Tiro de rotura                   | kg                       | 6424        |
| Coeficiente de dilatación lineal | $1$ <sup>o</sup> C (E-6) | 15.7        |
| Módulo de elasticidad            | kg/mm2                   | 107.4       |
| Resistencia a 20°C DC            | Ohm/km                   | 0.42        |

<span id="page-70-0"></span>*Datos técnicos del cable de guarda 1 en la zona de cruce.*

Nota: *Fuente adaptación propia de LUCEAL Ingenieros* (2021)*.*

## <span id="page-70-1"></span>**Tabla 32**

*Datos técnicos del cable de guarda 2 en la zona de cruce.*

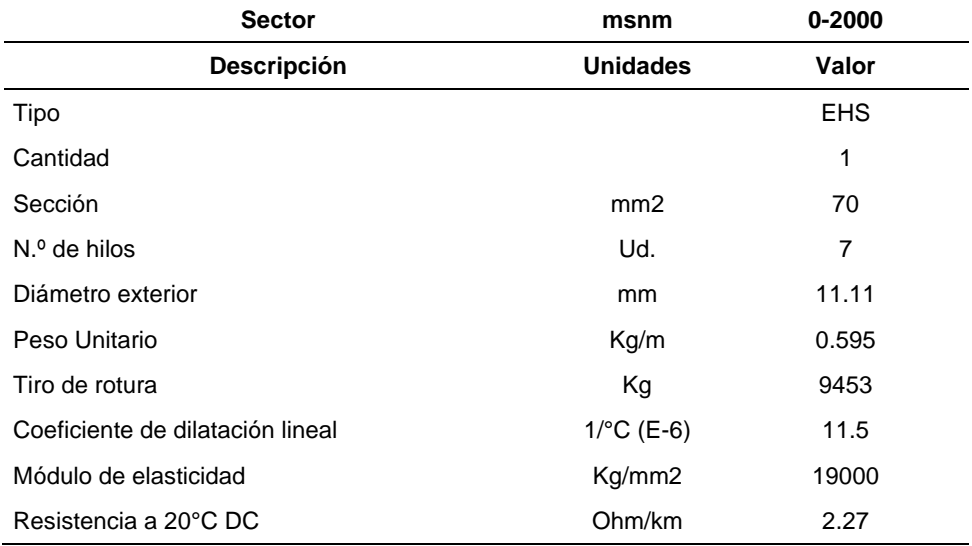

Nota: *Fuente adaptación propia de LUCEAL Ingenieros* (2021)*.*

## *4.2.4 Hipótesis de cálculo mecánico*

Las hipótesis de cálculo mecánico del conductor para el diseño de la línea de transmisión proyectada de 220 kV, compuesta por conductores de fase y dos cables de guarda se presentan en la [Tabla 33.](#page-71-0)

| <b>Item</b>          | Hipótesis de cálculo mecánico |                 | Conductor | CG1   | CG <sub>2</sub> |
|----------------------|-------------------------------|-----------------|-----------|-------|-----------------|
|                      | Descripción                   | <b>Unidades</b> | Valor     | Valor | Valor           |
|                      | <b>EDS</b>                    |                 |           |       |                 |
|                      | Temperatura                   | $\rm ^{\circ}C$ | 20.00     | 20.00 | 20.00           |
| Hipótesis            | Velocidad del viento          | km/h            | 0.00      | 0.00  | 0.00            |
|                      | Espesor de hielo              | mm              | 0.00      | 0.00  | 0.00            |
|                      | Tiro de rotura                | %               | 18.00     | 9.87  | 8.16            |
|                      | <b>Viento Máximo</b>          |                 |           |       |                 |
|                      | Temperatura                   | °C              | 10.00     | 10.00 | 10.00           |
| Hipótesis II         | Velocidad del viento          | km/h            | 94.00     | 94.00 | 94.00           |
|                      | Espesor de hielo              | mm              | 0.00      | 0.00  | 0.00            |
|                      | Tiro de seguridad             | %               | 60.00     | 60.00 | 60.00           |
|                      | <b>Máxima Temperatura</b>     |                 |           |       |                 |
|                      | Temperatura                   | $^{\circ}C$     | 67.00     | 42.05 | 42.05           |
|                      | Velocidad del viento          | km/h            | 0.00      | 0.00  | 0.00            |
| <b>Hipótesis III</b> | Espesor de hielo              | mm              | 0.00      | 0.00  | 0.00            |
|                      | Tiro de seguridad             | $\%$            | 60.00     | 60.00 | 60.00           |
|                      | Mínima Temperatura            |                 |           |       |                 |
|                      | Temperatura                   | °C              | 0.00      | 0.00  | 0.00            |
|                      | Velocidad del viento          | km/h            | 0.00      | 0.00  | 0.00            |
| <b>Hipótesis IV</b>  | Espesor de hielo              | mm              | 0.00      | 0.00  | 0.00            |
|                      | Tiro de seguridad             | $\%$            | 60.00     | 60.00 | 60.00           |

<span id="page-71-0"></span>*Hipótesis de cálculo mecánico.*

Nota: *Fuente adaptación propia de LUCEAL Ingenieros* (2021)*.*

## *4.2.5 Topografía del terreno*

La topografía del terreno correspondiente a la zona de cruce se señala en el recuadro de color rojo de la [Figura 16](#page-72-0) y el perfil del terreno se extrae al interceptar las curvas de nivel con el trazo de ruta.
# **Figura 16**

*Curvas de nivel zona de cruce.*

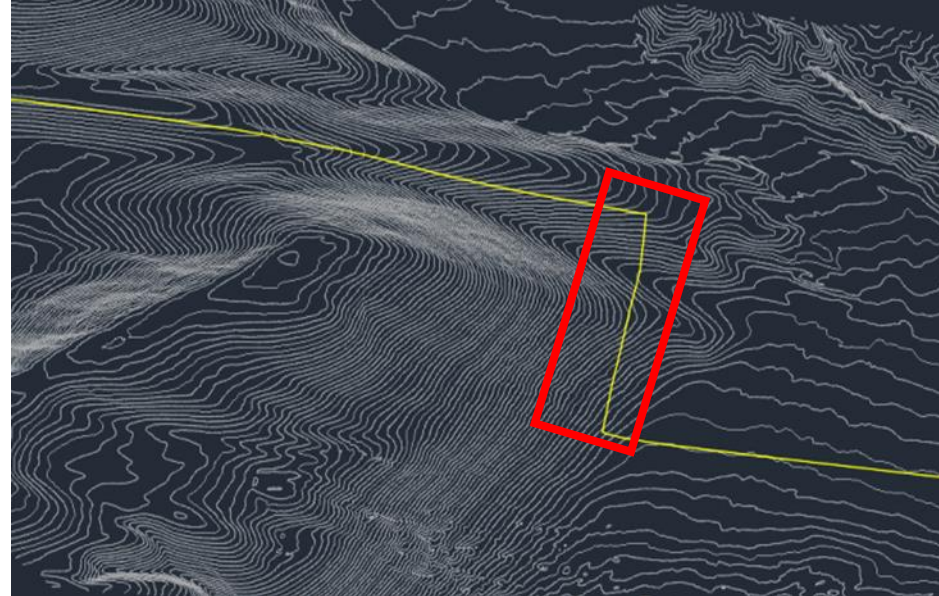

*Nota: Fuente* (LUCEAL Ingenieros, 2021)*.*

# *4.2.6 Geometría de las estructuras*

La geometría de las estructuras de la línea de transmisión 220 kV proyectada presenta las características principales de la [Tabla 34.](#page-72-0)

# <span id="page-72-0"></span>**Tabla 34**

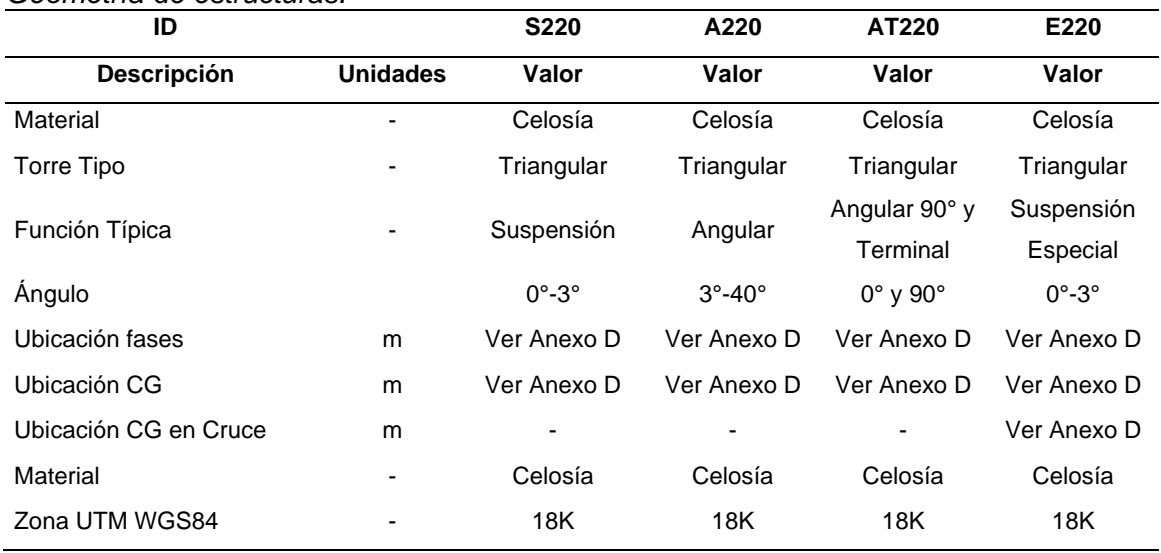

*Geometría de estructuras.*

Nota: *Fuente adaptación propia de LUCEAL Ingenieros* (2021)*.*

En la zona de cruce de líneas se utilizará la estructura tipo E220 debido a que la disposición horizontal de conductores facilita realizar el cruce por debajo de la línea existente.

Los detalles de estas siluetas se encuentran en el Anexo 4.

#### *4.2.7 Resumen de simulación LT 220 kV proyectada*

Para realizar el cruce por debajo de la línea existente de 500 kV, se evalúan 3 aspectos, el primero es la distancia vertical entre conductores y para ello se analiza con la hipótesis IV, el segundo aspecto se asocia a la distancia de seguridad hacia el terreno y corresponde a la hipótesis III, finalmente, en el tercer aspecto se analiza la interacción entre los efectos electromagnéticos entre las líneas de transmisión, para ello se considera la hipótesis III.

La [Tabla 35](#page-73-0) presenta los resultados obtenidos.

# <span id="page-73-0"></span>**Tabla 35**

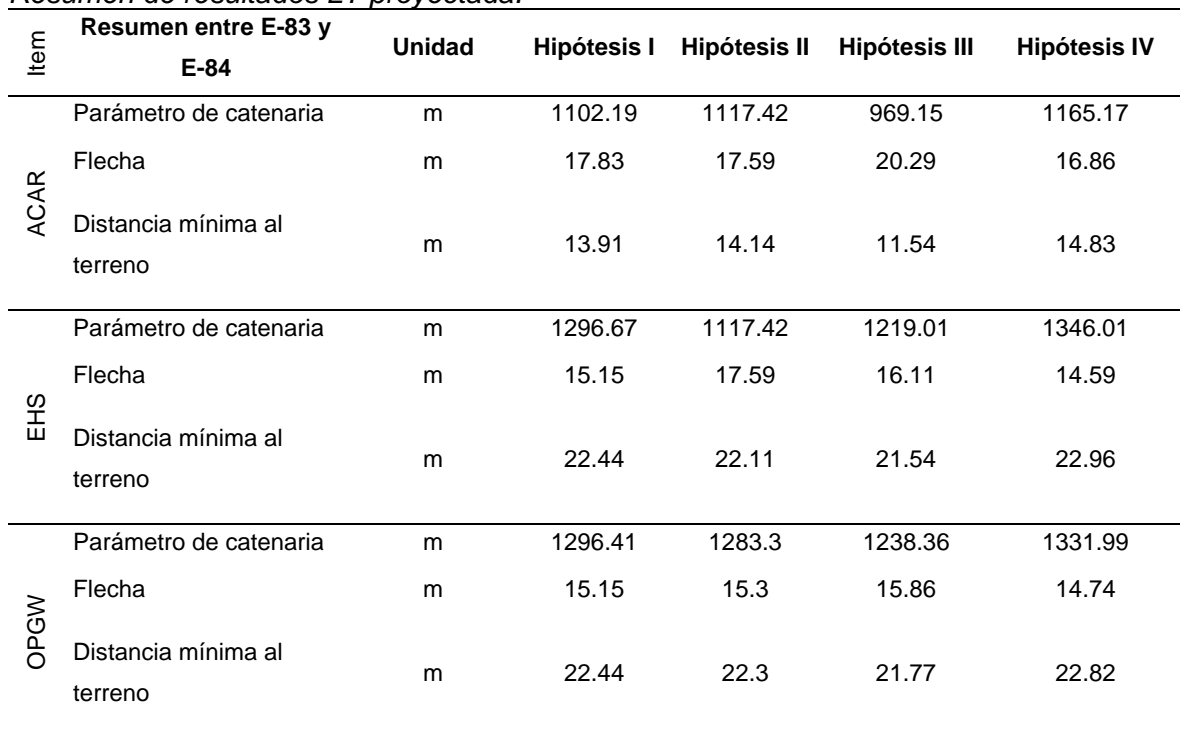

*Resumen de resultados LT proyectada.*

Nota: *Elaboración adaptación propia.*

Los detalles gráficos del vano para la zona de cruce se presentan en el Anexo 5.

# **Capítulo V. Desarrollo del trabajo de investigación**

En el presente capítulo se calcula y valida las distancias de seguridad en la zona de cruce de líneas, luego se procede con el cálculo de los efectos electromagnéticos producido por cada línea de transmisión de manera independiente y se determina la interacción de los efectos electromagnéticos entre ellas, en los puntos críticos previamente identificados. Bajo este procedimiento iterativo se establece el dimensionamiento del cruce.

# **5.1 Dimensionamiento del cruce**

El cruce entre líneas de transmisión requiere del dimensionamiento de las siguientes distancias:

- Distancia de seguridad hacia el terreno de la LT 220 kV.
- Distancia de seguridad para el cruce entre conductores de fase entre las líneas de 220 kV y 500 kV.
- Distancia de seguridad para el cruce entre conductores de fase de la LT 500 kV y los cables de guarda de la LT 220 kV.

#### *5.1.1 Distancias al terreno*

A las distancias básicas de la [Tabla 1](#page-19-0) se adiciona el producto de los factores de corrección de la Ecuación [1](#page-20-0) y Ecuación [2,](#page-20-1) que para el caso de estudio en la zona de cruce se tiene una tensión nominal de 220 kV, cuya máxima tensión de operación es 245 kV y una altura de 1000 m sobre el nivel del mar, estos factores son mostrados en la Ecuació[n](#page-74-0) [60](#page-74-0) y Ecuación [61,](#page-74-1) así como las nuevas distancias de seguridad hacia el terreno en la [Tabla](#page-75-0)  [36.](#page-75-0)

<span id="page-74-1"></span><span id="page-74-0"></span>
$$
F_{c,V} = (245 - 23) * 10/1000 = 2.22 m \tag{60}
$$

$$
F_{c_{-}H} = \left(1 + 0.03 * \left(\frac{1000 - 1000}{300}\right)\right) = 1.00\tag{61}
$$

# <span id="page-75-0"></span>**Tabla 36**

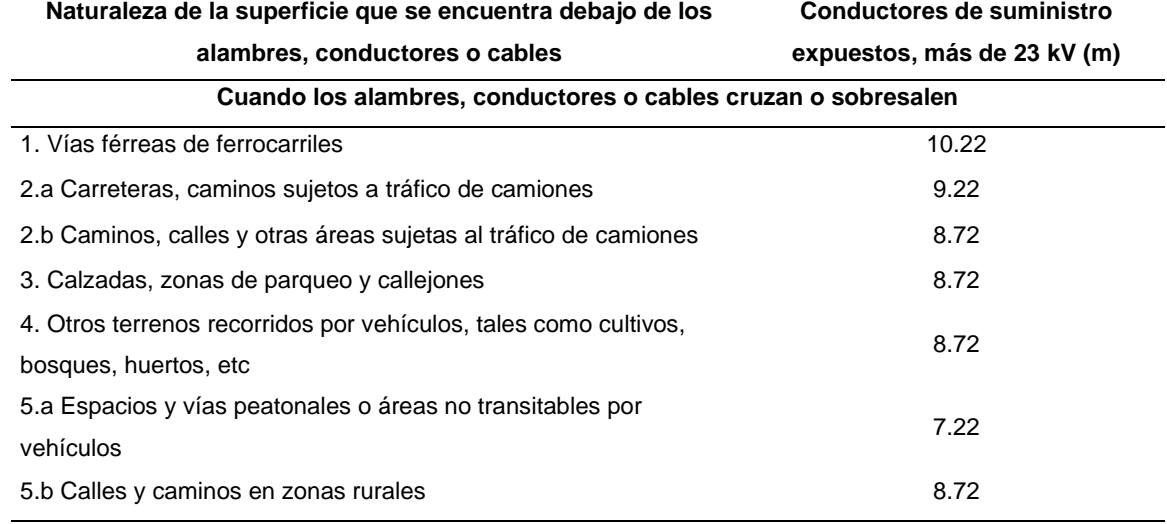

#### *Distancias vertical hacia el terreno calculadas de la LT 220 kV.*

**Cuando los conductores recorren a lo largo y dentro de los límites de la carretera, pero no** 

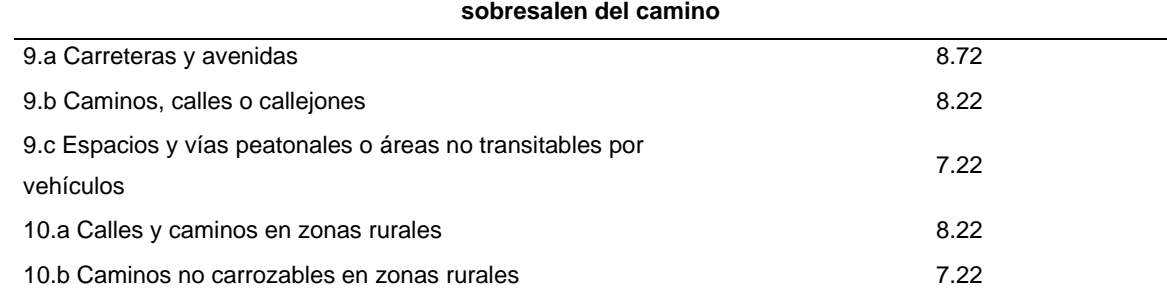

Nota: *Fuente valores actualizados acorde al caso de estudio tomado de MINEM* (2011)*.*

El entorno y características del terreno del vano a analizar corresponde a una zona desierta, sin edificaciones y áreas no transitables por vehículos, es decir el caso "9.c" de la [Tabla 36,](#page-75-0) con fines prácticos se redondea a 7.50 m.

En la [Tabla 35](#page-73-0) y en el Anexo 5, se visualiza que la menor distancia hacia el terreno es de 11.54 m, cubriendo ampliamente la distancia requerida de 7.50 m.

### *5.1.2 Distancia entre conductores que se cruzan*

La zona donde se cruza la línea de transmisión proyectada de 220 kV y existente de 500 kV, se analiza bajo la hipótesis de mínima temperatura y máxima temperatura respectivamente, debido a que se producen los mayores acercamientos entre conductores.

#### *5.1.2.1 Fases 500 kV – fases 220 kV.*

Se calcula la distancia vertical entre los conductores que se cruzan utilizando la Ecuación [3](#page-21-0) para las máximas tensiones de operación de 245 kV y 550 kV, la distancia actualizada entre fases se obtiene en la Ecuación [62.](#page-76-0)

<span id="page-76-0"></span>
$$
D_{cruce_f - f} = 1.20 + \frac{(550 + 245 - 2 \times 23) \times 10 \times 1.00}{1000} = 8.69 \, m \tag{62}
$$

La distancia obtenida se puede redondear con fines prácticos a 9.00 m, por otro lado, la menor distancia obtenida gráficamente en el Anexo 5 es de 16.49 m, en consecuencia, el dimensionamiento cubre la distancia requerida.

#### *5.1.2.2 Fases 500 kV – cable de guarda 220 kV.*

Para el análisis de este es el caso, se evalúa las condiciones más desfavorables y corresponden cuando la LT de 500 kV se encuentra operando a máxima temperatura, es decir con flecha máxima del conductor y los cables de guarda de la línea de 220 kV a condiciones de mínima flecha, produciendo el mayor acercamiento posible.

El cálculo de la distancia se realiza mediante la Ecuación [4](#page-22-0) con la tensión máxima de operación de 550 kV y se presenta en la Ecuación [63.](#page-76-1)

<span id="page-76-1"></span>
$$
D_{cruce_f - t} = 1.20 + \frac{(550 - 23) * 10 * 1.00}{1000} = 6.47 m
$$
 (63)

La distancia obtenida se puede redondear a 6.50 m y la menor distancia medida en el Anexo 5 es de 8.28 m, en consecuencia, se supera la distancia requerida con un margen de seguridad.

#### **5.2 Efectos electromagnéticos**

El análisis de los efectos electromagnéticos en la zona de cruce permite validar la ubicación espacial de los conductores proyectados, así como su secuencia de fases.

El cálculo se realiza bajo los siguientes criterios:

- Tensión máxima de servicio.
- Corriente máxima de operación.
- Condición de flecha más crítica.

- Dentro de la intersección de los límites de las servidumbres de ambas líneas de transmisión, equivalente a los puntos P1, P2, P3 y P4 de la [Figura 17.](#page-77-0)

# <span id="page-77-0"></span>**Figura 17**

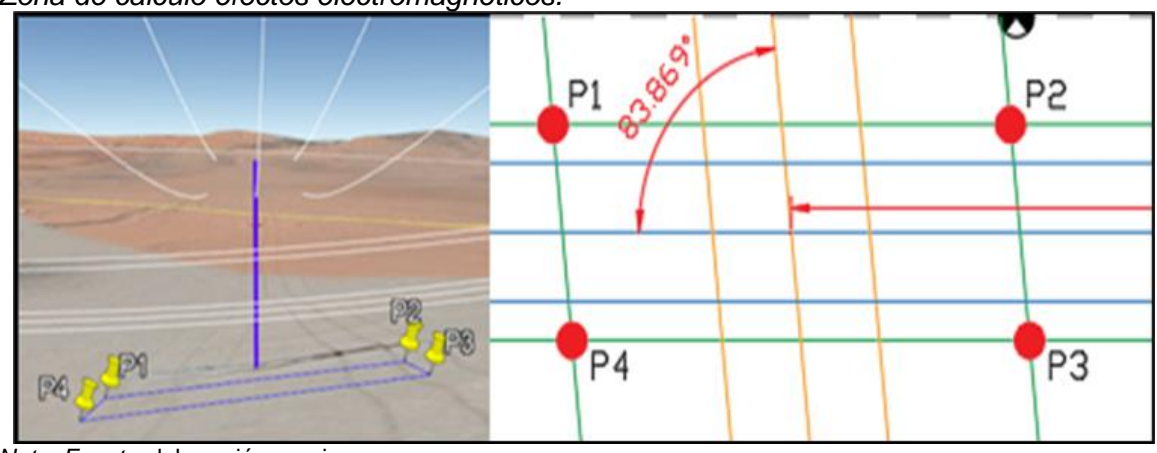

*Zona de cálculo efectos electromagnéticos.*

Esto se debe a que asegura que no se sobrepasen los límites de los efectos electromagnéticos en ninguna otra condición, ya que engloba las condiciones más críticas.

# *5.2.1 Campo eléctrico*

La interacción de campo eléctrico producido por las líneas de transmisión se analiza en los puntos críticos como son los siguientes:

- El punto P3, debido al desnivel del terreno es el que más se aproxima a los conductores de fase. Ver [Figura 18.](#page-78-0)
- El punto P5 formado por la intersección entre los puntos máximos de campo eléctrico producido por ambas líneas de transmisión.

*Nota: Fuente* elaboración propia

# <span id="page-78-0"></span>**Figura 18**

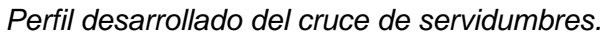

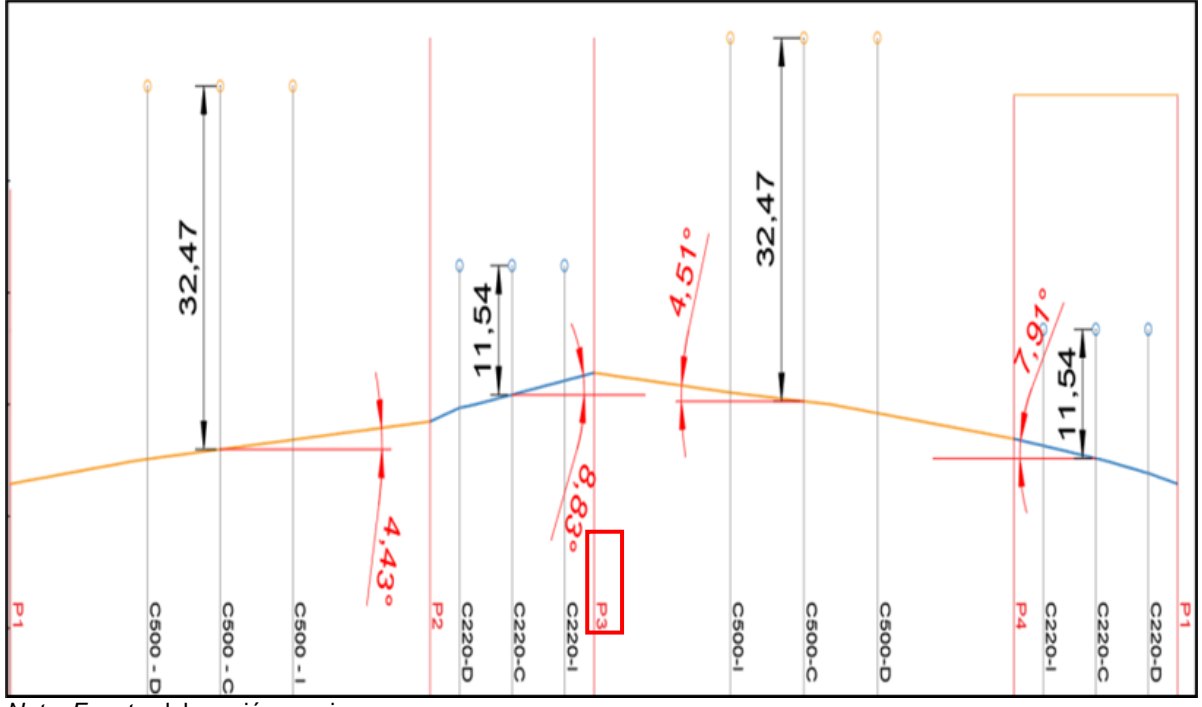

*Nota: Fuente* elaboración propia

El cálculo del campo eléctrico se realiza considerando que el terreno es plano y, posteriormente, se corrige con el factor de terreno. Los datos de la LT 220 kV son mostrados en la [Tabla 37](#page-78-1) y de la LT 500 kV en la [Tabla 38.](#page-79-0)

# <span id="page-78-1"></span>**Tabla 37**

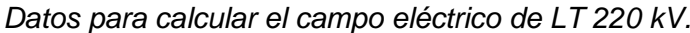

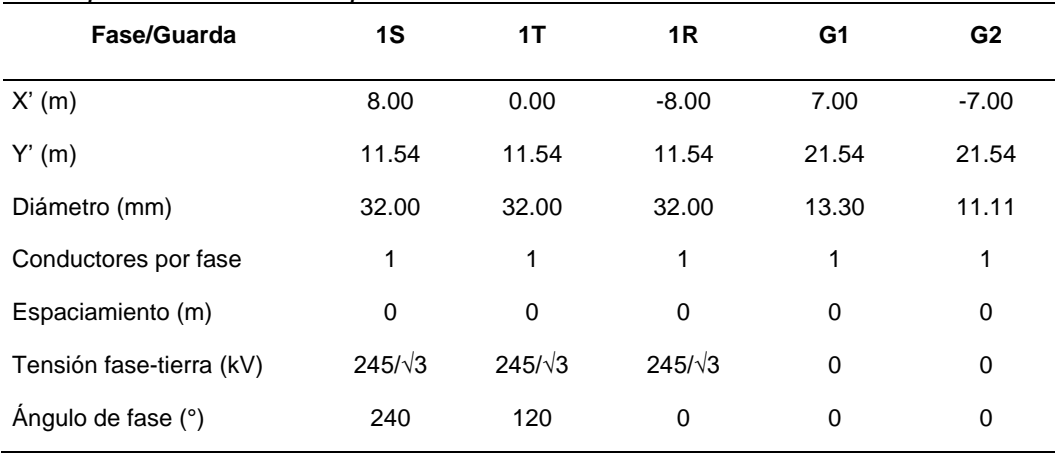

# <span id="page-79-0"></span>**Tabla 38**

| Fase/Guarda              | 1R             | 1T             | 1S             | G1    | G <sub>2</sub> |
|--------------------------|----------------|----------------|----------------|-------|----------------|
| X(m)                     | $-11.00$       | 0.00           | 11.00          | 9.00  | $-9.00$        |
| Y(m)                     | 32.47          | 32.47          | 32.47          | 38.85 | 38.85          |
| Diámetro (mm)            | 26.14          | 26.14          | 26.14          | 11.11 | 14.00          |
| Conductores por fase     | 4              | 4              | 4              | 1     | 1              |
| Espaciamiento (m)        | 0.4            | 0.4            | 0.4            | 0     | 0              |
| Tensión fase-tierar (kV) | $550/\sqrt{3}$ | $550/\sqrt{3}$ | $550/\sqrt{3}$ | 0     | 0              |
| ángulo de fase (°)       | 0              | 120            | 240            | 0     | 0              |

*Datos para calcular el campo eléctrico de LT 500 kV.*

Nota: *Fuente elaboración propia*

De la Ecuación [23,](#page-27-0) compuesta por la matriz de potenciales de la Ecuación [24,](#page-27-1) Ecuación [25](#page-27-2) y Ecuación [26,](#page-28-0) se obtiene la matriz de cargas. De la Ecuación [27,](#page-29-0) Ecuació[n](#page-29-1) [28](#page-29-1) y Ecuación [29](#page-30-0) se determina el campo eléctrico en los siguientes puntos críticos de la [Figura 19.](#page-80-0)

- En P3, se denomina "M" al campo eléctrico producido en dicho punto por la LT proyectada de 220 kV.
- En P3, se denomina "N" al campo eléctrico producido en dicho punto por la LT proyectada de 500 kV.
- En P5, se denomina "M" al campo eléctrico producido en dicho punto por la LT proyectada de 220 kV.
- En P5, se denomina "N" al campo eléctrico producido en dicho punto por la LT proyectada de 500 kV.

# <span id="page-80-0"></span>**Figura 19**

*Puntos críticos de campo eléctrico.*

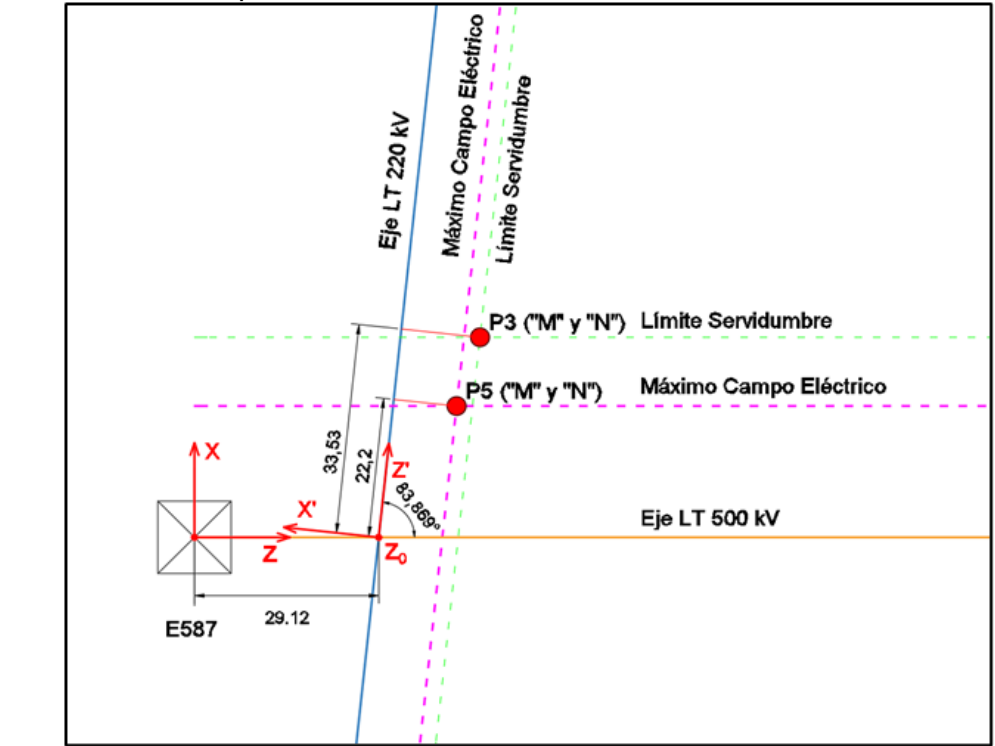

*Nota: Fuente* elaboración propia

# *5.2.1.1 Línea de transmisión en 220 kV.*

La Ecuación [64](#page-80-1) representa la matriz de potenciales entre los conductores y cables de guarda. La Ecuación [65](#page-80-2) representa la matriz de tensión máxima del sistema entre fasetierra. Finalmente, la Ecuación [66](#page-80-3) presenta la matriz de cargas en cada conductor.

$$
[P] = \frac{1}{2 * \pi * \varepsilon_0} * \begin{bmatrix} 8.78 & 1.17 & 1.19 & 1.02 & 0.70 \\ 1.17 & 8.96 & 0.70 & 1.02 & 1.19 \\ 1.19 & 0.70 & 7.27 & 1.12 & 0.56 \\ 1.02 & 1.02 & 1.12 & 7.27 & 1.12 \\ 0.70 & 1.19 & 0.56 & 1.12 & 7.27 \end{bmatrix}
$$
(64)

<span id="page-80-3"></span><span id="page-80-2"></span><span id="page-80-1"></span>
$$
[V] = \frac{245}{\sqrt{3}} * \begin{bmatrix} 0 \angle 0^{\circ} \\ 0 \angle 0^{\circ} \\ 1 \angle 240^{\circ} \\ 1 \angle 120^{\circ} \\ 1 \angle 0^{\circ} \end{bmatrix} kV
$$
 (65)

$$
[Q] = 2 * \pi * \varepsilon_0 * \begin{bmatrix} 1183.2 \angle 28.3^\circ \\ 1160.8 \angle -148.3^\circ \\ 22097.7 \angle -116.1^\circ \\ 23238.7 \angle -120.0^\circ \\ 22093.8 \angle -3.91^\circ \end{bmatrix} * C/m
$$
 (66)

La Ecuación [67](#page-81-0) permite calcular la matriz de campo eléctrico producido por el conductor "i" y en la Ecuación [68](#page-81-1) se determina la magnitud del campo eléctrico total.

<span id="page-81-1"></span><span id="page-81-0"></span>
$$
\left[\vec{E}_i\right] = \frac{\left[Q\right]}{2\pi\,\varepsilon_0\,x\,r_{iM}}\overrightarrow{\left(u_M - \vec{u}_i\right)} - \frac{\left[Q\right]}{2\,\pi\,\varepsilon_0\,x\,r'_{iM}}\overrightarrow{\left(u_M - \vec{u}_i\right)}\tag{67}
$$

$$
\vec{E}_{R,M} = \sqrt{\sum_{i=1}^{5} \left( |\vec{E}_{Re\_X\_i}|^2 + |\vec{E}_{Im\_X\_i}|^2 + |\vec{E}_{Re\_Y\_i}|^2 + |\vec{E}_{Im\_Y\_i}|^2 \right)}
$$
(68)

La [Figura 20](#page-81-2) muestra los resultados del campo eléctrico producido por la LT 220 kV a 1 metro del suelo y dentro de un ancho de 40 m para cada lado del eje de la línea.

### <span id="page-81-2"></span>**Figura 20**

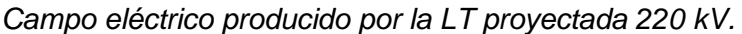

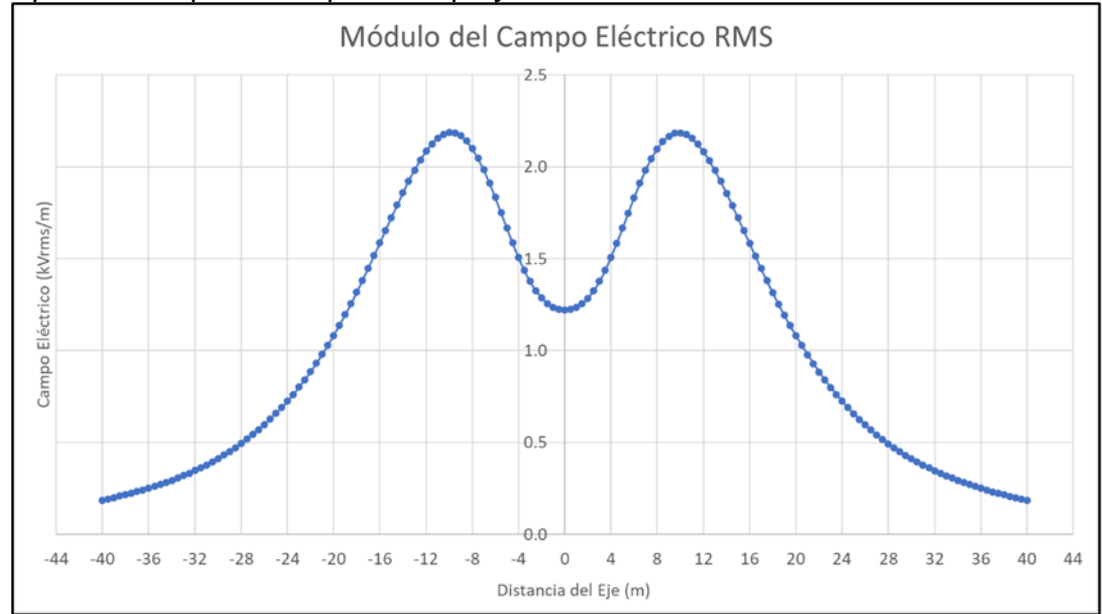

*Nota: Fuente* elaboración propia

# *5.2.1.2 Línea de transmisión en 500 kV.*

La Ecuación [69](#page-82-0) representa la matriz de potenciales entre los conductores y cables de guarda. La Ecuación [70](#page-82-1) representa la matriz de tensión máxima del sistema entre fasetierra. Finalmente, la Ecuación [71](#page-82-2) presenta las cargas en cada conductor.

$$
[P] = \frac{1}{2\pi\varepsilon_0} * \begin{bmatrix} 0.121 & -0.007 & -0.009 & -0.022 & -0.039 \\ -0.007 & 0.124 & -0.040 & -0.022 & -0.009 \\ -0.009 & -0.040 & 0.205 & -0.042 & -0.015 \\ -0.022 & -0.022 & -0.042 & 0.211 & -0.043 \\ -0.039 & -0.009 & -0.015 & -0.043 & 0.204 \end{bmatrix} m/F
$$
 (69)

<span id="page-82-2"></span><span id="page-82-1"></span><span id="page-82-0"></span>
$$
[V] = \frac{550}{\sqrt{3}} \ast \begin{bmatrix} 0 \angle 0^{\circ} \\ 0 \angle 0^{\circ} \\ 1 \angle 0^{\circ} \\ 1 \angle 120^{\circ} \\ 1 \angle 240^{\circ} \end{bmatrix} kV
$$
 (70)

$$
[Q] = 2 * \pi * \varepsilon_0 * \begin{bmatrix} 8308.4 \times 34.7^\circ \\ 8533.0 \times -154.7^\circ \\ 74396.7 \times -5.9^\circ \\ 80417.3 \times 120.0^\circ \\ 74317.6 \times -114.0^\circ \end{bmatrix} * C/m \tag{71}
$$

La Ecuación [72](#page-82-3) permite calcular la matriz de campo eléctrico producido por el conductor "i" y la Ecuación [73](#page-82-4) determina la magnitud del campo eléctrico total.

<span id="page-82-4"></span><span id="page-82-3"></span>
$$
\left[\vec{E}_i\right] = \frac{[Q]}{2 \pi \varepsilon_0 * r_{iN}} \overrightarrow{(u_N - \vec{u}_i)} - \frac{[Q]}{2 \pi \varepsilon_0 * r'_{i/N}} \overrightarrow{(u_N - \vec{u}_i)}\tag{72}
$$

$$
\vec{E}_{R,N} = \sqrt{\sum_{i=1}^{5} \left( |\vec{E}_{Re\_X\_i}|^2 + |\vec{E}_{Im\_X\_i}|^2 + |\vec{E}_{Re\_Y\_i}|^2 + |\vec{E}_{Im\_Y\_i}|^2 \right)}
$$
(73)

La [Figura 21](#page-82-5) muestra los resultados del campo eléctrico producido por la LT 500 kV

a 1 metro del suelo y dentro de un ancho de 40 m para cada lado del eje de la línea.

# <span id="page-82-5"></span>**Figura 21**

# *Campo eléctrico producido por la LT existente 500 kV.*

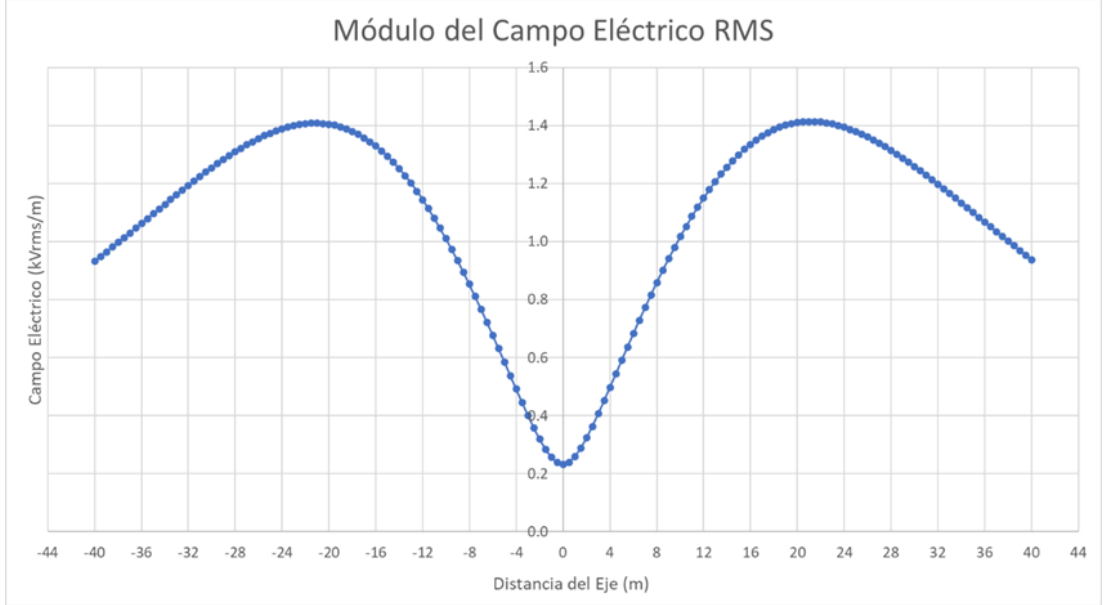

*Nota: Fuente* elaboración propia

#### *5.2.1.3 Factor de terreno e interacción de campos.*

Se determina a partir de las curvas mostradas en la [Figura 5](#page-30-1) y la pendiente del terreno de la [Figura 18,](#page-78-0) la pendiente es practicantes constantes, En el punto crítico P3 se tiene el ángulo de 8.83°, a la tangente del ángulo le corresponde un factor de terreno de 1.25 para la LT proyectada de 220 kV.

Para el caso de la LT 500 kV la pendiente del terreno mostrado en la [Figura 18](#page-78-0) es de 4.51°, a la tangente de dicho ángulo se le asigna un factor de terreno de 1.125.

En la [Tabla 39](#page-83-0) se presenta los resultados del campo eléctrico producido por la LT 220 kV en el punto P3- "M" y P5- "M" considerando el factor de terreno, de igual manera se procede con la LT 500 kV en el punto P3- "N" y P5- "N" en la [Tabla 40.](#page-83-1)

#### <span id="page-83-0"></span>**Tabla 39**

*Campo eléctrico RMS en P3 y P5 LT 220 kV.*

| ID             | <b>Punto</b> | Factor de | Tensión | X'      | Υ'  | Z'    | ERre X'                           | ERim X'  | ERre Y'  | ERim Y'  | ER M   |
|----------------|--------------|-----------|---------|---------|-----|-------|-----------------------------------|----------|----------|----------|--------|
|                |              | terreno   | (kV)    | (m)     | (m) | (m)   | (kV/m)                            | (kV/m)   | (kV/m)   | (kV/m)   | (kV/m) |
| P3             | M            |           | 220     | $-12.5$ | 1.0 | 33.53 | $-0.087$                          | $-0.064$ | 1.966    | $-0.522$ | 2.037  |
| P <sub>5</sub> | М            | 1         | 220     | $-10.0$ | 1.0 | 22.20 | 0.026                             | $-0.086$ | $-2.067$ | $-0.709$ | 2.1861 |
|                |              |           |         |         |     |       | Considerando el factor de terreno |          |          |          |        |
| P <sub>3</sub> | M            | 1.25      | 220     | $-12.5$ | 1.0 | 33.53 | $-0.109$                          | $-0.08$  | 2.458    | $-0.653$ | 2.5463 |
| P5             | М            | 1.25      | 220     | $-10.0$ | 1.0 | 22.20 | 0.033                             | $-0.108$ | $-2.584$ | $-0.886$ | 2.7326 |

Nota: *Fuente elaboración propia*

### <span id="page-83-1"></span>**Tabla 40**

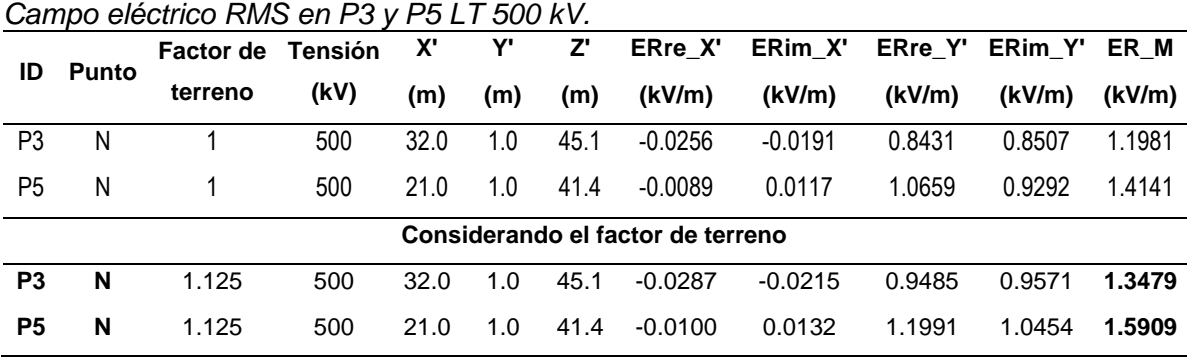

Para evaluar la interacción de campo eléctrico, se requiere rotar las componentes del campo producido por la LT 220 kV de la [Tabla 39](#page-83-0) en dirección del sistema cartesiano de la LT 500 kV utilizando la Ecuación [43,](#page-37-0) Ecuación [44](#page-37-1) y Ecuación [45.](#page-37-2)

Al reemplazar los valores de la [Tabla 39](#page-83-0) se obtiene la Ecuación [74,](#page-84-0) Ecuación [75](#page-84-1) y Ecuación [76.](#page-84-2)

La componente real de P3-"M" de la LT 220 kV es:

$$
X = \cos(83.869^\circ) * (-0.0109) + \sin(83.869^\circ) * 0 \tag{74}
$$

<span id="page-84-2"></span><span id="page-84-1"></span><span id="page-84-0"></span>
$$
Y = 2.458\tag{75}
$$

$$
Z = \cos(83.869^\circ) * 0 - \sin(83.869^\circ) * (-0.0109)
$$
 (76)

La componente imaginaria de P3-"M" de la LT 220 kV es:

$$
X = \cos(83.869^\circ) * (-0.08) + \sin(83.869^\circ) * 0 \tag{77}
$$

$$
Y = -2.458 \tag{78}
$$

$$
Z = \cos(83.869^\circ) * 0 - \sin(83.869^\circ) * (-0.08)
$$
 (79)

En la [Tabla 41](#page-84-3) se obtienen los valores finales del campo eléctrico P3-"M", también se realiza la suma de las componentes en conjunto con la LT 500 kV para obtener el valor resultante producido por ambas líneas de transmisión.

#### <span id="page-84-3"></span>**Tabla 41**

|                |             | <b>Factor</b> |      | <b>Tensión</b> |           | ERre X ERim X ERre Y ERim Y ERre Z ERim Z |           |        |                   |        | ER |
|----------------|-------------|---------------|------|----------------|-----------|-------------------------------------------|-----------|--------|-------------------|--------|----|
|                | ID<br>Punto | de<br>terreno | (kV) | (kV/m)         | (kV/m)    | (kV/m) (kV/m)                             |           | (kV/m) | $(kV/m)$ $(kV/m)$ |        |    |
| P <sub>3</sub> | M           | 1.25          | 220  | $-0.0116$      | -0.0086   | -2.4576                                   | $-0.6521$ | 0.1081 | 0.0796            | 2.5462 |    |
| P3             | N           | 1.125         | 500  | $-0.0287$      | $-0.0215$ | 0.9485                                    | 0.9571    | 0      | 0                 | 1.3479 |    |
| P <sub>3</sub> | Total       | ٠             | ۰    | $-0.0404$      | $-0.03$   | $-1.5092$                                 | 0.305     | 0.1081 | 0.0796            | 1.546  |    |

*Campo eléctrico RMS total en P3.*

# **Tabla 42**

|                |               |                | <u>oamoo cicculico ramo total cirri o.</u> |                                           |          |                      |        |                 |                   |        |
|----------------|---------------|----------------|--------------------------------------------|-------------------------------------------|----------|----------------------|--------|-----------------|-------------------|--------|
|                | <b>Factor</b> | <b>Tensión</b> |                                            | ERre_X ERim_X ERre_Y ERim_Y ERre_Z ERim_Z |          |                      |        |                 | ER                |        |
| ID             | <b>Punto</b>  | de             |                                            |                                           |          |                      |        |                 |                   |        |
|                |               | terreno        | (kV)                                       | (kV/m)<br>(kV/m)                          |          | (kV/m) (kV/m) (kV/m) |        |                 | $(kV/m)$ $(kV/m)$ |        |
| P <sub>5</sub> | м             | 1.25           | 220                                        | 3.49                                      | $-11.42$ | -2583.4              |        | -886.32 -32.512 | 106.334           | 2.7335 |
| P <sub>5</sub> | N             | 1.125          | 500                                        | $-0.01$                                   | 0.0132   | 1.1991               | 1.0454 |                 | 0                 | 1.5909 |
| P <sub>5</sub> | Total         | ٠              | ۰                                          | $-0.0065$                                 | 0.0018   | $-1.3843$            | 0.1591 | $-0.0325$       | 0.1063            | 1.398  |
|                |               |                |                                            |                                           |          |                      |        |                 |                   |        |

*Campo eléctrico RMS total en P5.*

Nota: *Fuente elaboración propia*

La magnitud del campo eléctrico calculado en los puntos críticos P3 y P5 no sobrepasan las restricciones mostradas en l[a Tabla 6,](#page-45-0) donde 4.20 kV/m representa el límite de la franja de servidumbre hacia afuera y 8.30 kV/m, hacia su interior, por lo tanto, la geometría de la silueta de estructura propuesta es la adecuada.

Adicionalmente, en la [Figura 22](#page-85-0) se presenta la sensibilidad para otros casos de secuencia de fases en el punto P3 ya que presenta los valores más altos.

### <span id="page-85-0"></span>**Figura 22**

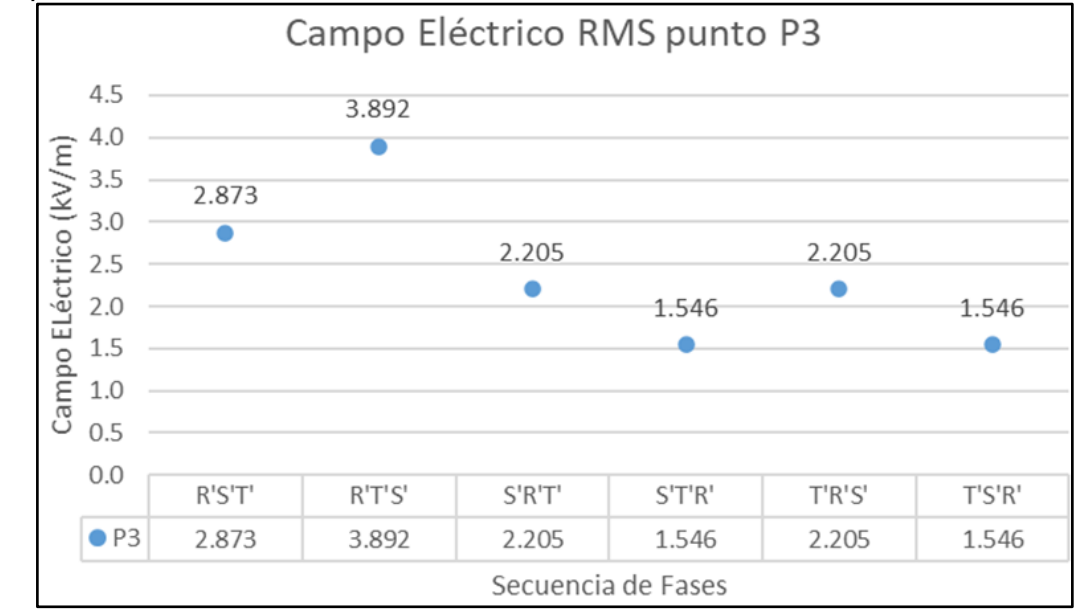

*Campo eléctrico en P3 considerando distintas secuencias de fase.*

*Nota: Fuente* elaboración propia

Finalmente, se confirma que con la secuencia de fases S'T'R' y T'S'R', se obtuvo los menores niveles de campo eléctrico en el punto P3, donde la secuencia de fases seleccionada para los cálculos previos corresponde a S'T'R' y será utilizada en los cálculos posteriores.

### *5.2.2 Campo magnético*

La interacción de campo magnético producido por las líneas de transmisión se analiza en punto más crítico considerando lo siguiente:

- El punto P3, debido al desnivel del terreno es el que más se aproxima a los conductores de fase. Ver [Figura 18.](#page-78-0)
- El punto P5 formado por la intersección entre los puntos máximos de campo magnético producido por ambas líneas de transmisión.

El cálculo del campo magnético se sin considerar el efecto del desnivel de terreno,

ya que posteriormente se corrige con el factor de terreno TF. Los datos para el cálculo son mostrados en la [Tabla 43](#page-86-0) y [Tabla 44](#page-86-1) y no depende de los cables de guarda.

En la línea de 220 kV se considera la corriente máxima del límite térmico conforme la [Figura 15](#page-69-0) y la tensión nominal. Para de la línea de 500 kV se considera la potencia nominal de la [Tabla 10](#page-51-0) y no la de emergencia.

### <span id="page-86-0"></span>**Tabla 43**

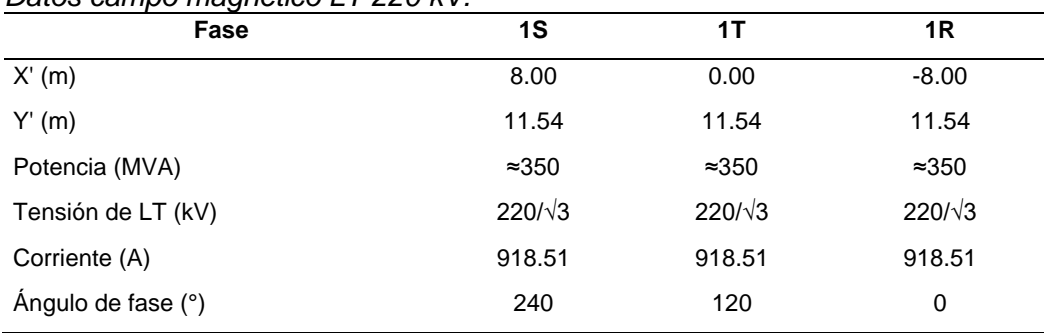

*Datos campo magnético LT 220 kV.*

Nota: *Fuente elaboración propia*

# <span id="page-86-1"></span>**Tabla 44**

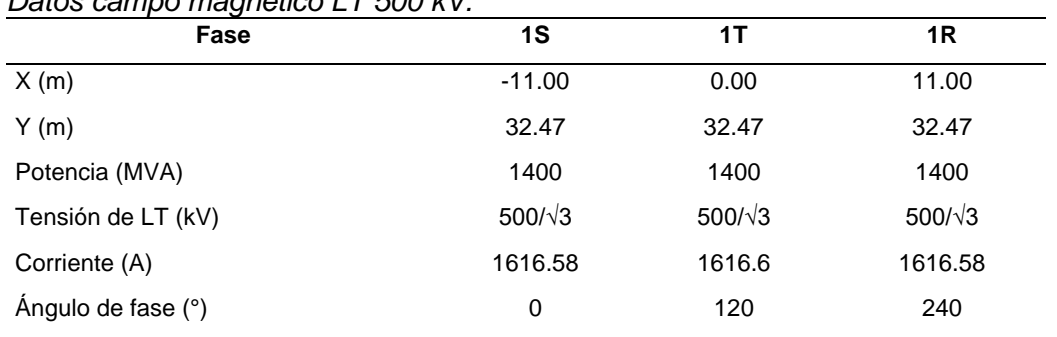

*Datos campo magnético LT 500 kV.*

De la Ecuación [30](#page-31-0) se determina el módulo del campo magnético, pero la dirección depende de la Ecuación [31](#page-31-1) en el punto P6.

### *5.2.2.1 Línea de transmisión en 220 kV.*

La Ecuación [80,](#page-87-0) Ecuación [81](#page-87-1) y Ecuación [82](#page-87-2) representa el campo magnético producido por el conductor 1, 2 y 3, respectivamente, a una altura de 1 m respecto del nivel del suelo y transversal al eje de la línea de transmisión.

<span id="page-87-0"></span>
$$
\vec{B}_{1,M} = 2 * 10^{-7} * \frac{(918.5 \times 240.0^{\circ})}{(X_M - 8.0)^2 + (1 - 11.5)^2} * (-(1.0 - 11.5), (X_M - 8.0))
$$
(80)

<span id="page-87-1"></span>
$$
\vec{B}_{2,M} = 2 * 10^{-7} * \frac{(918.5 \times 120.0^{\circ})}{(X_M - 0.0)^2 + (1 - 11.5)^2} * (-(1.0 - 11.5), (X_M - 0.0))
$$
(81)

$$
\vec{B}_{3\_\_M} = 2 * 10^{-7} * \frac{(918.5 \times 0.0^\circ)}{\left(X_M - (-8.0)\right)^2 + (1.0 - 11.5)^2} * (- (1 - 11.5), (X_M - (-8.0))) \tag{82}
$$

Luego, se calcula para diversos valores de " $X_M$ " y se realiza la suma vectorial conforme la Ecuación [83.](#page-87-3)

<span id="page-87-3"></span><span id="page-87-2"></span>
$$
\vec{B}_{R,M} = \sqrt{\sum_{i=1}^{3} \left( |\vec{B}_{Re,X,i}|^2 + |\vec{B}_{Im,X,i}|^2 + |\vec{B}_{Re,Y,i}|^2 + |\vec{B}_{Im,Y,i}|^2 \right)}
$$
(83)

### <span id="page-87-4"></span>**Figura 23**

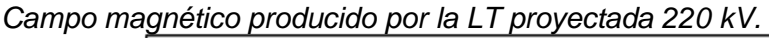

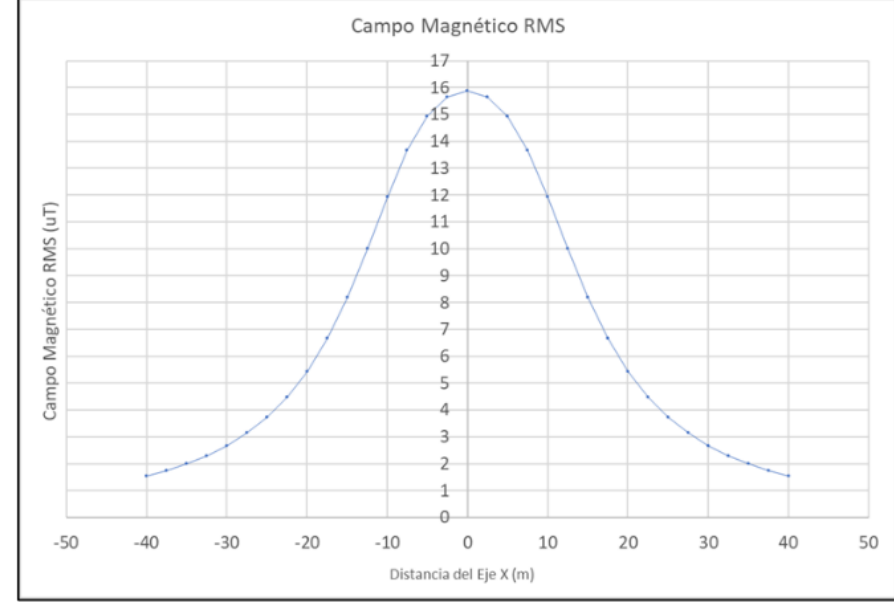

*Nota: Fuente* elaboración propia

# *5.2.2.2 Línea de transmisión en 500 kV.*

La Ecuación [84,](#page-88-0) Ecuación [85](#page-88-1) y Ecuación [86](#page-88-2) representa el campo magnético producido por el conductor 1, 2 y 3, respectivamente, hacia el punto "N" el cual se ubica a una altura de 1.0 metro respecto del suelo y transversal a cada eje de LT.

$$
\vec{B}_{1,N} = 2 * 10^{-7} * \frac{(1616.6 \times 0^{\circ})}{(X_N - (-11.0))^2 + (1 - 32.5)^2} * (-(1 - 32.5), (X_M - (-11.0))) \tag{84}
$$

<span id="page-88-1"></span><span id="page-88-0"></span>
$$
\vec{B}_{2,N} = 2 * 10^{-7} * \frac{(1616.6 \times 120^{\circ})}{(X_N - 0)^2 + (1 - 32.5)^2} * (-(1.0 - 32.5), (X_M - 0))
$$
(85)

$$
\vec{B}_{3,N} = 2 * 10^{-7} * \frac{(1616.6 \times 240^{\circ})}{(X_N - 11.0)^2 + (1 - 32.5)^2} * (-(1.0 - 32.5), (X_M - 11.0))
$$
(86)

Luego, se realiza el cálculo para diversos valores de "X" y la suma vectorial en la Ecuación [87.](#page-88-3)

<span id="page-88-3"></span><span id="page-88-2"></span>
$$
\vec{B}_{R\_M} = \sqrt{\sum_{i=1}^{3} \left( |\vec{B}_{Re\_X\_i}|^2 + |\vec{B}_{Im\_X\_i}|^2 + |\vec{B}_{Re\_Y\_i}|^2 + |\vec{B}_{Im\_Y\_i}|^2 \right)}
$$
(87)

Como resultado, se obtiene la curva de la [Figura 24.](#page-88-4)

# <span id="page-88-4"></span>**Figura 24**

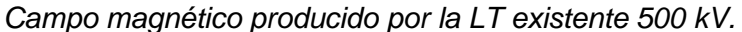

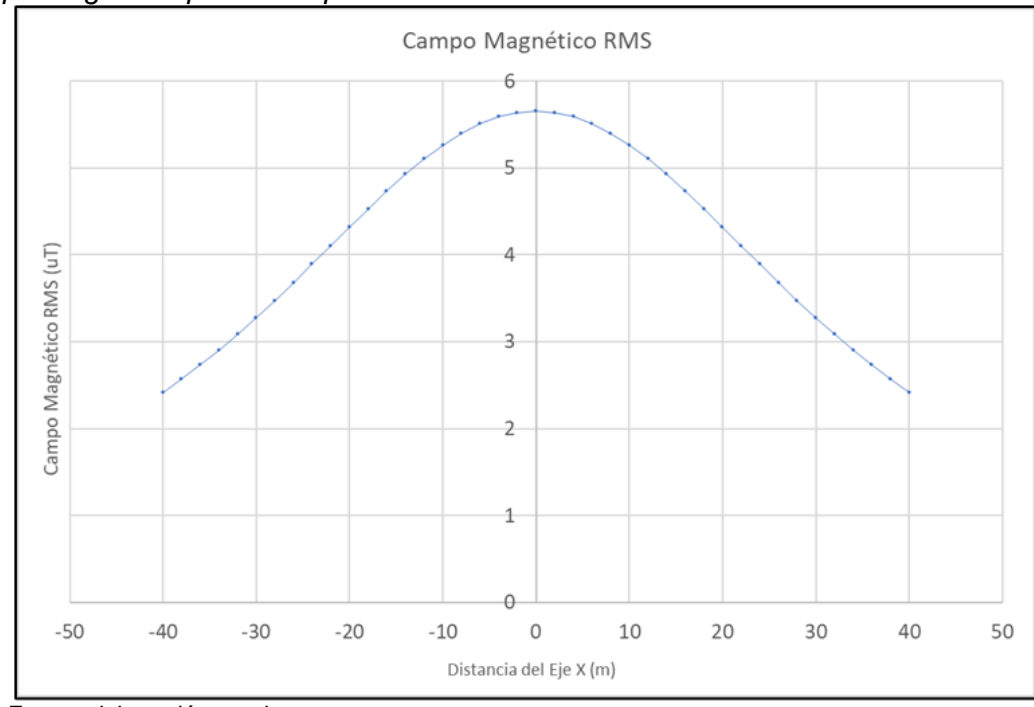

*Nota: Fuente* elaboración propia

### *5.2.2.3 Factor de terreno e interacción de campos.*

La interacción de campo magnético producido por ambas líneas se evalúa en el punto crítico P6, se caracteriza por ser el punto con máximo campo magnético conforme se muestra en la [Figura 23](#page-87-4) y [Figura 24,](#page-88-4) el nuevo punto P6 se presenta en la [Figura 25,](#page-89-0) los valores del campo magnético de la [Tabla 45](#page-89-1) y [Tabla 46](#page-90-0) corresponden a las líneas 220 kV y 500 kV, respectivamente.

El factor de terreno se determinó en el ítem 5.2.1.3 de 1.250 para la LT 220 kV y 1.125 para la LT 500 kV.

# <span id="page-89-0"></span>**Figura 25**

*Punto crítico de campo magnético.*

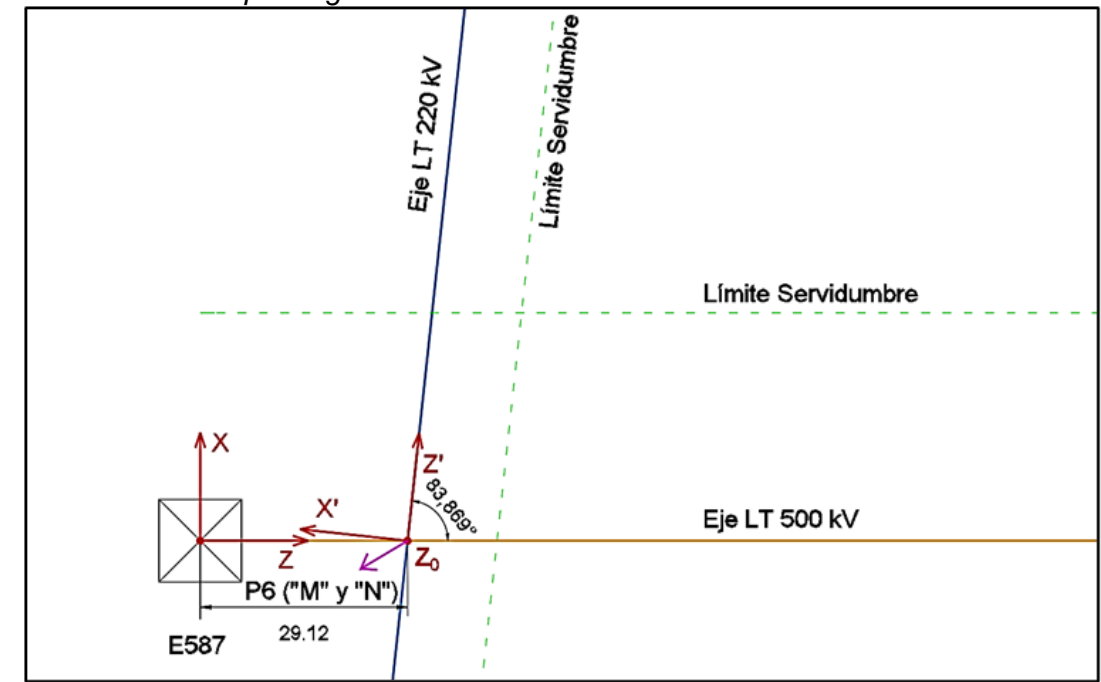

*Nota: Fuente* elaboración propia

### <span id="page-89-1"></span>**Tabla 45**

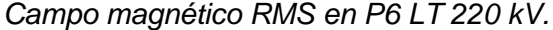

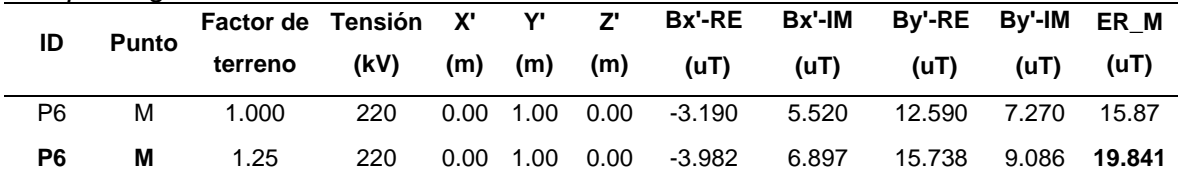

# <span id="page-90-0"></span>**Tabla 46**

| ID | Punto | Factor de Tensión X' Y' Z' Bx'-RE Bx'-IM By'-RE By'-IM ER M |     |  |                                                          |  |  |
|----|-------|-------------------------------------------------------------|-----|--|----------------------------------------------------------|--|--|
|    |       | terreno                                                     |     |  | (kV) (m) (m) (m) (uT) (uT) (uT) (uT) (uT) (uT)           |  |  |
| P6 | N     | 1.0                                                         |     |  | 500 32.00 1.00 29.12 -0.5593 0.9687 4.8002 2.7714 1.1981 |  |  |
| P6 | N     | 1.125                                                       | 500 |  | 32.00 1.00 29.12 -0.6292 1.0898 5.4002 3.1178 6.3613     |  |  |

*Campo magnético RMS en P6 LT 500 kV.*

Nota: *Fuente elaboración propia*

Para realizar la suma vectorial de los valores de la [Tabla 45](#page-89-1) y [Tabla 46,](#page-90-0) se requiere que los valores de la [Tabla 45](#page-89-1) se roten y traslade para el sistema de coordenadas de la línea 500 kV, para dicho fin, se utiliza la Ecuación [43,](#page-37-0) Ecuación [44](#page-37-1) y Ecuación [45.](#page-37-2)

Para el caso de la parte real, se realiza lo siguiente:

$$
X = -3.982 \times \cos(83.869) + 0 \times \sin(83.869) \tag{88}
$$

$$
Y = 15.738\tag{89}
$$

$$
Z = 0 * \cos(83.869) - \sin(83.869) * (-3.982)
$$
\n(90)

Para la componente imaginaria se tiene:

$$
X = \cos(83.869) * 6.897 + \sin(83.869) * 0 \tag{91}
$$

$$
Y = 9.086\tag{92}
$$

$$
Z = 0 * \cos(83.869) - 6.897 * \sin(83.869)
$$
\n(93)

En la [Tabla 47](#page-90-1) se obtienen los valores finales del campo magnético en P6, así como también la suma resultante en la coordenada (0,1,29.12) producido por ambas.

#### <span id="page-90-1"></span>**Tabla 47**

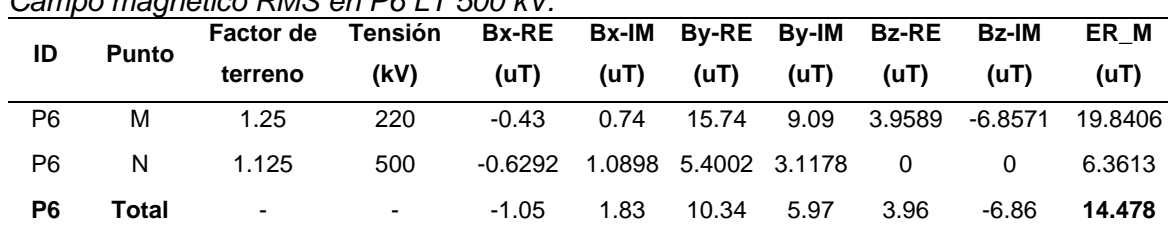

*Campo magnético RMS en P6 LT 500 kV.*

El valor calculado en el punto crítico se encuentra muy por debajo de los valores límite establecidos en la [Tabla 7,](#page-45-1) donde 416.70 uT es el límite dentro de los límites de la servidumbre y fuera de la servidumbre es 83.30 uT, en consecuencia, este efecto electromagnético no representa ninguna restricción para el diseño del cruce; sin embargo, se realiza la sensibilidad para diversas secuencias de fases y los resultados se encuentran en la [Figura 26.](#page-91-0)

### <span id="page-91-0"></span>**Figura 26**

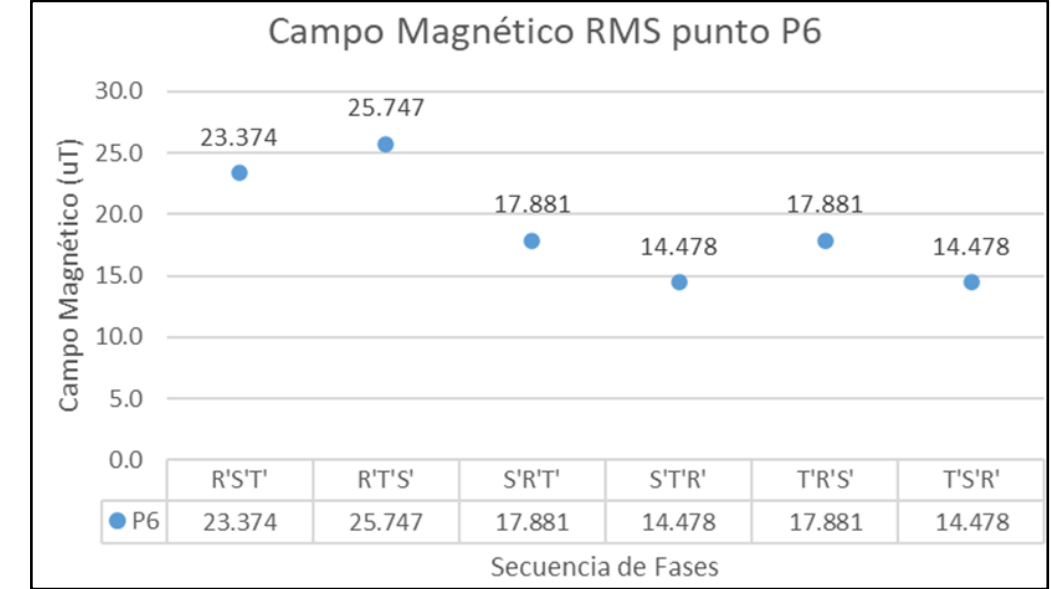

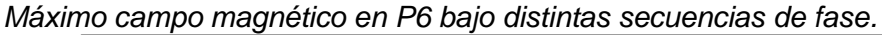

Como resultado, se selecciona la secuencia de fases tipo S'T'R', debido a que se utilizó previamente para el cálculo del campo eléctrico, ya que, el campo magnético no genera ninguna restricción para la determinación del dimensionamiento en la zona de cruce.

### *5.2.3 Gradiente eléctrico*

Es necesario realizar la evaluación de los niveles de campo eléctrico o gradiente superficial de los conductores de fase de la línea de transmisión proyectada de 220 kV, se realiza el cálculo y se considera el valor máximo, este valor será comparado con los límites permitidos, caso contrario se evaluará modificar la configuración horizontal adoptada en el vano para cruce. Los datos para el cálculo son mostrados en la [Tabla 48.](#page-92-0)

*Nota: Fuente* elaboración propia

# <span id="page-92-0"></span>**Tabla 48**

| Altura en<br>(m s.n.m.) | Temperatura<br>ambiental (°C) | Rugosidad del<br>conductor (mc) | <b>Factor por</b><br>Iluvia (ma) | <b>Frecuencia</b><br>(Hz) | <b>Tensión</b><br>nominal f-f (kV) |
|-------------------------|-------------------------------|---------------------------------|----------------------------------|---------------------------|------------------------------------|
| 1000                    | 20                            | 0.85                            | 0.8                              | 60                        | 220                                |
| Fase/Guarda             | A (C1)                        | <b>B</b> (C2)                   | C(G3)                            | CG <sub>1</sub>           | CG <sub>2</sub>                    |
| X(m)                    | 8.00                          | 0.00                            | $-8.00$                          | 7.00                      | $-7.00$                            |
| Y(m)                    | 36.00                         | 36.00                           | 36.00                            | 42.00                     | 42.00                              |
| Flecha (m)              | 17.83                         | 17.83                           | 17.83                            | 15.15                     | 15.15                              |
| Diámetro (mm)           | 32.00                         | 32.00                           | 32.00                            | 13.30                     | 11.11                              |

*Datos para calcular el gradiente superficial.*

Nota: *Fuente elaboración propia*

### *5.2.3.1 Gradiente crítico para inicio de corona.*

La Ecuación [36](#page-33-0) y Ecuación [37](#page-33-1) permite calcular el campo crítico para inicio del efecto corona con los datos de la [Tabla 48](#page-92-0) y se reemplaza como sigue:

$$
\delta = \left(\frac{298}{273 + 20}\right) * e^{-\frac{1000}{8150}} = 0.8996\tag{94}
$$

$$
E_C^* = 30 * 0.85 * 0.8 * 0.8996 = 18.35 \, kVp/cm \tag{95}
$$

### *5.2.3.2 Gradiente eléctrico en la superficie de los conductores.*

El gradiente eléctrico en la superficie de los conductores se calcula considerando una altura media de los conductores respecto del suelo, así como la tensión nominal entre fases, por lo que la Ecuación [23,](#page-27-0) compuesta por la matriz de potenciales de la Ecuació[n](#page-27-1) [24,](#page-27-1) Ecuación [25](#page-27-2) y Ecuación [26](#page-28-0) se obtiene la matriz de cargas mostrado a continuación:

$$
[P] = \frac{1}{2 * \pi * \varepsilon_0} * \begin{bmatrix} 9.169 & 1.540 & 1.233 & 1.965 & 1.685 \\ 1.540 & 9.349 & 1.965 & 1.233 & 1.685 \\ 1.233 & 1.965 & 8.011 & 1.156 & 1.810 \\ 1.965 & 1.233 & 1.156 & 8.011 & 1.810 \\ 1.685 & 1.685 & 1.810 & 1.810 & 8.011 \end{bmatrix} m/F
$$
(96)  

$$
[V] = \frac{220}{\sqrt{3}} * \begin{bmatrix} 0 \angle 0^{\circ} \\ 1 \angle 240^{\circ} \\ 1 \angle 120^{\circ} \\ 1 \angle 120^{\circ} \end{bmatrix} kV
$$
(97)

$$
[Q] = 2 * \pi * \varepsilon_0 * \begin{bmatrix} 1.553 \angle -89.2^{\circ} \\ 1.553 \angle 89.21^{\circ} \\ 19.615 \angle -124.29^{\circ} \\ 19.622 \angle 124.28^{\circ} \\ 20.840 \angle 0.01^{\circ} \end{bmatrix} * C/m
$$
 (98)

Con la Ecuación [34](#page-33-2) se determina el campo eléctrico en la superficie de todos los conductores y los resultados previamente calculados se requieren para estimar la carga en los conductores, se obtienen lo siguiente:

$$
E_{s\_CG1} = \frac{2 * \pi * \varepsilon_0 * (1.553 \angle -89.2^{\circ})}{2 * \pi * \varepsilon_0 * (\frac{13.3}{2000})} * 1 = 233.52 \frac{kV}{m} = 2.34 \frac{kV}{cm}
$$
(99)

$$
E_{s\_CG2} = \frac{2 * \pi * \varepsilon_0 * (1.553 \angle 89.21^\circ)}{2 * \pi * \varepsilon_0 * (\frac{11.11}{2000})} * 1 = 274.24 \frac{kV}{m} = 2.74 \frac{kV}{cm}
$$
(100)

$$
E_{s\_C1} = \frac{2 * \pi * \varepsilon_0 * (19.615 \angle -124.29^\circ)}{2 * \pi * \varepsilon_0 * \left(\frac{32}{2000}\right)} * 1 = 1225.91 \frac{kV}{m} = 12.26 \frac{kV}{cm}
$$
(101)

$$
E_{s\_C2} = \frac{2 * \pi * \varepsilon_0 * (19.622 \times 124.28^\circ)}{2 * \pi * \varepsilon_0 * \left(\frac{32}{2000}\right)} * 1 = 1226.36 \frac{kV}{m} = 12.26 \frac{kV}{cm}
$$
(102)

$$
E_{s\_C3} = \frac{2 * \pi * \varepsilon_0 * (20.840 \le 0.01^\circ)}{2 * \pi * \varepsilon_0 * \left(\frac{32}{2000}\right)} * 1 = 1302.49 \frac{kV}{m} = 13.02 \frac{kV}{cm}
$$
(103)

Los resultados anteriores deben ser comparados con la referencia de la [Tabla 8](#page-46-0) donde indica que, para la zona costera con altitud hasta 1000 m sobre el nivel del mar, el límite de gradiente superficial en conductores de fase no debe superar el valor de 16 kV/cm, el valor máximo calculado del diseño cumple de manera satisfactoria dicha restricción para todas las fases, incluso con cierto margen.

#### *5.2.4 Ruido audible*

El cálculo del ruido audible producido por ambas líneas de transmisión se realiza en el punto crítico P3 mostrado en la [Figura 19.](#page-80-0) Para el caso de la LT 220 kV se hace uso de la Ecuación [38](#page-34-0) debido a que tiene 1 conductor por fase. Por otro lado, para la LT de 500 kV aplica la Ecuación [39](#page-34-1) ya que presenta 4 conductores por fase.

Finalmente, la Ecuación [40](#page-34-2) permite calcular la magnitud del ruido audible producido por todos los conductores de fase de ambas líneas en el punto crítico P3 de la intersección de servidumbres.

#### *5.2.4.1 Línea de transmisión proyectada 220 kV.*

El ruido audible se calcula en el punto P3-"M", depende principalmente del campo eléctrico en la superficie de los conductores, la cual se determinó en la Ecuación [64,](#page-80-1) el cálculo se realiza de la siguiente manera:

$$
E_{s\_CG1} = \frac{2 * \pi * \varepsilon_0 * (1.183 \le 28.29^\circ)}{2 * \pi * \varepsilon_0 * (\frac{13.3}{2000})} * 1 = 177.92 \frac{kV}{m} = 1.78 \frac{kV}{cm}
$$
(104)

$$
E_{s\_CG2} = \frac{2 * \pi * \varepsilon_0 * (1.161 \angle -148.29^\circ)}{2 * \pi * \varepsilon_0 * (\frac{11.11}{2000})} * 1 = 208.96 \frac{kV}{m} = 2.09 \frac{kV}{cm}
$$
(105)

<span id="page-94-0"></span>
$$
E_{s\_C1} = \frac{2 * \pi * \varepsilon_0 * (22.098 \angle -116.09)}{2 * \pi * \varepsilon_0 * \left(\frac{32}{2000}\right)} * 1 = 1381.10 \frac{kV}{m} = 13.81 \frac{kV}{cm}
$$
(106)

<span id="page-94-1"></span>
$$
E_{s\_C2} = \frac{2 * \pi * \varepsilon_0 * (23.239 \angle -120.01^\circ)}{2 * \pi * \varepsilon_0 * \left(\frac{32}{2000}\right)} * 1 = 1452.42 \frac{kV}{m} = 14.52 \frac{kV}{cm}
$$
(107)

<span id="page-94-2"></span>
$$
E_{S_C3} = \frac{2 * \pi * \varepsilon_0 * (22.094 \angle -3.91^\circ)}{2 * \pi * \varepsilon_0 * (\frac{32}{2000})} * 1 = 1380.86 \frac{kV}{m} = 13.81 \frac{kV}{cm}
$$
(108)

El cálculo del ruido audible se realiza en punto P3 ubicado a 1.5 m respecto del nivel del suelo, adicionalmente, se ingresan datos como la ubicación y diámetro de los conductores de fase mostrado en la [Tabla 37](#page-78-1) y la pendiente del terreno es de -8.83° hacia el punto P3 conforme la [Figura 18.](#page-78-0)

$$
AN_{CG1} = 120 \log(1.78) + 55 \log\left(\frac{13.30}{10}\right) + \frac{1000}{300} - 115.40 - 11.40*
$$
  
 \*  $\log\left(\sqrt{(7 - X_M)^2 + (21.54 - (\tan(-8.83^\circ) * X_M + 1.5))^2}\right)$  (109)

$$
AN_{CG2} = 120 \log(2.09) + 55 \log\left(\frac{11.11}{10}\right) + \frac{1000}{300} - 115.4 - 11.40*
$$
  
 \*  $\log\left(\sqrt{(-7 - X_M)^2 + (21.54 - (\tan(-8.83^\circ) * X_M + 1.5))^2}\right)$  (110)

$$
AN_{C1} = 120 \log(13.81) + 55 \log\left(\frac{32}{10}\right) + \frac{1000}{300} - 115.4 - 11.4*
$$
  
 \*  $\log\left(\sqrt{(8 - X_M)^2 + (11.54 - (\tan(-8.83^\circ) * X_M + 1.5))^2}\right)$  (111)

$$
AN_{C2} = 120 \log(14.52) + 55 \log\left(\frac{32}{10}\right) + \frac{1000}{300} - 115.4 - 11.4*
$$
  
 \*  $\log\left(\sqrt{(0 - X_M)^2 + (11.54 - (\tan(-8.83^\circ) * X_M + 1.5))^2}\right)$  (112)

$$
AN_{C3} = 120 \log(13.81) + 55 \log\left(\frac{32}{10}\right) + \frac{1000}{300} - 115.4 - 11.4*
$$
  
 \*  $\log\left(\sqrt{(-8 - X_M)^2 + (11.54 - (\tan(-8.83^\circ) * X_M + 1.5))^2}\right)$  (113)

Los cálculos se realizan para diversos valores de "X<sub>M</sub>" en un rango de 40 m, y se genera la curva tipo campana de l[a Figura 27.](#page-96-0) El punto P3-"M" se ubicado en la intersección de los límites de la servidumbre de líneas de transmisión, para el caso de la LT 220 kV a 12.5 m de su eje, los resultados de ruido audible se presentan en la [Tabla 49.](#page-95-0)

#### <span id="page-95-0"></span>**Tabla 49**

|                | Datos fuido audible LT ZZU KV. |          |          |       |       |         |              |            |
|----------------|--------------------------------|----------|----------|-------|-------|---------|--------------|------------|
| ID             | Xi (m)                         | $Yi$ (m) | $X_M(m)$ | YM(m) | Di(m) | di (cm) | Es i (kV/cm) | An i (dBA) |
| 1              | 8                              | 11.54    | 12.50    | 3.44  | 22.04 | 3.20    | 13.81        | 41.52      |
| 2              | 0                              | 11.54    | 12.50    | 3.44  | 14.89 | 3.20    | 14.52        | 41.80      |
| 3              | -8                             | 11.54    | 12.50    | 3.44  | 9.26  | 3.20    | 13.81        | 37.22      |
| $\overline{4}$ |                                | 21.54    | 12.50    | 3.44  | 26.60 | 1.33    | 1.78         | $-89.78$   |
| 5              | -7                             | 21.54    | 12.50    | 3.44  | 18.92 | 1.11    | 2.09         | -87.39     |

*Datos ruido audible LT 220 kV.*

### <span id="page-96-0"></span>**Figura 27**

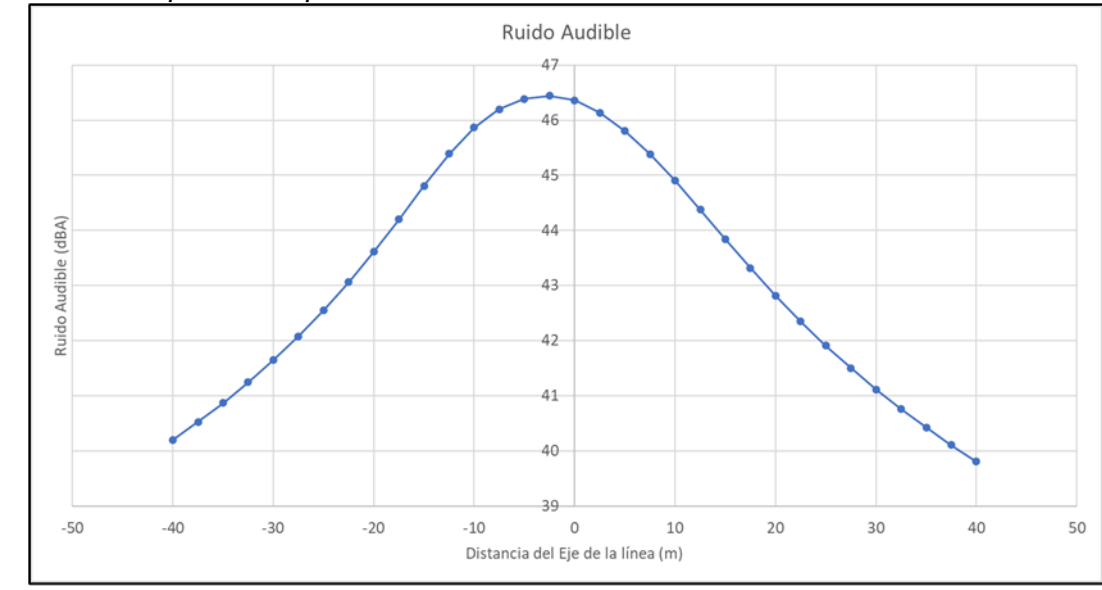

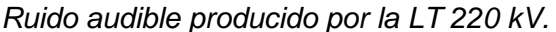

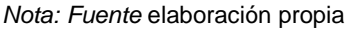

El ruido audible producido por la línea de 220 kV en el punto "P3" se calcula mediante la suma logarítmica de la Ecuación [40](#page-34-2) con los valores de la LT en estudio.

$$
AN_{total} = 10 * \log(10^{41.52*0.1} + 10^{41.80*0.1} + 10^{37.22*0.1} + 10^{-89.78*0.1}
$$
  
+ 10<sup>-87.39\*0.1</sup>) = 45.4 *dBA* (114)

A partir de los resultados, se puede apreciar que los cables de guarda pueden ser despreciados debido al exponente negativo.

### *5.2.4.2 Línea de transmisión existente 500 kV.*

El cálculo de ruido audible se analiza en el vano involucrado en el cruce de líneas, esto se da entre las estructuras "E-586" y "E-587", los valores de ingreso corresponden al gradiente superficial de los subconductores, para ello se considera los resultados de la Ecuación [71,](#page-82-2) la ubicación espacial de los conductores de fase y cables de guarda son mostrados en la [Tabla 50.](#page-98-0) El cálculo para una LT de 500 kV involucra la configuración de los subconductores, compuesta por 4 conductores por fase con un espaciamiento 40 cm, en consecuencia, se halla el diámetro equivalente del haz mediante la Ecuación [26](#page-28-0) y factor de corrección de forma de la Ecuación [35.](#page-33-3)

$$
K_{sub} = \left(\frac{\left(\frac{26.14}{1000}\right) * (4-1)}{\frac{0.40}{sen\left(\frac{\pi}{4}\right)}} + 1\right) * \left(\frac{1}{4}\right) = 0.285\tag{115}
$$

En seguida se procede a calcular el campo eléctrico superficial:

$$
E_{s\_CG1} = \frac{2\pi\varepsilon_0 * (8.308 \times 34.73^\circ)}{2 * \pi * \varepsilon_0 * (\frac{11.11}{2000})} = 14.96 \frac{kV}{cm}
$$
(116)

<span id="page-97-0"></span>
$$
E_{s\_CG2} = \frac{2\pi\varepsilon_0 * (8.533 \angle -154.75^\circ)}{2 * \pi * \varepsilon_0 * (\frac{14.0}{2000})} = 12.19 \frac{kV}{cm}
$$
(117)

$$
E_{s\_C1} = \frac{2\pi\varepsilon_0 * (74.397 \angle -5.91^\circ)}{2 * \pi * \varepsilon_0 * (\frac{26.14}{2000})} * 0.285 = 16.20 \frac{kV}{cm}
$$
(118)

<span id="page-97-1"></span>
$$
E_{s\_C2} = \frac{2\pi\varepsilon_0 * (80.417 \times 119.97^\circ)}{2 * \pi * \varepsilon_0 * (\frac{26.14}{2000})} * 0.285 = 17.51 \frac{kV}{cm}
$$
(119)

<span id="page-97-2"></span>
$$
E_{s\_C3} = \frac{2\pi\varepsilon_0 * (74.318 \angle -114.05^\circ)}{2 * \pi * \varepsilon_0 * \left(\frac{26.14}{2000}\right)} * 0.285 = 16.19 \frac{kV}{m}
$$
(120)

Se debe tener en consideración que el ruido audible se calcula en el punto crítico P3 y a 1.50 m del terreno, de la [Tabla 38](#page-79-0) aplica los datos de ubicación y diámetro de conductores, también, se requiere la pendiente del terreno en dirección del punto P3 que conforme la [Figura 18](#page-78-0) es de 4.51°.

$$
AN_{CG1} = 120 * \log(14.96) + 55 * \log\left(\frac{11.11}{10}\right) + \frac{1000}{300} - 115.4 - 11.4*
$$
  
\n
$$
* \log(\sqrt{(9 - X_M)^2 + (38.85 - (\tan(4.51^\circ) * X_M - 1.5))^2})
$$
  
\n
$$
AN_{CG2} = 120 * \log(12.19) + 55 * \log\left(\frac{14.00}{10}\right) + \frac{1000}{300} - 115.4 - 11.4*
$$
  
\n
$$
* \log(\sqrt{(-9 - X_M)^2 + (38.85 - (\tan(4.51^\circ) * X_M - 1.5))^2})
$$
\n(122)

$$
AN_{C1} = 120 * \log(16.20) + 55 * \log\left(\frac{26.14}{10}\right) + \frac{1000}{300} - 115.4 - 11.4 *
$$
  
 \*  $\log\left(\sqrt{(-11 - X_M)^2 + (32.47 - (\tan(4.51^\circ) * X_M - 1.5))^2}\right)$  (123)

$$
AN_{C2} = 120 * \log(17.51) + 55 * \log\left(\frac{26.14}{10}\right) + \frac{1000}{300} - 115.4 - 11.4 *
$$
  
 \*  $\log\left(\sqrt{(0 - X_M)^2 + (32.47 - (\tan(4.51^\circ) * X_M - 1.5))^2}\right)$  (124)

$$
AN_{C3} = 120 * \log(16.19) + 55 * \log\left(\frac{26.14}{10}\right) + \frac{1000}{300} - 115.4 - 11.4*
$$
  
 \* 
$$
\log\left(\sqrt{(11 - X_M)^2 + (32.47 - (\tan(4.51^\circ) * X_M - 1.5))^2}\right)
$$
 (125)

Entonces, se realiza la variación para diversos valores del eje "X<sub>M</sub>", dentro de un rango de 40 m de ancho y se obtiene la curva de ruido audible de la [Figura 28.](#page-98-1)

# <span id="page-98-1"></span>**Figura 28**

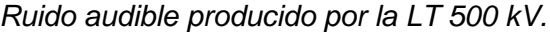

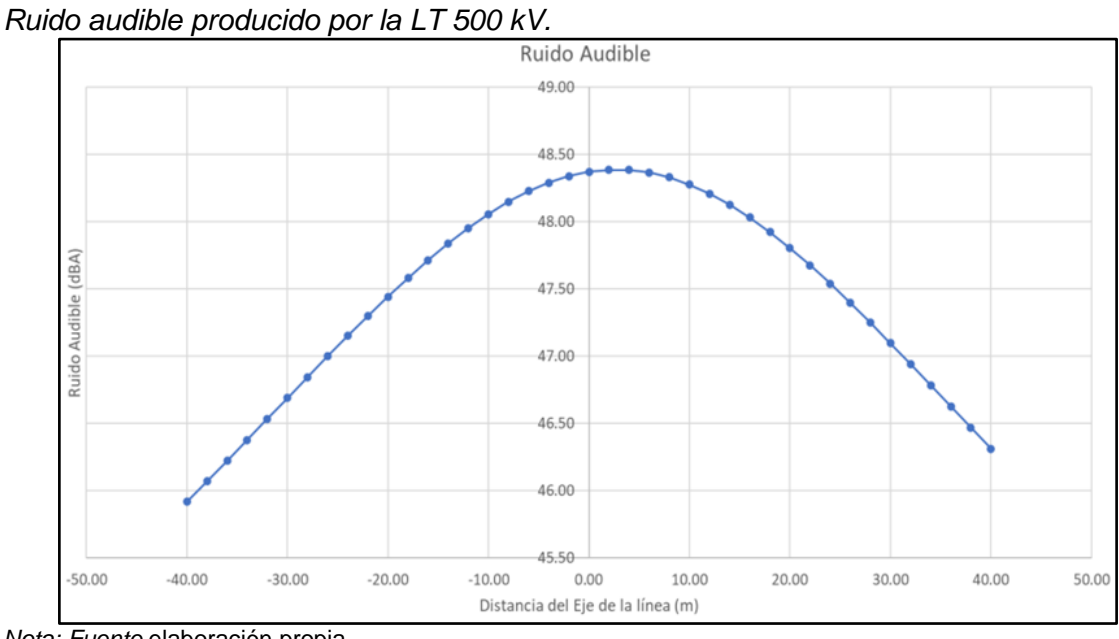

<span id="page-98-0"></span>*Nota: Fuente* elaboración propia **Tabla 50**

# *Datos ruido audible LT 500 kV.*

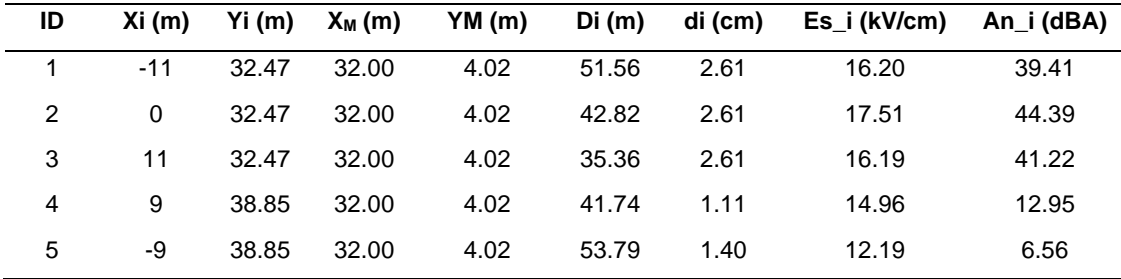

Para el punto P3-"N", el ruido audible producido por la línea de 500 kV se calcula mediante la suma logarítmica de la Ecuación [40](#page-34-2) como se muestra a continuación:

$$
AN_{total} = 10 * \log(10^{39.41*0.1} + 10^{44.39*0.1} + 10^{41.22*0.1} + 10^{12.95*0.1} + 10^{6.56*0.1})
$$
  
= 46.94 dBA (126)

#### *5.2.4.3 Interacción.*

El punto P3 representa la zona crítica, es por ello que se calcula la interacción de ruido audible producido por ambas líneas de transmisión, el procedimiento involucra realizar la suma logarítmica producido por cada conductor de línea. Se presenta la Ecuación [40](#page-34-2) que aplica los resultados obtenidos en la [Tabla 49](#page-95-0) y [Tabla 50.](#page-98-0)

$$
AN_{total} = 10 * \log(10^{41.52*0.1} + 10^{41.80*0.1} + 10^{37.22*0.1} + 10^{-89.78*0.1} + 10^{-87.39*0.1} + 10^{57.39*0.1} + 10^{39.41*0.1} + 10^{44.39*0.1} + 10^{41.22*0.1} + 10^{12.95*0.1}
$$
 (127)  
+ 10<sup>6.56\*0.1</sup>) = 49.25 dBA

En seguida se compara los valores límite establecidos en la [Tabla 9](#page-46-1) según el entorno donde se ubica el cruce de líneas; es una zona desértica; sin embargo, el valor calculado no supera los límites residencial, comercial e industrial, asumiendo para este caso el tipo industrial.

En conclusión, el valor calculado se encuentra muy por debajo del valor límite crítico, que para este caso de 70 dBA.

### *5.2.5 Radio interferencia*

Es relevante realizar el análisis de los niveles de radio interferencia en el límite de la servidumbre y a una altura de 2 metros del suelo, debido a que cualquier dispositivo receptor de radio ubicado en esa área producirá una interferencia que dificultará la correcta comunicación a través de las ondas de radio con frecuencia menor a 1 MHz. El cruce de líneas intensifica dicho efecto y se calcula con la Ecuación [41](#page-35-0) y Ecuación [42.](#page-35-1)

#### *5.2.5.1 Línea de transmisión proyectada 220 kV.*

La radio interferencia producida en "P3-M" requiere del gradiente superficial en conductores o subconductores de fase que se calcularon previamente en el ítem 5.2.4.1, para el conductor C1, C2 y C3 se obtiene de la Ecuación [106,](#page-94-0) Ecuación [107](#page-94-1) y la Ecuació[n](#page-94-2) [108,](#page-94-2) respectivamente. Los datos geométricos se extraen de la [Tabla 37,](#page-78-1) entonces, se obtiene la siguiente expresión:

$$
RI_{C1} = 3.5 * 13.81 + 6 * 3.2 - 33 *
$$
  
 
$$
* \log \left( \frac{\sqrt{(8 - X_M)^2 + (11.54 - (2 + X_M * \tan(-8.83^\circ)))^2}}{20} \right) - 30
$$
 (128)

 $RI_{C2} = 3.5 * 14.52 + 6 * 3.2 - 33 *$ 

$$
*\log\left(\frac{\sqrt{(0-X_M)^2+(11.54-(2+X_M*\tan(-8.83^\circ)))^2}}{20}\right)-30\tag{129}
$$

$$
RI_{C3} = 3.5 * 13.81 + 6 * 3.2 - 33 ** \log \left( \frac{\sqrt{(-8 - X_M)^2 + (11.54 - (2 + X_M * \tan(-8.83^\circ)))^2}}{20} \right) - 30
$$
 (130)

El punto "P3-M" está situado en el eje "X" a una distancia de -12.5 m, la radio interferencia RI $_{C1}$ , RI $_{C2}$  y RI $_{C3}$  producida por cada conductor es 36.26 dB, 44.52 dB y 49.25 dB respectivamente, la diferencia entre estos valores calculados es mayor a 3 dB, por lo tanto, se consideran los 2 valores más altos y se promedia conforme la Ecuación [42,](#page-35-1) teniendo en cuenta la corrección adicional por altura respecto del nivel del mar.

<span id="page-100-0"></span>
$$
RI_{total} = 0.5*(49.25 + 44.52) + 1.5 + \frac{1000}{300} - 5 = 46.72 \text{ dB}
$$
 (131)

Para obtener la curva, se realiza la variación de  $X_M$  en un ancho de 100 m a cada lado del eje y se obtiene los resultados de la [Figura 29.](#page-101-0)

# <span id="page-101-0"></span>**Figura 29**

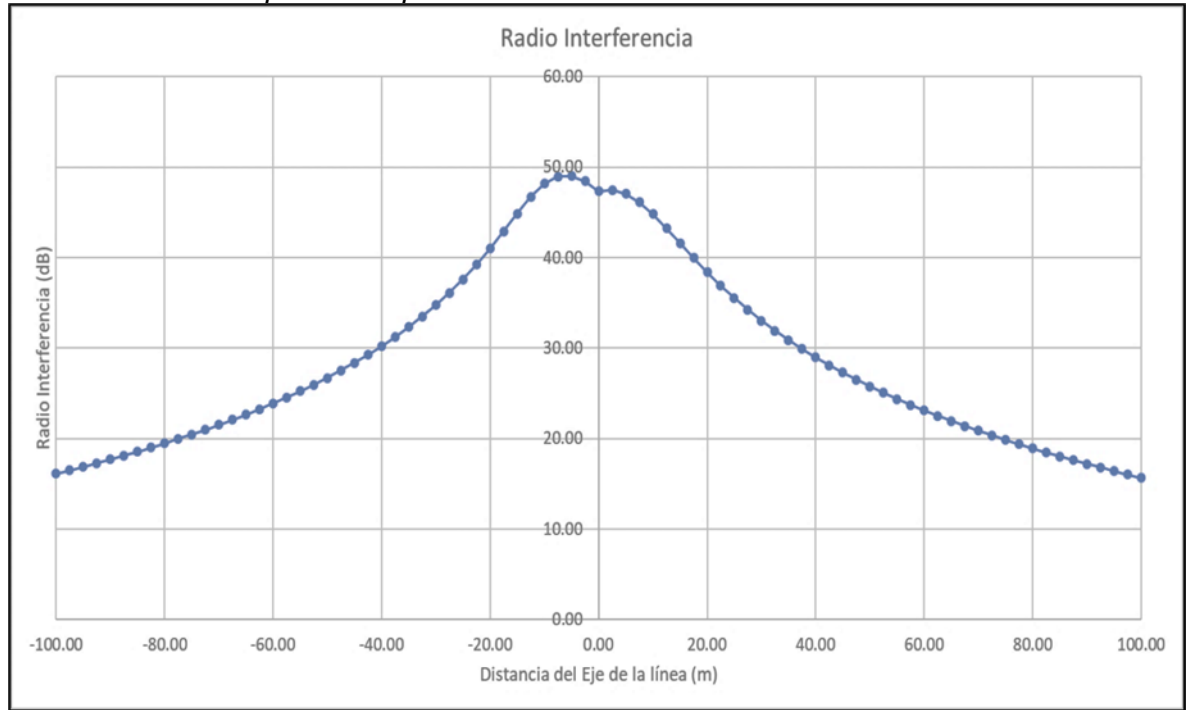

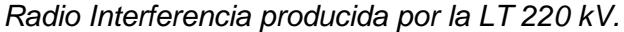

### *5.2.5.2 Línea de transmisión proyectada 500 kV.*

La radio interferencia producida por la Línea de 500 kV en el punto crítico "P3-N" requiere el campo eléctrico en la superficie de los conductores de fase calculados en el ítem 5.2.4.2, es por ello que para el conductor C1 se obtiene de la Ecuación [118,](#page-97-0) para C2 la Ecuación [119](#page-97-1) y para el conductor C3 la Ecuación [120.](#page-97-2) Los datos geométricos se extraen de la [Tabla 37](#page-78-1) y la ubicación de los conductores de la [Tabla 38.](#page-79-0) En consecuencia, se obtiene las siguientes ecuaciones:

 $RI<sub>C1</sub> = 3.5 * 16.2 + 6 * 2.61 - 33 *$ 

$$
*\log\left(\frac{\sqrt{(-11-X_N)^2+(32.47-(2+X_N*\tan(4.51^\circ)))^2}}{20}\right)-30\tag{132}
$$

 $RI_{C2} = 3.5 * 17.5 + 6 * 2.61 - 33 *$ 

$$
*\log\left(\frac{\sqrt{(0-X_N)^2+(32.47-(2+X_N*\tan(4.51^\circ)))^2}}{20}\right)-30\tag{133}
$$

*Nota: Fuente* elaboración propia

 $RI_{C3} = 3.5 * 16.2 + 6 * 2.61 - 33 *$ 

$$
*\log\left(\frac{\sqrt{(11-X_N)^2+(32.47-(2+X_N*\tan(4.51^\circ)))^2}}{20}\right)-30\tag{134}
$$

Donde, "P3-N" está situado en el eje "X" a una distancia de 32 m, la radio interferencia  $RI_{C1}$ ,  $RI_{C2}$  y  $RI_{C3}$  generada por cada conductor es 28.90 dB, 36.19 dB y 34.33 dB respectivamente; la diferencia entre estas mediciones supera los 3 dB, por lo tanto, se consideran los valores dos valores más altos y se realiza un promedio como se muestra en la Ecuación [42,](#page-35-1) teniendo en cuenta también la corrección adicional por la altitud de 1000 metros sobre el nivel del mar.

$$
RI_{total} = 0.5*(36.19 + 34.33) + 1.5 + \frac{1000}{300} - 5 = 35.09 \, dB \tag{135}
$$

En el punto "P3-N" se realiza la variación de  $X_N$  en un ancho de 100 m a cada lado del eje y se obtiene los resultados de la [Figura 30.](#page-102-0)

### <span id="page-102-0"></span>**Figura 30**

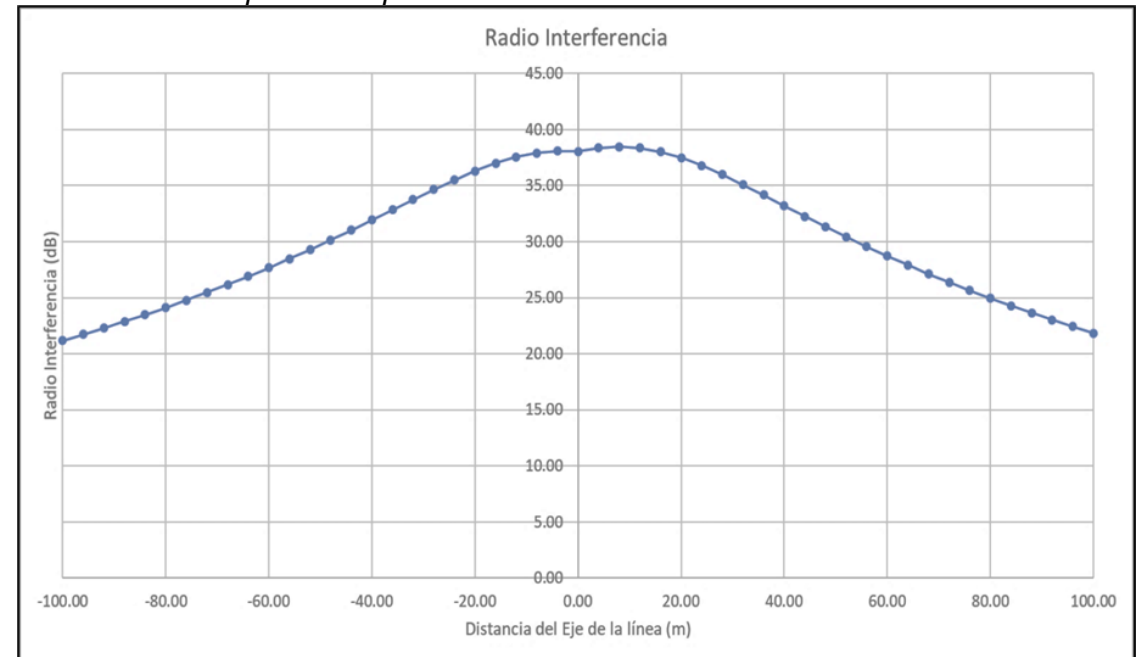

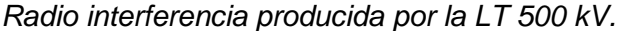

*Nota: Fuente* elaboración propia

# *5.2.5.3 Interacción.*

La evaluación en el punto crítico P3 se basa en el criterio de seleccionar los dos valores más altos de interferencia de radio, siempre y cuando la diferencia entre ellos sea mayor a 3 dB. De acuerdo con los resultados obtenidos en los ítems 5.2.5.1 y 5.2.5.2, los dos valores más altos corresponden a la línea proyectada de 220 kV: RI<sub>C2</sub> con un valor de 44.52 dB y  $R_{\text{Ca}}$  con un valor de 49.25 dB. Por lo tanto, el resultado se obtiene aplicando también la Ecuación [131.](#page-100-0) Este valor se debe comparar con el límite establecido, el cual se determina utilizando la relación señal-ruido de la Ecuación [59](#page-44-0) de la siguiente manera:

$$
SNR = Signal - 46.7 = 66 - 46.7 = 19.3
$$
\n(136)

El resultado final se ubica en la [Figura 10](#page-44-1) y corresponde a la categoría D2, lo que significa que se puede oír claramente los mensajes, en consecuencia, el cruce supera satisfactoriamente la prueba de la radio interferencia.

### *5.2.6 Inducción electrostática*

Este efecto se produce en la zona de cruce debido al campo eléctrico producido por la línea energizada de 500 kV sobre los conductores desenergizados de la LT 220 kV cuando los seccionadores a tierra en las subestaciones extremas se encuentran en apertura.

El cálculo de la tensión inducida permite prever el grado de protección del personal de mantenimiento para evitar una posible electrocución, para ello se utiliza la Ecuación [46](#page-38-0) y Ecuación [47,](#page-39-0) los cuales permiten rotar las coordenadas del segmento "i" al sistema de coordenadas de la LT 500 kV, la Ecuación [48](#page-40-0) y Ecuación [49](#page-40-1) permite calcular la carga en el segmento "i".

En la [Figura 31](#page-105-0) se muestra la recomendación para formar la matriz de potenciales, se caracteriza por presentar dos zonas, la primera corresponde a la zona constante, aquí se agrupan los conductores energizados y la segunda zona agrupa a los conductores de la línea desenergizada, comenzando por el segmento "i" de los cables de guarda y finaliza en los conductores.

Los datos necesarios de la LT de 220 kV y 500 kV son mostrados en la [Tabla 51,](#page-104-0) finalmente, los datos principales en la zona de cruce de líneas en la [Tabla 52.](#page-104-1)

89

# <span id="page-104-0"></span>**Tabla 51**

|                         | <b>Conductor</b>            | 1R             | 1T             | 1S      | G <sub>1</sub> | G <sub>2</sub> |
|-------------------------|-----------------------------|----------------|----------------|---------|----------------|----------------|
|                         | X(m)                        | $-11.00$       | 0.00           | 11.00   | 9.00           | $-9.00$        |
|                         | Y(m)                        | 32.47          | 32.47          | 32.47   | 38.85          | 38.85          |
|                         | Diámetro (mm)               | 26.14          | 26.14          | 26.14   | 11.11          | 14.00          |
| energizada<br>LT 500 kV | <b>Conductores por fase</b> | 4              | 4              | 4       | 1              | 1              |
|                         | Espaciamiento (m)           | 0.40           | 0.40           | 0.40    | 0.00           | 0.00           |
|                         | Tensión f-f (kV)            | $550/\sqrt{3}$ | $550/\sqrt{3}$ | 550/√3  | 0              | 0              |
|                         | Ángulo de fase (°)          | 0              | 120            | 240     | 0              | 0              |
|                         | <b>Conductor</b>            | 1C             | 2C             | 3C      | G <sub>3</sub> | G4             |
|                         | $X'$ (m)                    | 8.00           | 0.00           | $-8.00$ | 7.00           | $-7.00$        |
| desenergizada           | Y(m)                        | 11.54          | 11.54          | 11.54   | 21.54          | 21.54          |
| LT 220 KV               | Diámetro (mm)               | 32.00          | 32.00          | 32.00   | 13.30          | 11.11          |
|                         | Tensión f-f (kV)            | 0              | $\Omega$       | 0       | 0              | 0              |
|                         | Ángulo de fase (°)          | 0              | 0              | 0       | 0              | 0              |

*Datos tensión inducida electrostática.*

Nota: *Fuente elaboración propia*

# <span id="page-104-1"></span>**Tabla 52**

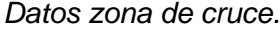

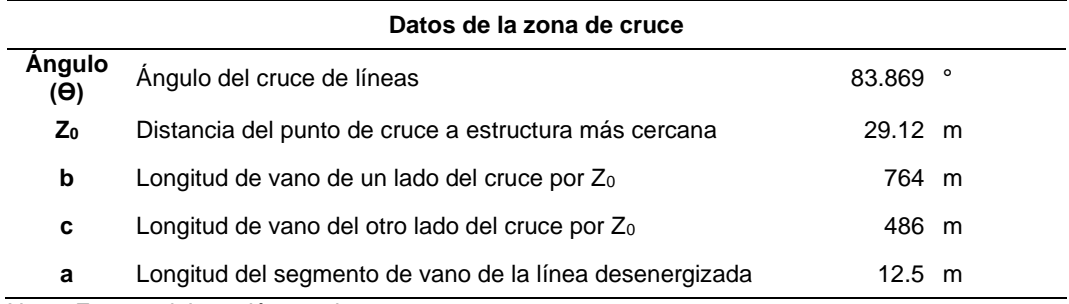

Nota: *Fuente elaboración propia*

Como punto de partida se inicia sustituyendo los valores de las tablas precedentes y obtener las coordenadas del segmento genérico "i" de la LT desenergizada, esto facilita las operaciones ya que se encuentra en el mismo sistema de coordenadas de la línea energizada.

$$
z_i = 29.12 + \cos(83.87) * 764 - \frac{(2 * i - 1) * \cos(83.87) * (764 + 486)}{\left(\frac{764 + 486}{12.5}\right) * 2}
$$
\n(137)

$$
- x'_i * \text{sen}(83.87)
$$

$$
x_i = \left(764 - \frac{(2+i-1) * (764 + 486)}{\left(\frac{764 + 486}{12.5}\right) * 2}\right) * \text{sen}(83.87) + x'_i * \text{cos}(83.87) \tag{138}
$$

# <span id="page-105-0"></span>**Figura 31**

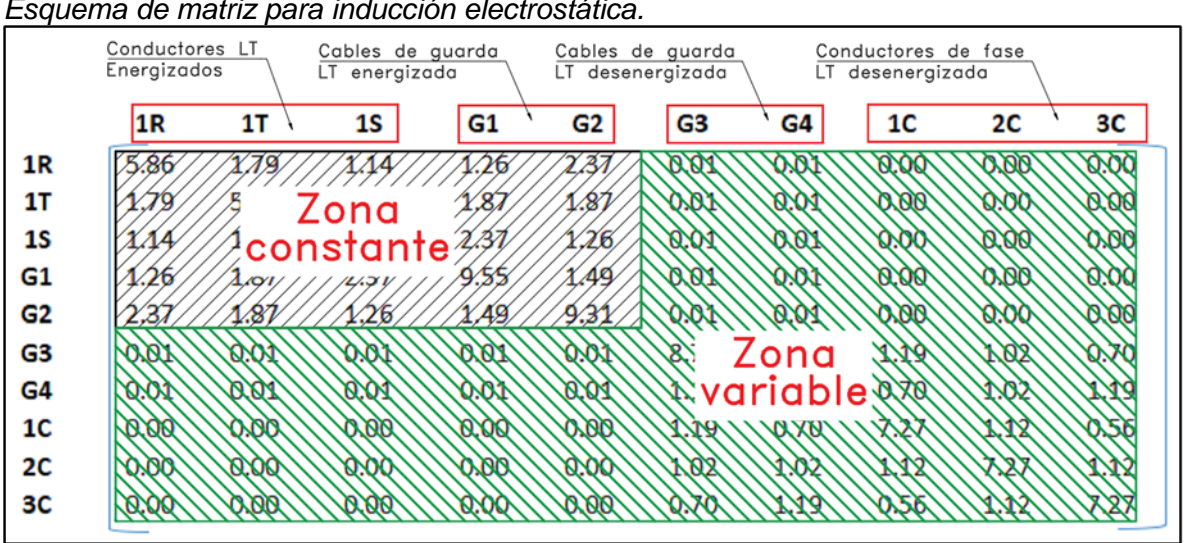

*Esquema de matriz para inducción electrostática.*

*Nota: Fuente* elaboración propia

El factor "x'i" depende de la posición del conductor a analizar en caso de la línea desenergizada, en consecuencia, toma los valores de 8 m, 0 m, -8 m, 7 m y -7 m.

Debido a la gran cantidad de segmentos se muestra los resultados del cálculo de tensión inducida en el segmento i=55.

$$
[P]_{55} = \begin{bmatrix} 5.858 & 1.790 & 1.137 & 1.261 & 2.368 & 0.136 & 0.140 & 0.075 & 0.076 & 0.077 \\ 1.790 & 5.858 & 1.790 & 1.874 & 1.874 & 0.168 & 0.173 & 0.093 & 0.094 & 0.096 \\ 1.137 & 1.790 & 5.858 & 2.368 & 1.261 & 0.212 & 0.219 & 0.118 & 0.120 & 0.123 \\ 1.261 & 1.874 & 2.368 & 9.546 & 1.489 & 0.228 & 0.236 & 0.126 & 0.129 & 0.131 \\ 2.368 & 1.874 & 1.261 & 1.489 & 9.315 & 0.162 & 0.166 & 0.089 & 0.090 & 0.092 \\ 0.140 & 0.168 & 0.212 & 0.228 & 0.162 & 8.776 & 1.174 & 1.192 & 1.019 & 0.701 \\ 0.136 & 0.173 & 0.219 & 0.236 & 0.166 & 1.174 & 8.956 & 0.701 & 1.019 & 1.192 \\ 0.075 & 0.093 & 0.118 & 0.126 & 0.089 & 1.192 & 0.701 & 7.274 & 1.116 & 0.563 \\ 0.076 & 0.094 & 0.120 & 0.129 & 0.090 & 1.019 & 1.019 & 1.116 & 7.274 & 1.116 \\ 0.077 & 0.096 & 0.123 & 0.131 & 0.092 & 0.701 & 1.192 & 0.563 & 1.116 & 7.274 \end{bmatrix}
$$
(139)

La matriz de capacitancias es igual a la inversa de la matriz de potenciales mostrado en la Ecuación [48,](#page-40-0) donde solo se consideran los conductores de fase y cables de guarda,

de las primeras 7 filas y columnas, entonces se procede con el cálculo de la matriz de cargas con la Ecuación [49.](#page-40-1)

$$
[C]_{55} = -1 * \begin{bmatrix} 0.205 & -0.042 & -0.014 & -0.009 & -0.040 & -0.001 & -0.001 \\ -0.042 & 0.211 & -0.042 & -0.022 & -0.022 & -0.001 & -0.001 \\ -0.014 & -0.042 & 0.204 & -0.039 & -0.009 & -0.002 & -0.002 \\ -0.009 & -0.022 & -0.039 & 0.121 & -0.007 & -0.001 & -0.001 \\ -0.040 & -0.022 & -0.009 & -0.007 & 0.124 & -0.001 & -0.001 \\ -0.001 & -0.001 & -0.002 & -0.001 & -0.001 & -0.015 & 0.114 \end{bmatrix}
$$
(140)

$$
[Q]_{55} = [C]_{55} * \frac{1}{\sqrt{3}} * \begin{bmatrix} 550 \angle 0^{\circ} \\ 550 \angle 120^{\circ} \\ 550 \angle 240^{\circ} \\ 0 \\ 0 \\ 0 \end{bmatrix} = \begin{bmatrix} 74 - 7.67 * j \\ -40.18 + 69.66 * j \\ -31.30 - 67.88 * j \\ 6.82 + 4.72 * j \\ -7.72 - 3.65 * j \\ 0.28 + 0.32 * j \\ 0.29 + 0.33 * j \end{bmatrix}
$$
(141)

Por último, se extrae la matriz de potenciales de las tres últimas filas y las siete primeras columnas de la siguiente ecuación, debido a que representa los potenciales entre los conductores de fase y los cables de guarda hacia los conductores desenergizados de la línea de transmisión 220 kV que realiza el cruce por la parte inferior de la línea existente de 500 kV.

$$
[V_{ind}]_{55} = \begin{bmatrix} 0.07 & 0.09 & 0.12 & 0.13 & 0.09 & 1.19 & 0.70 \\ 0.08 & 0.09 & 0.12 & 0.13 & 0.09 & 1.02 & 1.02 \\ 0.08 & 0.10 & 0.12 & 0.13 & 0.09 & 0.70 & 1.19 \end{bmatrix} * [Q]_{55}
$$

$$
= \begin{bmatrix} -1.057 - 1.213 * j \\ -1.056 - 1.209 * j \\ -1.138 - 1.302 * j \end{bmatrix}
$$
(142)

De igual modo se calcula para los "n" segmentos, en este caso se optó por segmentar el vano en 100 partes, mediante la Ecuación [51](#page-40-2) se determina la tensión inducida total de los "n" segmentos a lo largo de cada fase en la zona de cruce.

$$
V_{ind\_1C} = \sqrt{\left(\frac{9.81}{100}\right)^2 + \left(\frac{-17.60}{100}\right)^2} = 0.202 \, kV \tag{143}
$$

$$
V_{ind\_2C} = \sqrt{\left(\frac{9.33}{100}\right)^2 + \left(\frac{-16.95}{100}\right)^2} = 0.193 \, kV \tag{144}
$$

$$
V_{ind\_3C} = \sqrt{\left(\frac{9.66}{100}\right)^2 + \left(\frac{-17.77}{100}\right)^2} = 0.202 \, kV \tag{145}
$$

A continuación, en la [Figura 32](#page-107-0) se muestran los resultados de la sensibilidad ante el efecto del ángulo de cruce y se observa que a partir de los 45° hasta los 90°, aproximadamente se genera una tensión inducida similar.

# <span id="page-107-0"></span>**Figura 32**

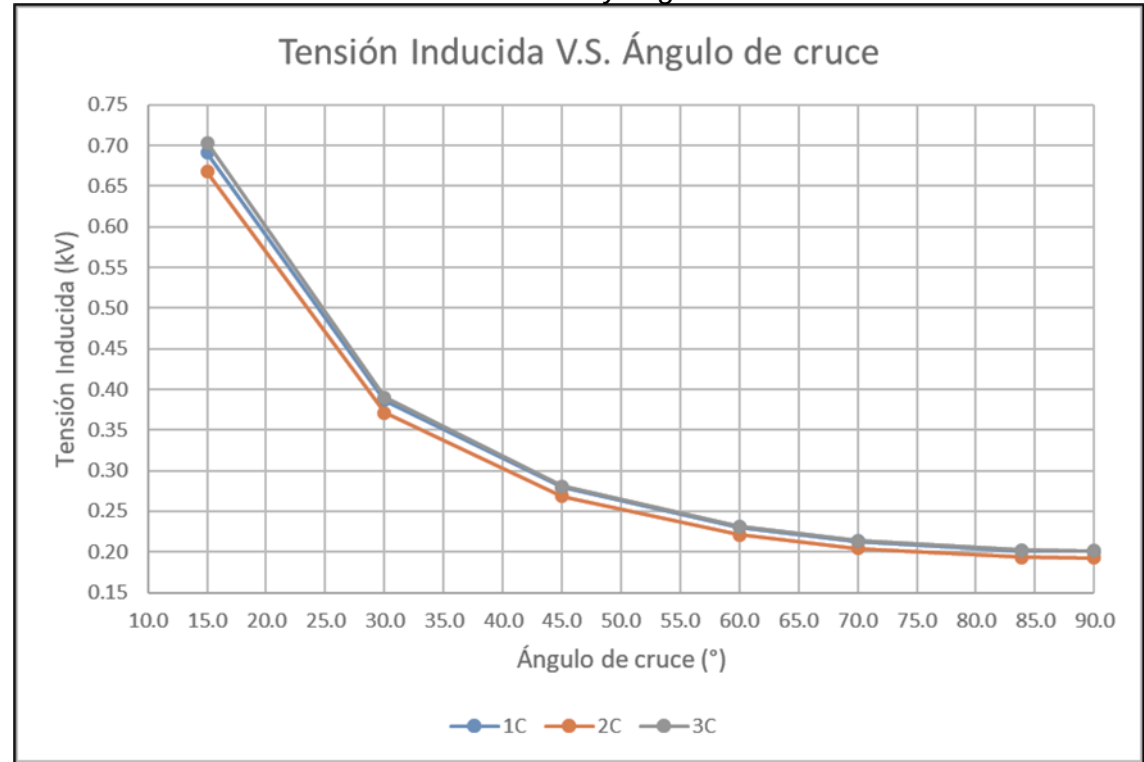

*Sensibilidad de tensión inducida electrostática y ángulo de cruce.*

*Nota: Fuente* elaboración propia

#### *5.2.7 Inducción electromagnética*

El efecto de la tensión inducida por el campo magnético de la LT energizada existente de 500 kV sobre los conductores desenergizados de la LT 220 kV se manifiesta en todo momento mientras los seccionadores a tierra en las subestaciones extremas se encuentren cerradas o cuando el vano desenergizado en el cruce se encuentre conectada a la puesta a tierra temporal
La componente real e imaginaria de la tensión inducida se calcula mediante la Ecuación [52](#page-41-0) y Ecuación [53,](#page-41-1) los cuales requieren de los factores de la Ecuación [54,](#page-41-2) Ecuación [55,](#page-41-3) Ecuación [56](#page-41-4) y Ecuación [57.](#page-41-5)

Los datos geométricos de la estructura de la LT desenergizada de 220 kV son tomados de la [Tabla 51,](#page-104-0) y para la LT energizada de 500 kV, de la [Tabla 44](#page-86-0) y [Tabla 51.](#page-104-0) La información requerida del vano para cruce se extrae se encuentra en la [Tabla 52.](#page-104-1)

La Ecuación [46](#page-38-0) y Ecuación [47](#page-39-0) permite calcular la ubicación relativa de cada segmento "i" de la línea energizada.

Reemplazando los valores:

$$
\varepsilon_{i\_Re} = cte * (-k_2 * sen(120^\circ) - k_3 * sen(240^\circ))
$$
\n(146)

$$
\varepsilon_{i\_Im} = cte * j * (k_1 + k_2 * cos(120^\circ) + k_3 * cos(240^\circ))
$$
\n(147)

$$
cte = 4\pi \times 10^{-7} \times 60 \times 1616.6 \tag{148}
$$

$$
k_{1R\_i} = Ln\left(\frac{1}{\sqrt{(X_{1C\_i} - X_{1R})^2 + (Y_{1C} - Y_{1R})^2}}\right)
$$
(149)

$$
k_{1S\_i} = Ln\left(\frac{1}{\sqrt{(X_{1C\_i} - X_{1S})^2 + (Y_{1C} - Y_{1S})^2}}\right)
$$
(150)

$$
k_{1T\_i} = Ln\left(\frac{1}{\sqrt{(X_{1C\_i} - X_{1T})^2 + (Y_{1C} - Y_{1T})^2}}\right)
$$
(151)

A continuación, se lleva a cabo el ejemplo para el segmento "i" con un valor de 55 para el conductor desenergizado 1C.

$$
\varepsilon_{55\_{Re}} = cte * (-k_2 * sen(120^\circ) - k_3 * sen(240^\circ)) = -0.0140 V \tag{152}
$$

$$
\varepsilon_{55\_Im} = cte * j * (k_1 + k_2 * cos(120^\circ) + k_3 * cos(240^\circ)) = -0.0224 V \tag{153}
$$

$$
cte = 4\pi * 10^{-7} * 60 * 1616.6 = 0.1219
$$
\n(154)

$$
x_{55} = \left(764 - \frac{(2*55 - 1)(764 + 486)}{\left(\frac{764 + 486}{12.5}\right)*2}\right) * \text{sen}(83.869) + 8 * \text{cos}(83.869) = 8.56 \quad (155)
$$

$$
k_{1R_55} = Ln\left(\frac{1}{\sqrt{(83.13 - (-11))^2 + (11.54 - 32.47)^2}}\right) = -4.569\tag{156}
$$

$$
k_{1S_55} = Ln\left(\frac{1}{\sqrt{(83.13 - 11)^2 + (11.54 - 32.47)^2}}\right) - 4.319\tag{157}
$$

$$
k_{1T\_55} = Ln\left(\frac{1}{\sqrt{(82.28 - 0)^2 + (11.54 - 32.47)^2}}\right) = -4.451\tag{158}
$$

De igual modo, se realiza el cálculo para los "n" segmentos, se optó por dividir el vano en 100 partes a lo largo del tramo y utilizando la Ecuación [58](#page-42-0) se determina la tensión inducida total en cada fase desenergizada.

$$
\varepsilon_{ind\_1C} = \sqrt{\left(\frac{0.0407}{100}\right)^2 + \left(\frac{-0.0746}{100}\right)^2} * (764 + 486) * \cos(83.869) = 0.113 V \tag{159}
$$

$$
\varepsilon_{ind\_2C} = \sqrt{\left(\frac{-0.0405}{100}\right)^2 + \left(\frac{-0.0741}{100}\right)^2} * (764 + 486) * \cos(83.869) = 0.113 V \tag{160}
$$

$$
\varepsilon_{ind\_3C} = \sqrt{\left(\frac{0.0402}{100}\right)^2 + \left(\frac{-0.0737}{100}\right)^2} * (764 + 486) * \cos(83.869) = 0.012 V \tag{161}
$$

Al realizar la sensibilidad de la tensión inducida considerando diversos ángulos de cruce, se obtiene la [Figura 33.](#page-110-0)

### <span id="page-110-0"></span>**Figura 33**

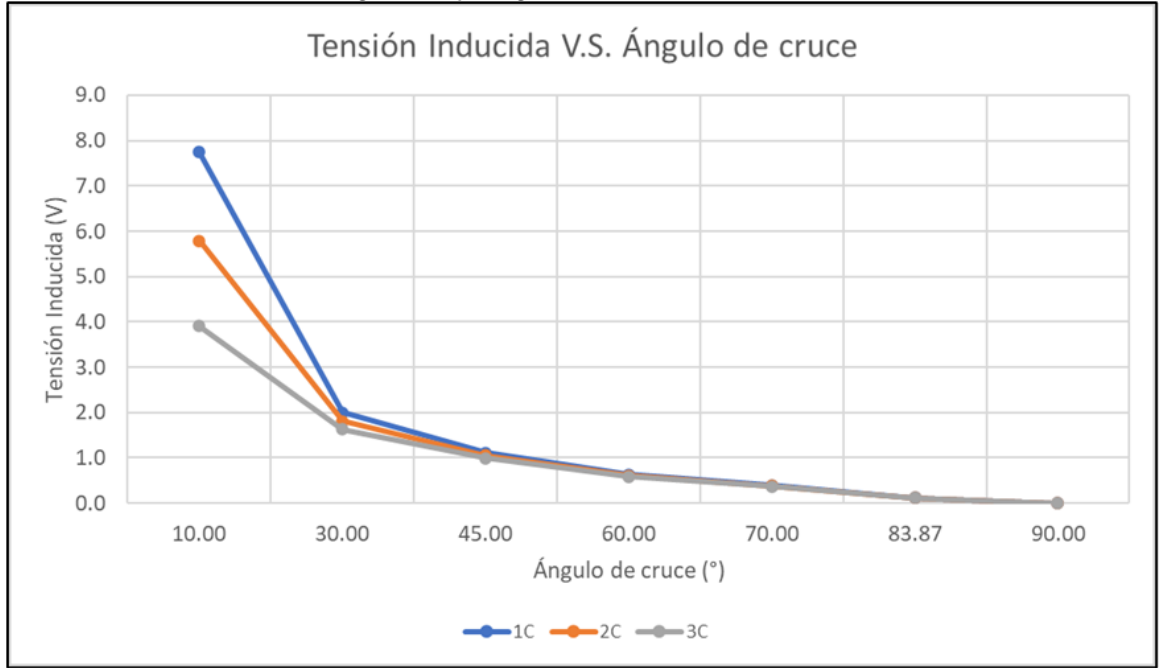

*Tensión inducida electromagnética y ángulo de cruce.*

*Nota: Fuente* elaboración propia

Con ello se demuestra que las tensiones inducidas son similares para ángulos entre 45° y 90°. El orden de magnitud de las tensiones inducidas de origen electromagnético es de 1 V en los conductores energizados de la LT 220 kV.

### **Capítulo VI. Análisis y discusión de resultados**

#### **6.1 Resumen de resultados**

El resumen de resultados obtenidos en los ítems 5.1 y 5.2 del capítulo V, son mostrados en la [Tabla 53.](#page-111-0)

#### <span id="page-111-0"></span>**Tabla 53**

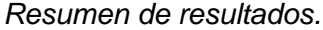

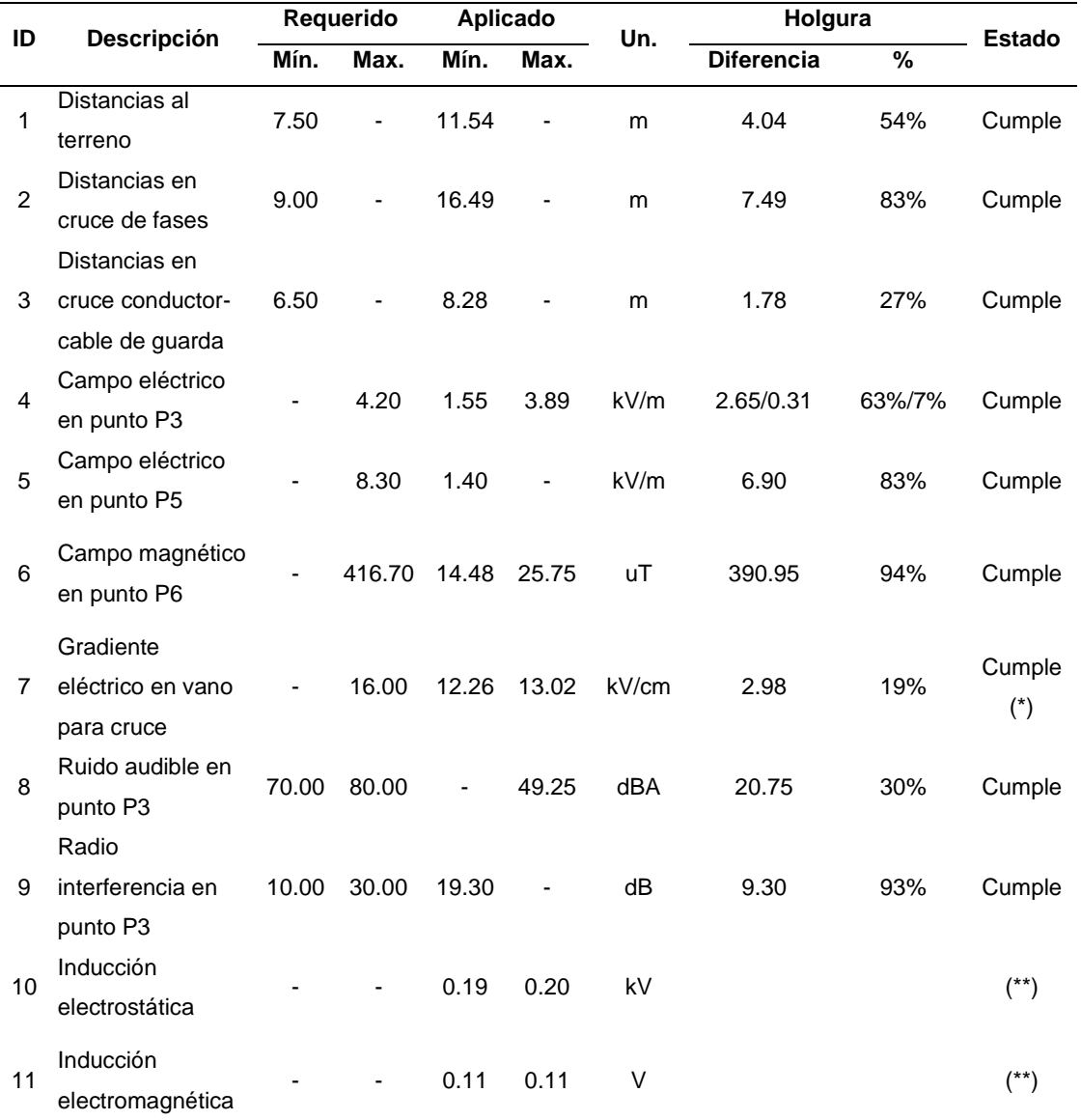

*Nota: Fuente elaboración propia. (\*) La holgura aplicada para el gradiente superficial conforme las buenas prácticas de ingeniería son del 5%. (\*\*) Son valores estimados para la seguridad del personal y sus equipos de protección personal durante el montaje y mantenimiento de la línea de transmisión proyectada de 220 kV.*

#### **6.2 Análisis y discusión de resultados**

Para el análisis de los resultados, se presenta la [Figura 34,](#page-112-0) donde visualmente se aprecia los resultados del dimensionamiento y efectos electromagnéticos respecto de límites permitidos y la holgura obtenida.

#### <span id="page-112-0"></span>**Figura 34**

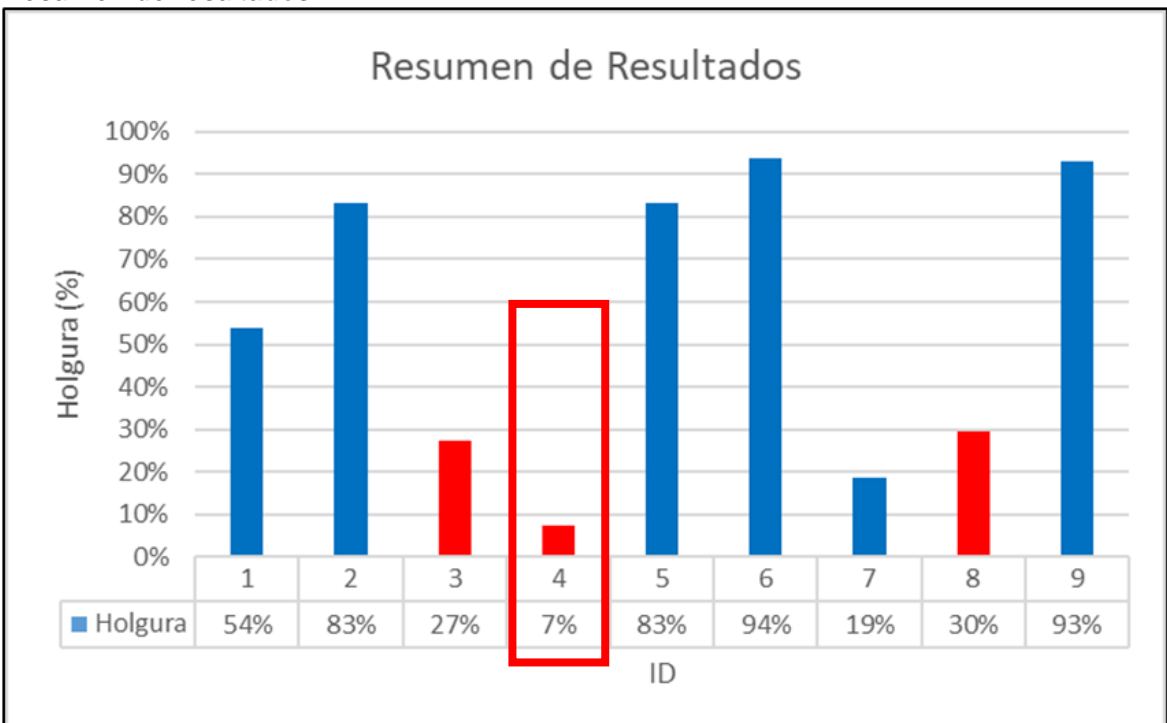

*Resumen de resultados.*

*Nota: Se consideró graficar la holgura del campo eléctrico más desfavorable de 7%, si se tomara en cuenta el óptimo, la holgura se incrementa al 63%. Todos los demás resultados corresponden a los resultados basado en el campo eléctrico óptimo o de mayor holgura (63%). Fuente* elaboración propia

Se observa que son tres los aspectos críticos y son los siguientes

- Distancia vertical en la zona de cruce entre los conductores de la LT 500 kV y los cables de guarda de la LT 220 kV.
- Campo eléctrico en la zona de cruce de servidumbres de ambas líneas de transmisión.

- Ruido audible en la zona de cruce de servidumbres de ambas líneas de transmisión.

Determinar el campo eléctrico en la zona de cruce de servidumbres representa la

ruta crítica en para la validación del dimensionamiento del cruce ya que adoptar una secuencia de fases adecuada permite optimizar el valor calculado.

El ruido audible depende directamente del campo eléctrico, entonces, a menor campo eléctrico este efecto electromagnético incrementa su holgura respecto del límite permitido.

Finalmente, la holgura del campo eléctrico se optimiza seleccionando adecuadamente la secuencia de fases, por lo que pasa de una holgura de 7% a 63% considerando una óptima secuencia de fases.

### **Conclusiones**

Los efectos electromagnéticos dependen de la geometría de las estructuras para el cruce de líneas, por lo que algún cambio en las torres influye directamente en los cálculos.

Es posible determinar la secuencia de fases que permite reducir los niveles de campo eléctrico en la zona de cruce de servidumbres, por lo que las distancias para el dimensionamiento de cruce de líneas son verificadas.

Al desenergizar la línea de 220 kV, la tensión inducida representativa en magnitud es la de origen electrostático, sin embargo, este efecto se minimiza con el cierre de seccionadores a tierra en las subestaciones extremas; a partir de ese momento, la de origen electromagnético se manifiesta y su magnitud es del orden de 1 V.

El ángulo de cruce adecuado es aquel que reduce las tensiones inducidas y se encuentra entre 45° y 90°.

### **Recomendaciones**

Para el análisis de otros casos de cruce, será suficiente evaluar el campo eléctrico en los puntos críticos para determinar la secuencia de fases óptima.

Se recomienda coincidir el montaje de este tramo para cruce de líneas, cuando la línea existente se encuentre desenergizada o en mantenimiento para mitigar las tensiones inducidas.

En caso de realizar el cruce por debajo, este se facilita mediante una disposición horizontal de conductores y cerca de alguna de las estructuras existentes.

#### **Referencias bibliográficas**

- Bautista, J. (2009). *Líneas de transmisión de potencia aspectos mecánicos conductores y soportes* (Pre Edición).
- Bautista, J. (2021). *Notas de clase del curso líneas de transmisión*.
- CESEL. (2012). *Anteproyecto LT 500 kV Mantaro-Marcona-Nueva Socabaya-Montalvo y subestaciones*.
- CIBRE Working Group B2. (2017). *Overhead Lines*. http://www.springer.com/series/15209
- COES PR-20. (2021). *Ingreso, modificación y retiro de instalaciones en el SEIN*. https://www.coes.org.pe/Portal/MarcoNormativo/Procedimientos/Tecnicos
- EPRI. (2005). *AC transmission line reference book-200 kV and above*. www.epri.com
- Horton, R., Halpin, M., Member, S., & Wallace, K. (2006). *Induced Voltage in Parallel Transmission Lines Caused by Electric Field Induction*.
- IEC CISPR TR 18. (2017). *Radio interference characteristics of overhead power lines and high-voltage equipment*.
- ISA Transmantaro. (2015). *Informe de diseño de la línea de transmisión a 500 kV Colcabamba-Poroma-Yarabamba-Montalvo*.
- Kiessling, F., Nefzger, P., Nolasco, J. F., & Kaintzyk, U. (2003). *Overhead Power Lines, Planning, Design and Construction*. https://doi.org/10.1007/978-3-642-97879-1

LUCEAL Ingenieros. (2021). *Expediente de Ingeniería EPO CSF Solimana*.

- MINEM. (2006). *Código Nacional de Electricidad (Utilización)*. https://cdn.www.gob.pe/uploads/document/file/898623/C%C3%B3digo\_Nacional\_de \_Electricidad\_\_Utilizaci%C3%B3n\_.pdf
- MINEM. (2011). *Código Nacional de Electricidad (Suministro)*. https://www.minem.gob.pe/minem/archivos/R%20M%20%20y%20CNE%202011.pdf OSINERMIN. (2020). *Ficha técnica LT 500 kV Mantaro-Marcona-Socabaya-Montalvo*.

Yuze, L., Xiaofeng, K., & Bo, Z. (2019). Calculation of induced voltage and current on a crossing transmission line under UHV AC transmission lines. *The Asia Power and Energy Engineering Conference*.

### **Anexos**

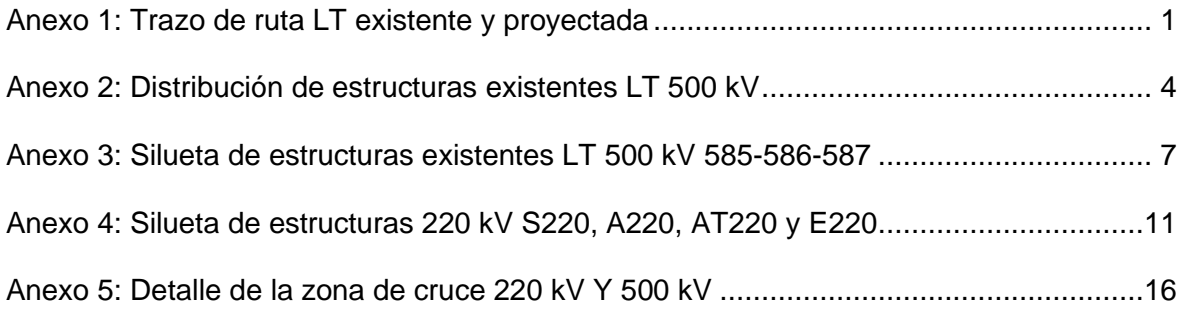

## **Anexo 1**

<span id="page-119-0"></span>**Trazo de ruta LT existente y proyectada**

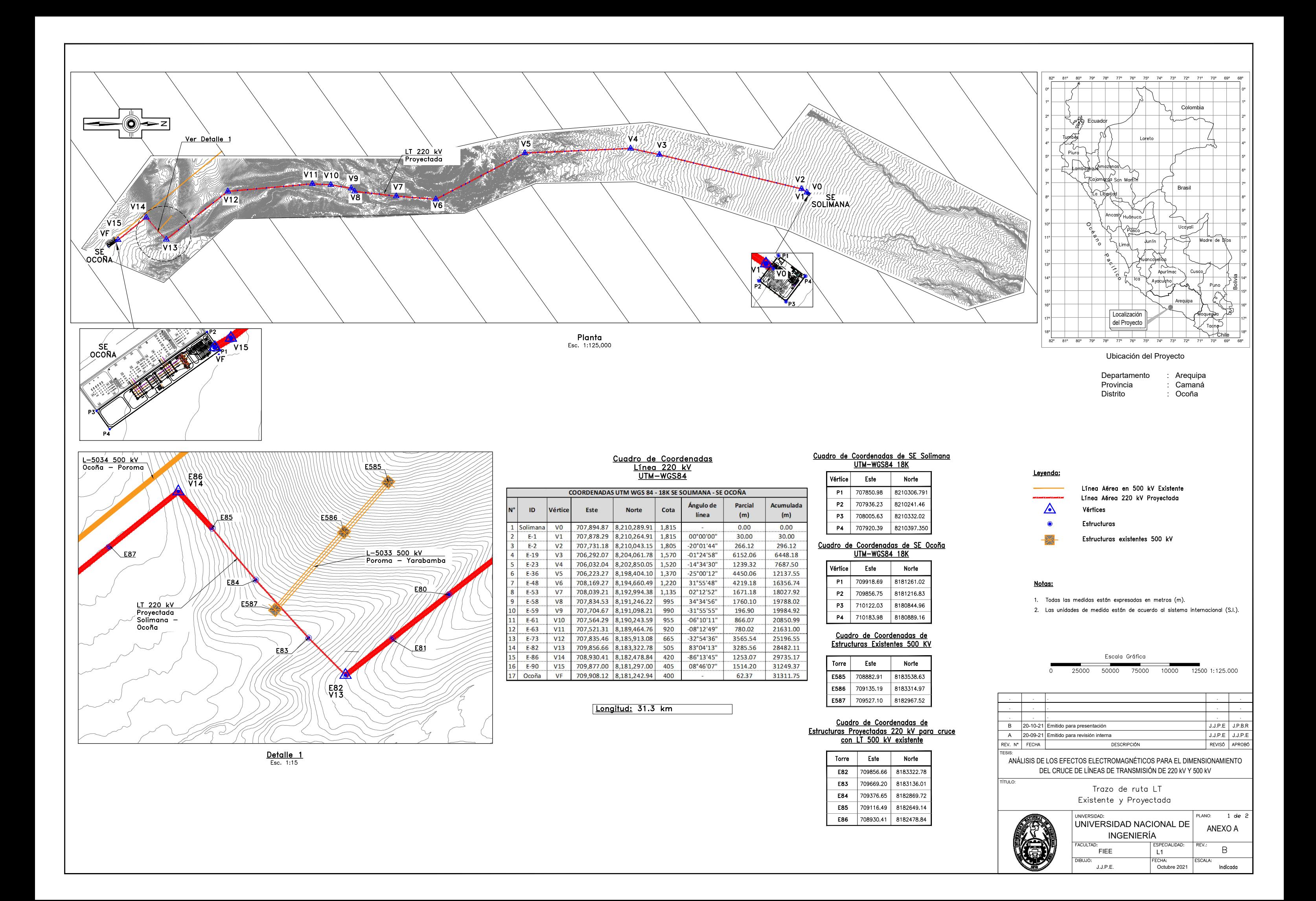

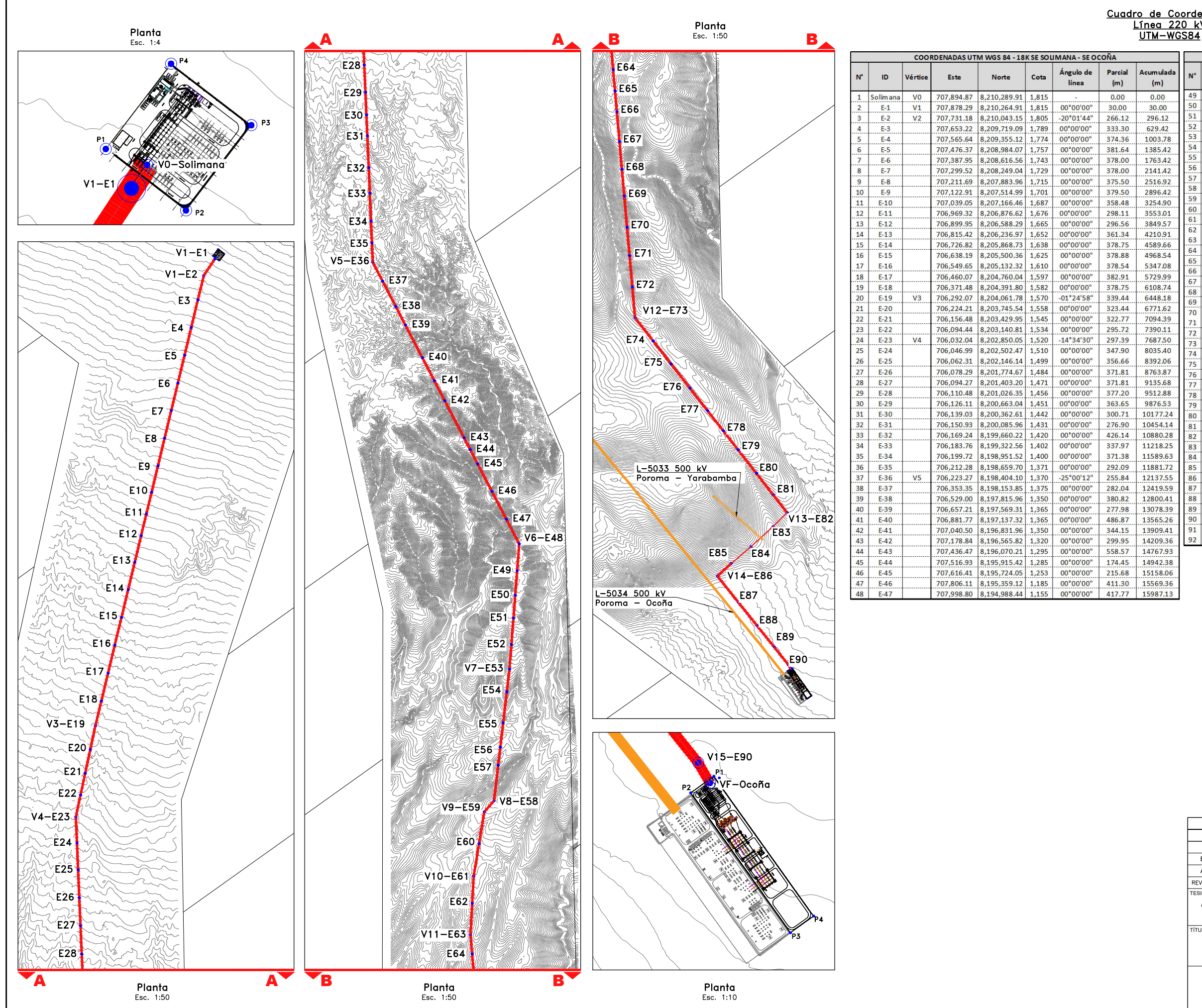

#### Cuadro de Coordenadas Línea 220 kV

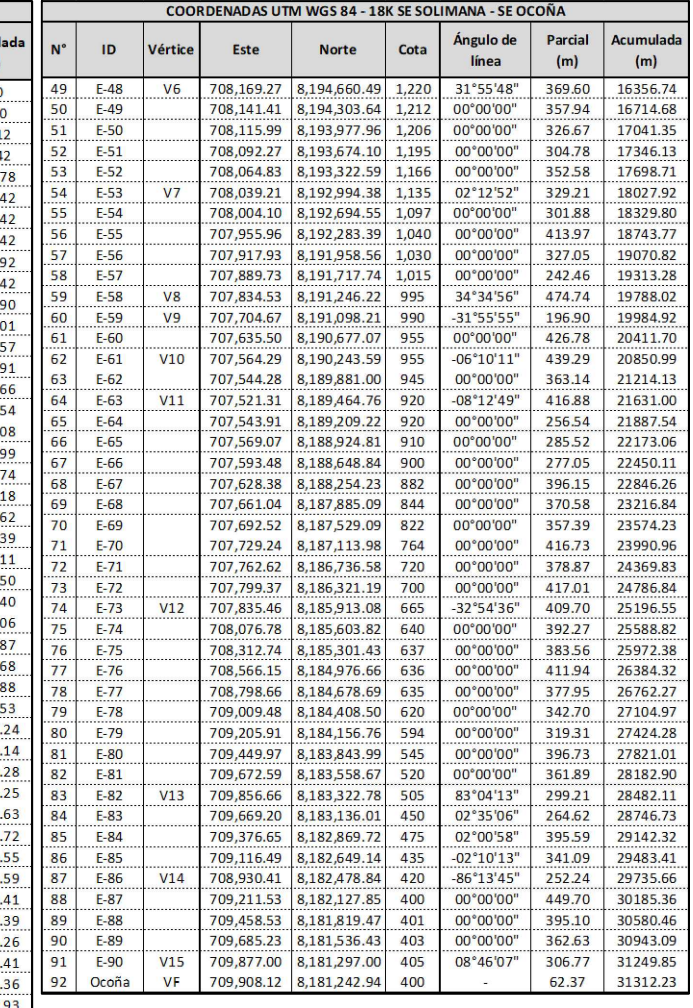

#### Leyenda:

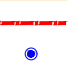

Línea Aérea en 500 kV Existente Línea Aérea 220 kV Proyectada Estructuras

#### Notas:

- 1. Todas las medidas están expresadas en metros (m).
- 2. Las unidades de medida están de acuerdo al sistema internacional (S.I.).

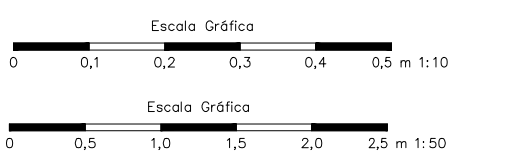

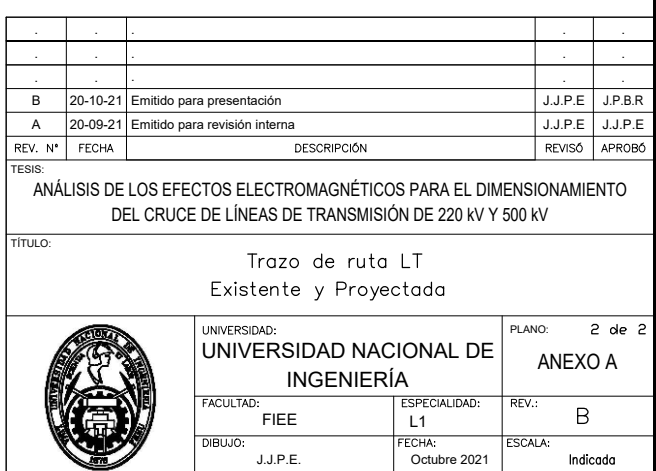

# **Anexo 2**

<span id="page-122-0"></span>**Distribución de estructuras existentes LT 500 kV**

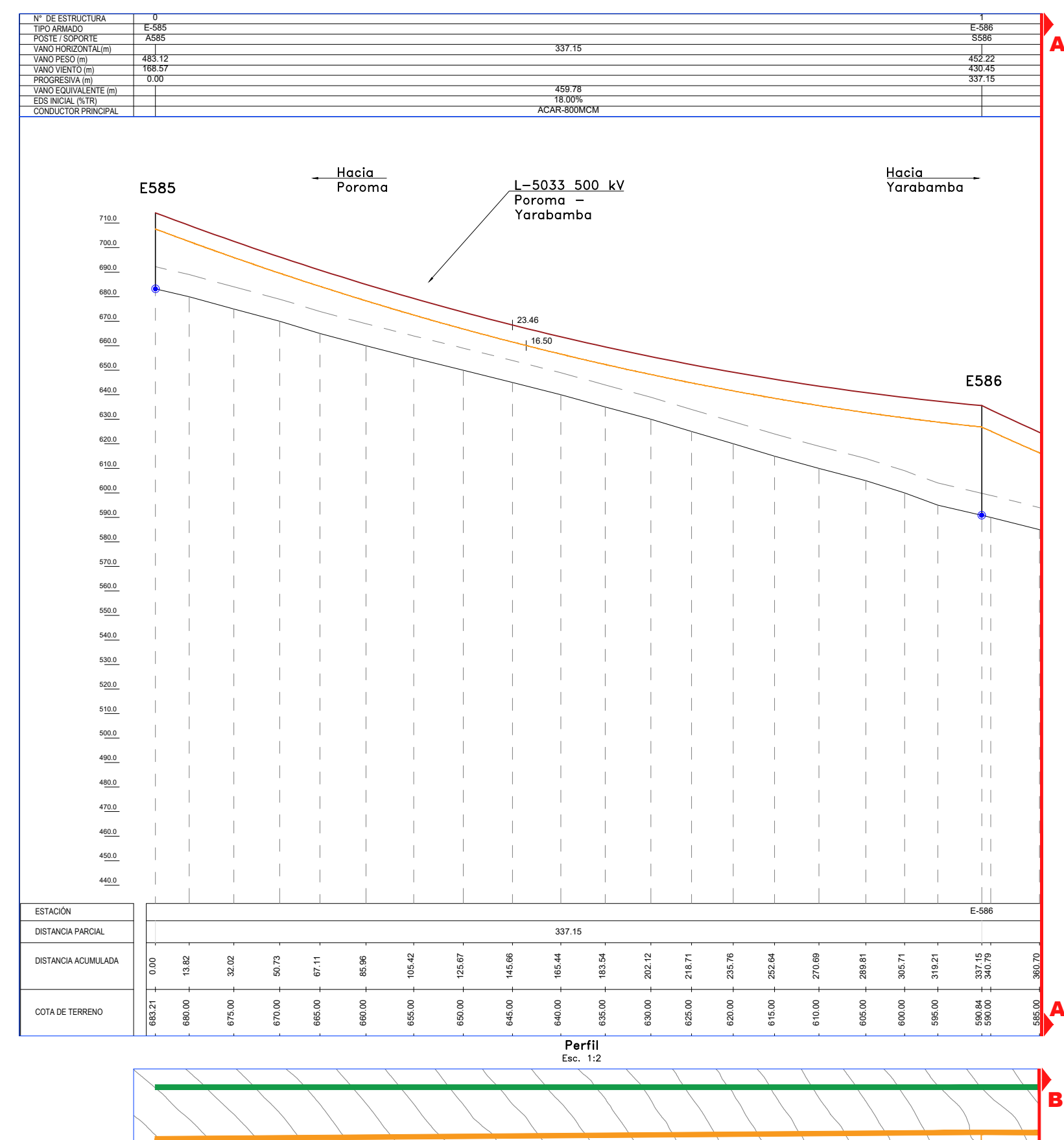

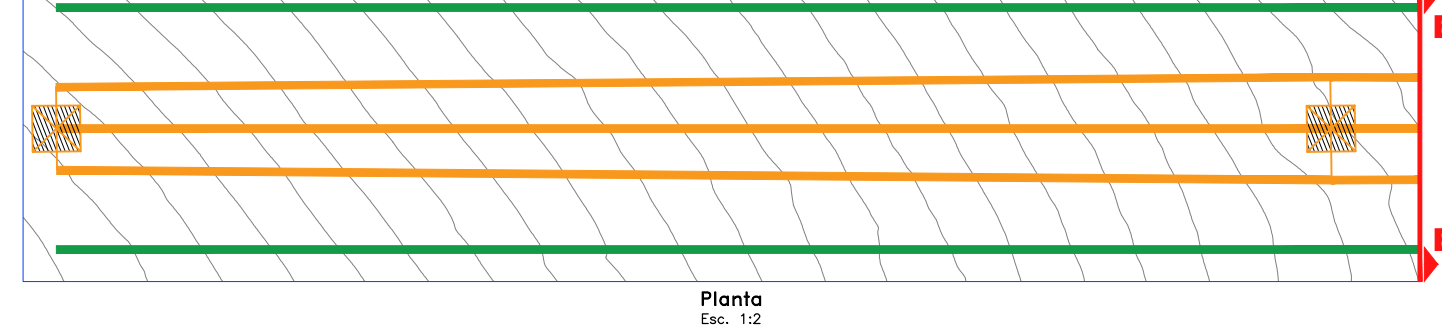

## <u>Cuadro de Coordenadas de</u><br><u>Estructuras Existentes 500 KV</u>

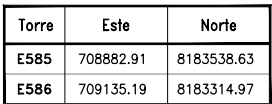

#### Leyenda:

 $\mathbf{r}$ 

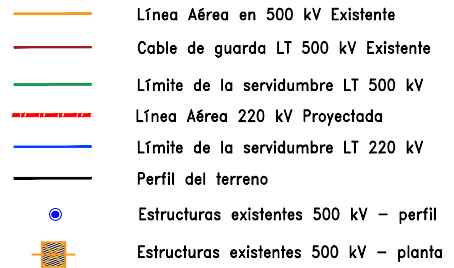

#### <u>Notas:</u>

- 1. Todas las medidas están expresadas en metros (m).
- 2. Las unidades de medida están de acuerdo al sistema internacional (S.I.).

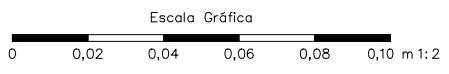

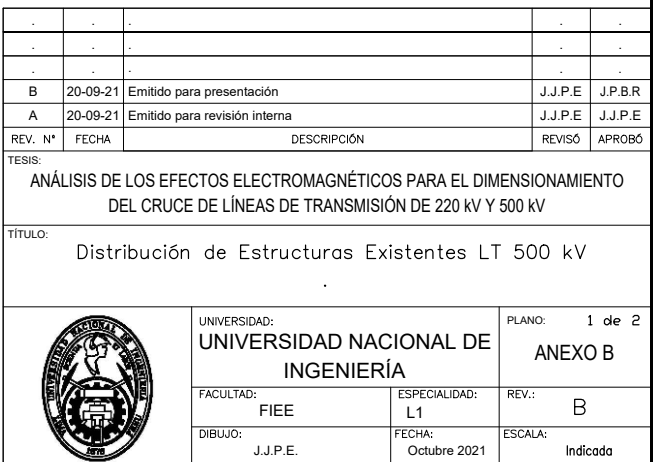

Indicada

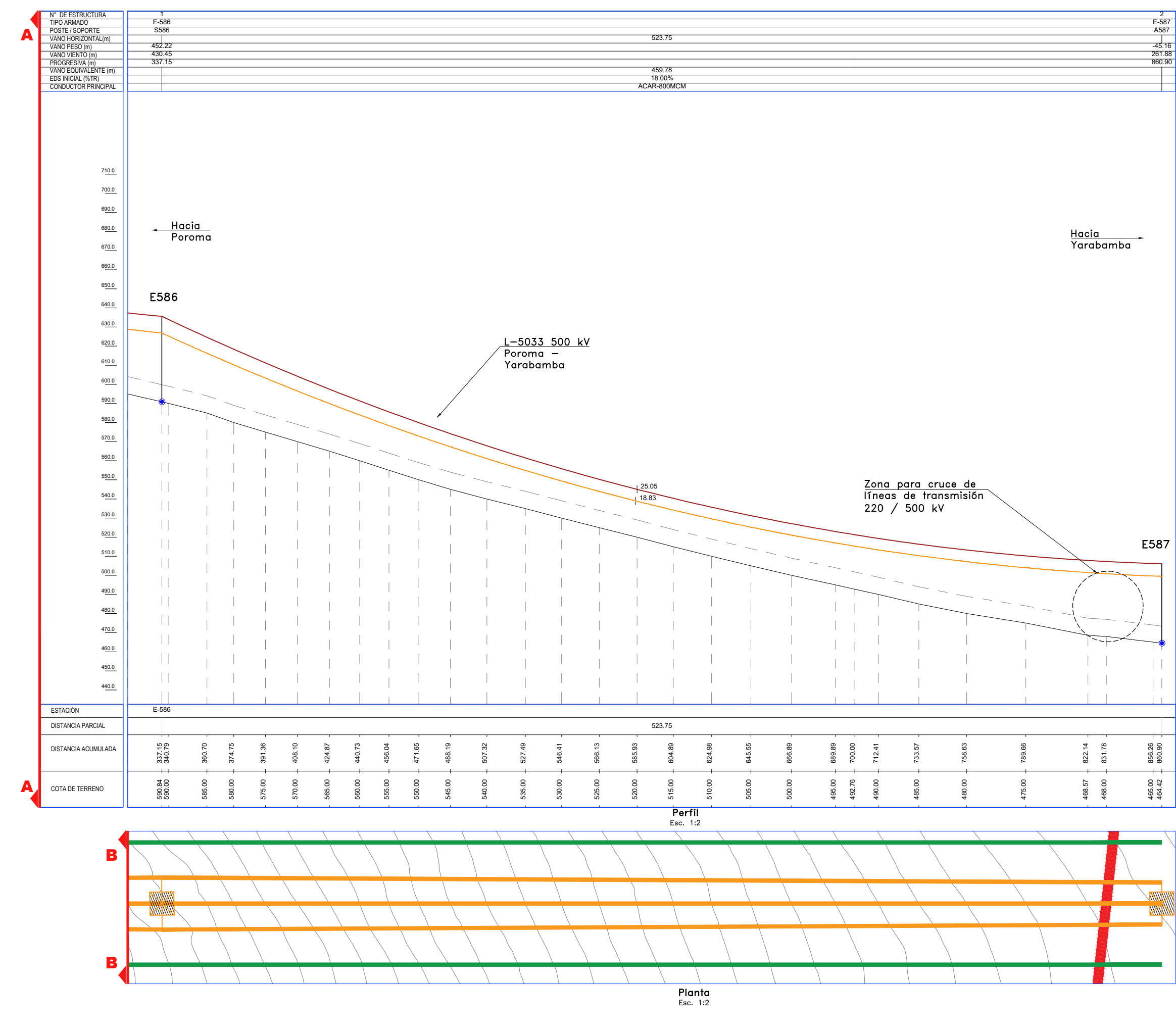

## <u>Cuadro de Coordenadas de </u><br><u>Estructuras Existentes 500 KV</u>

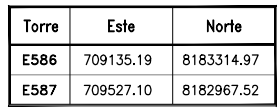

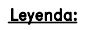

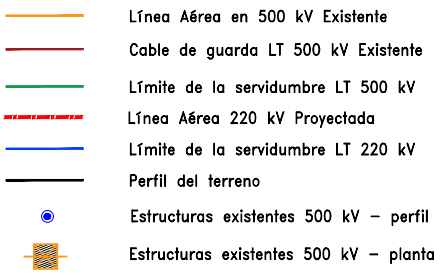

#### Notas:

- 1. Todas las medidas están expresadas en metros (m).
- 2. Las unidades de medida están de acuerdo al sistema internacional (S.I.).

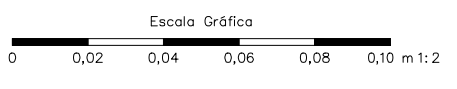

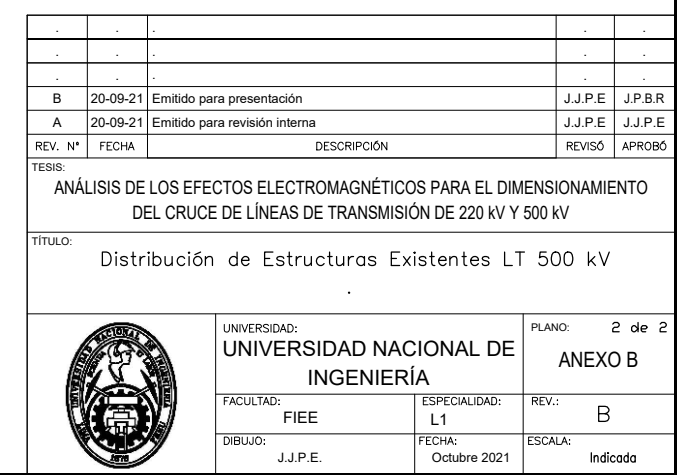

## **Anexo 3**

<span id="page-125-0"></span>**Silueta de estructuras existentes LT 500 kV 585-586-587**

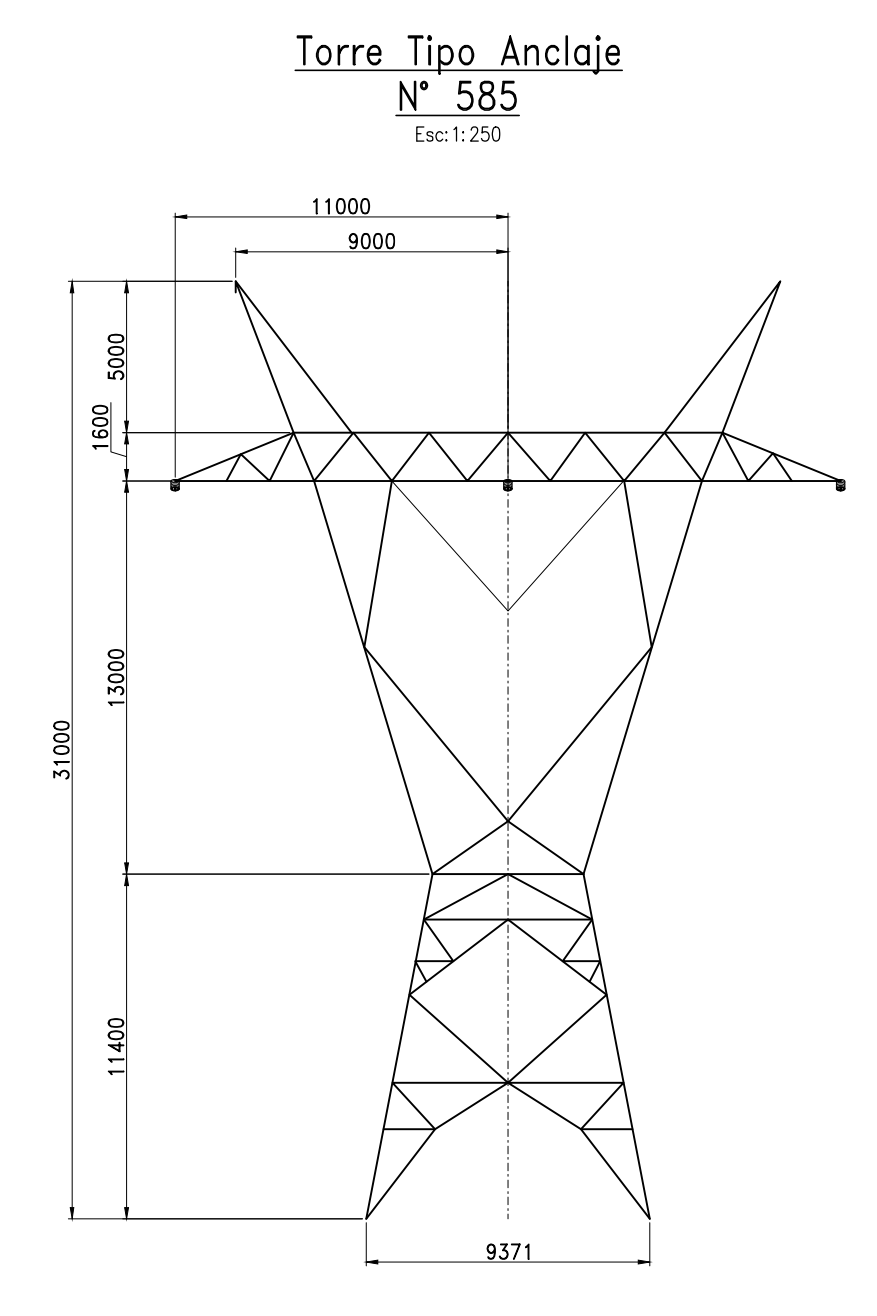

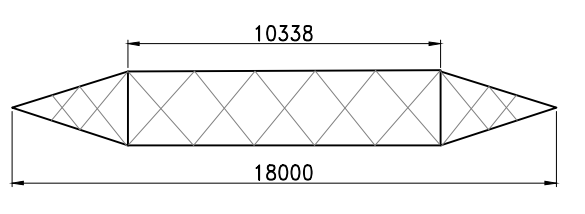

 $\frac{\text{Sección A-A}}{\text{Esc: 1: 250}}$ 

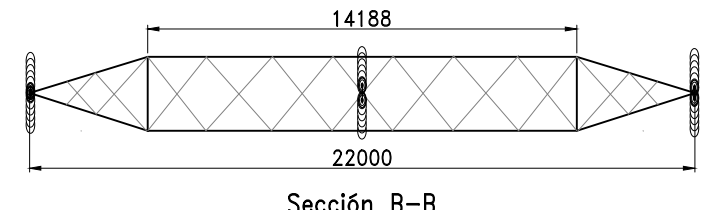

 $Sección B-B  
Esc: 1: 250$ 

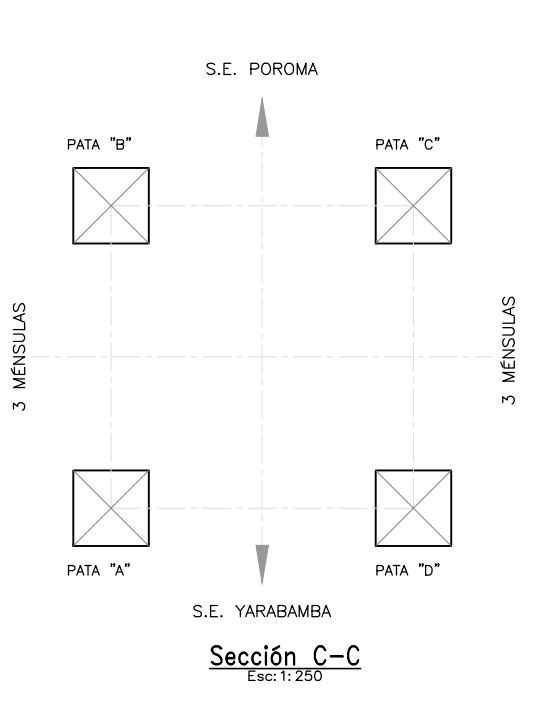

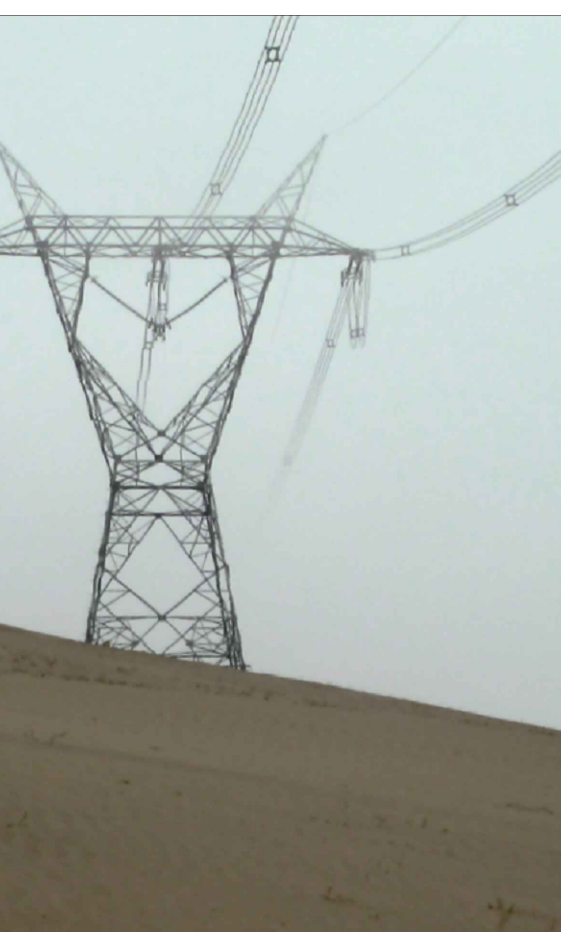

#### Nota:

1. Las dimensiones fueron extraidas de el<br>escalamiento de las fotos a medida real en base<br>al levantamiento topográfico y se encuentran en<br>milímetros.

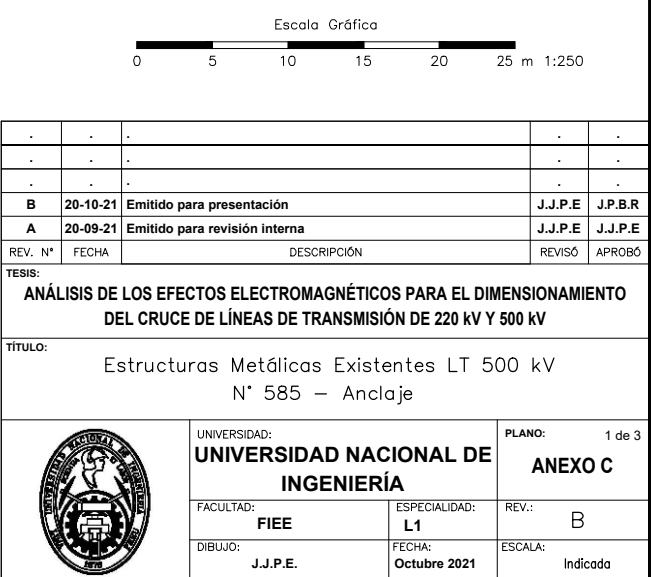

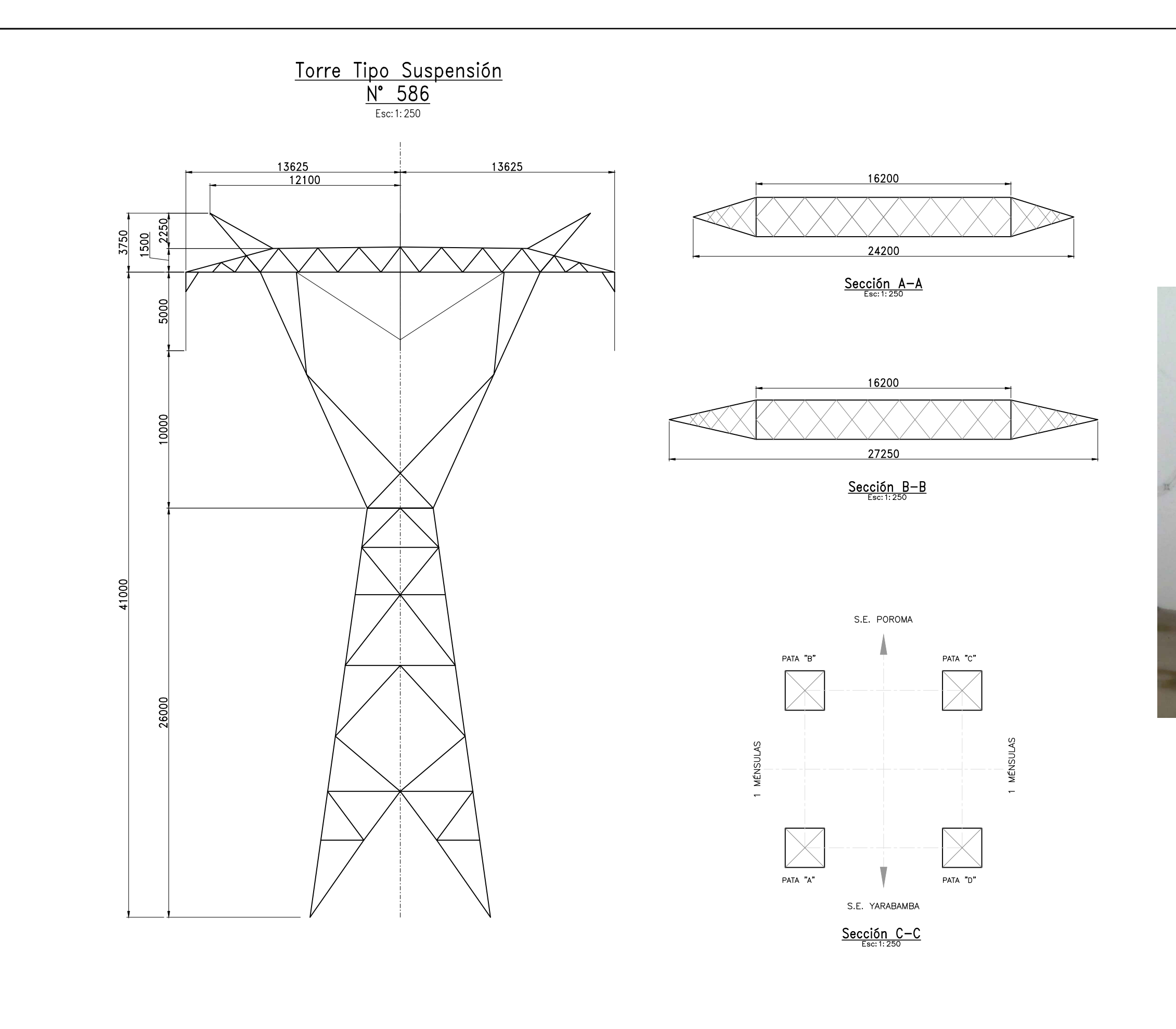

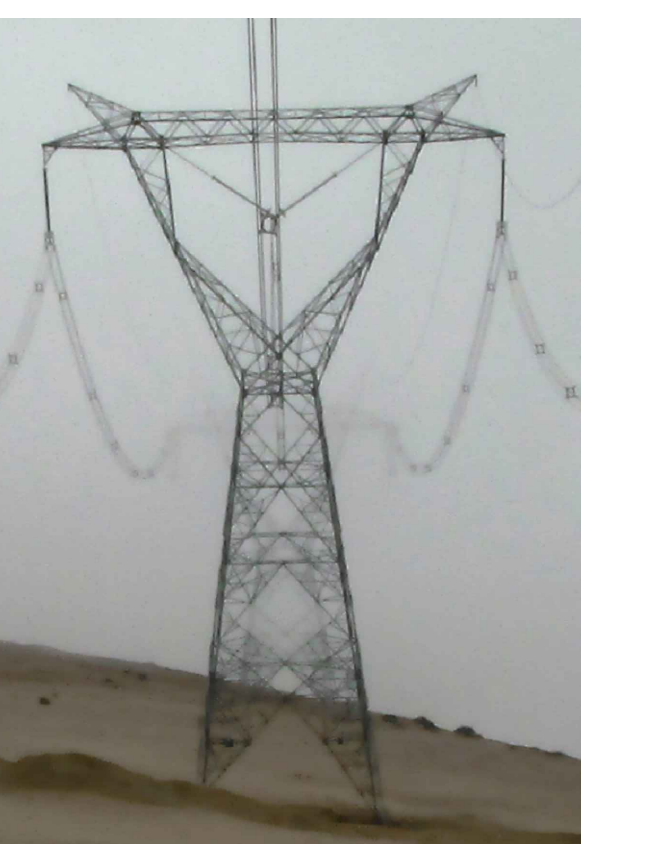

#### <u>Nota:</u>

1. Las dimensiones fueron extraidas de el<br>escalamiento de las fotos a medida real en base<br>al levantamiento topográfico y se encuentran en<br>milímetros.

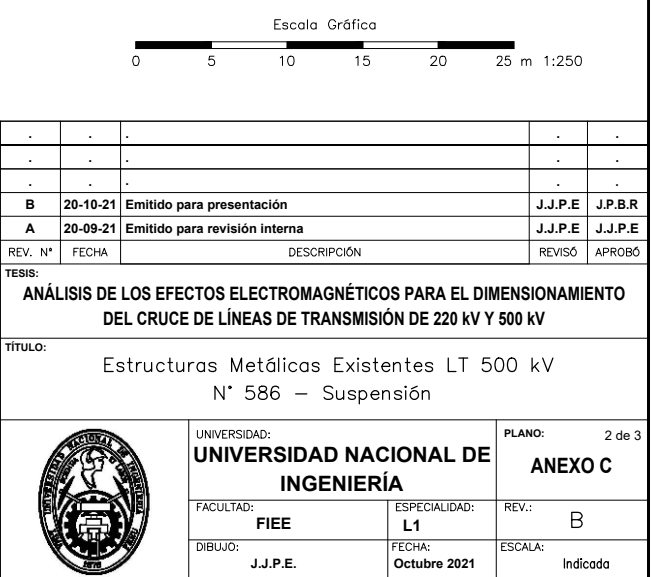

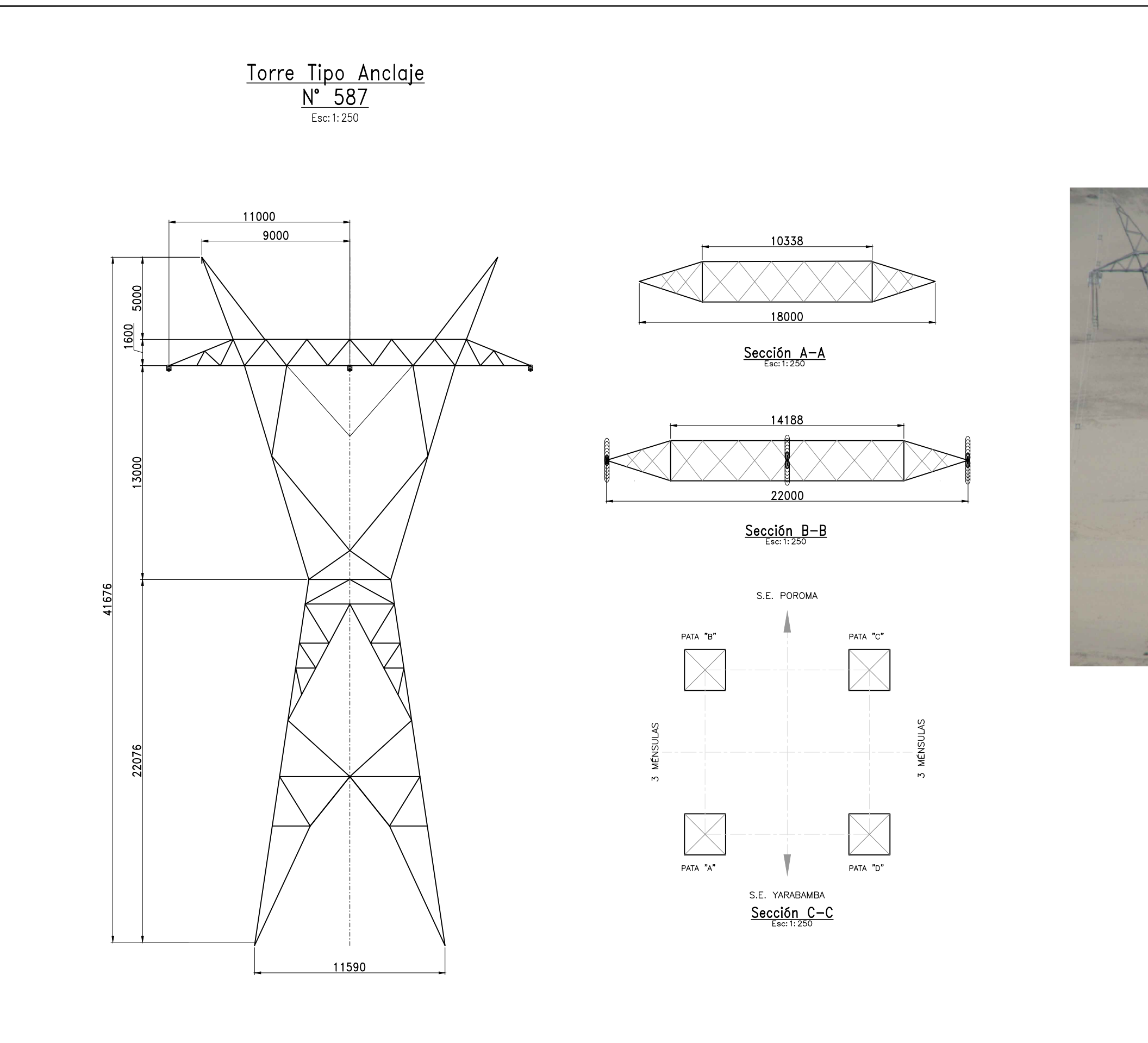

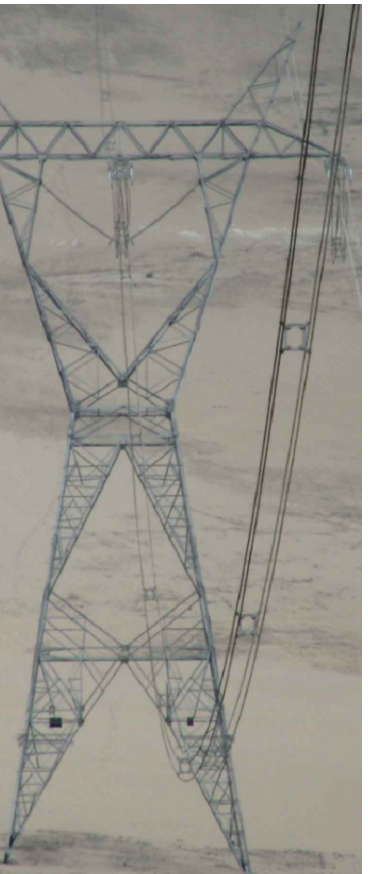

#### Nota:

1. Las dimensiones fueron extraidas de el<br>escalamiento de las fotos a medida real en base<br>al levantamiento topográfico y se encuentran en<br>milímetros.

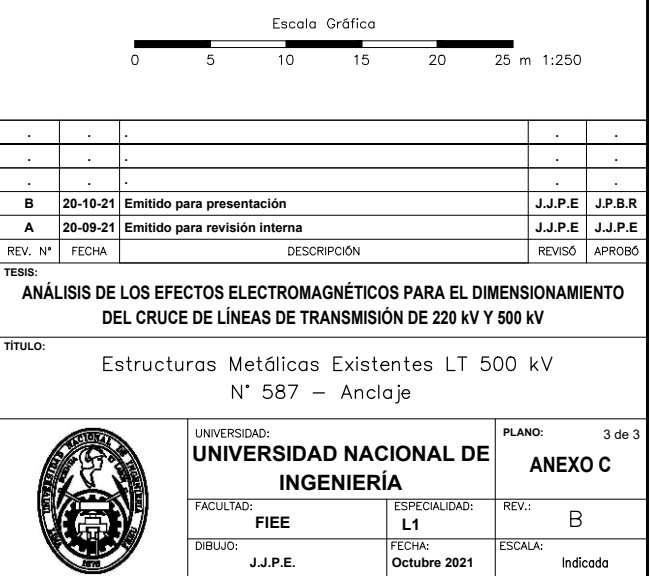

## **Anexo 4**

<span id="page-129-0"></span>**Silueta de estructuras 220 kV S220, A220, AT220 y E220**

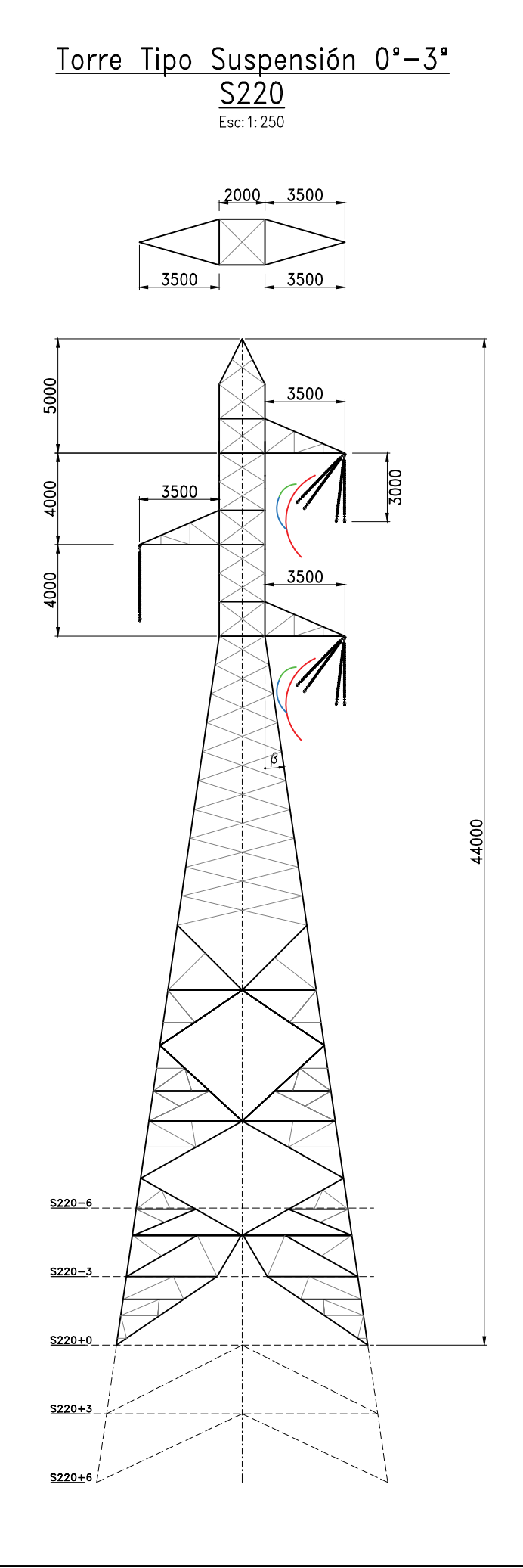

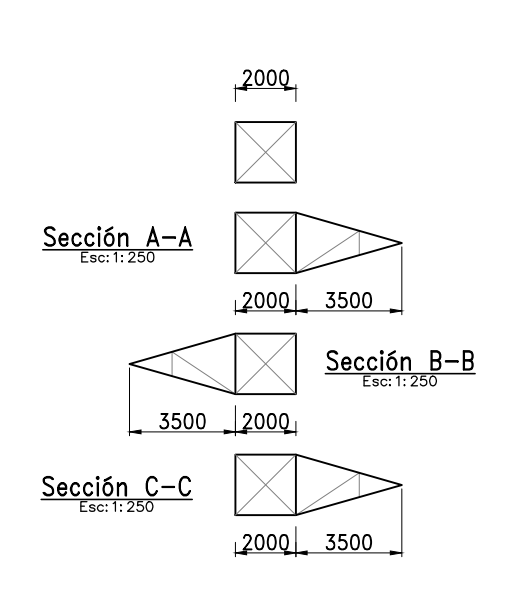

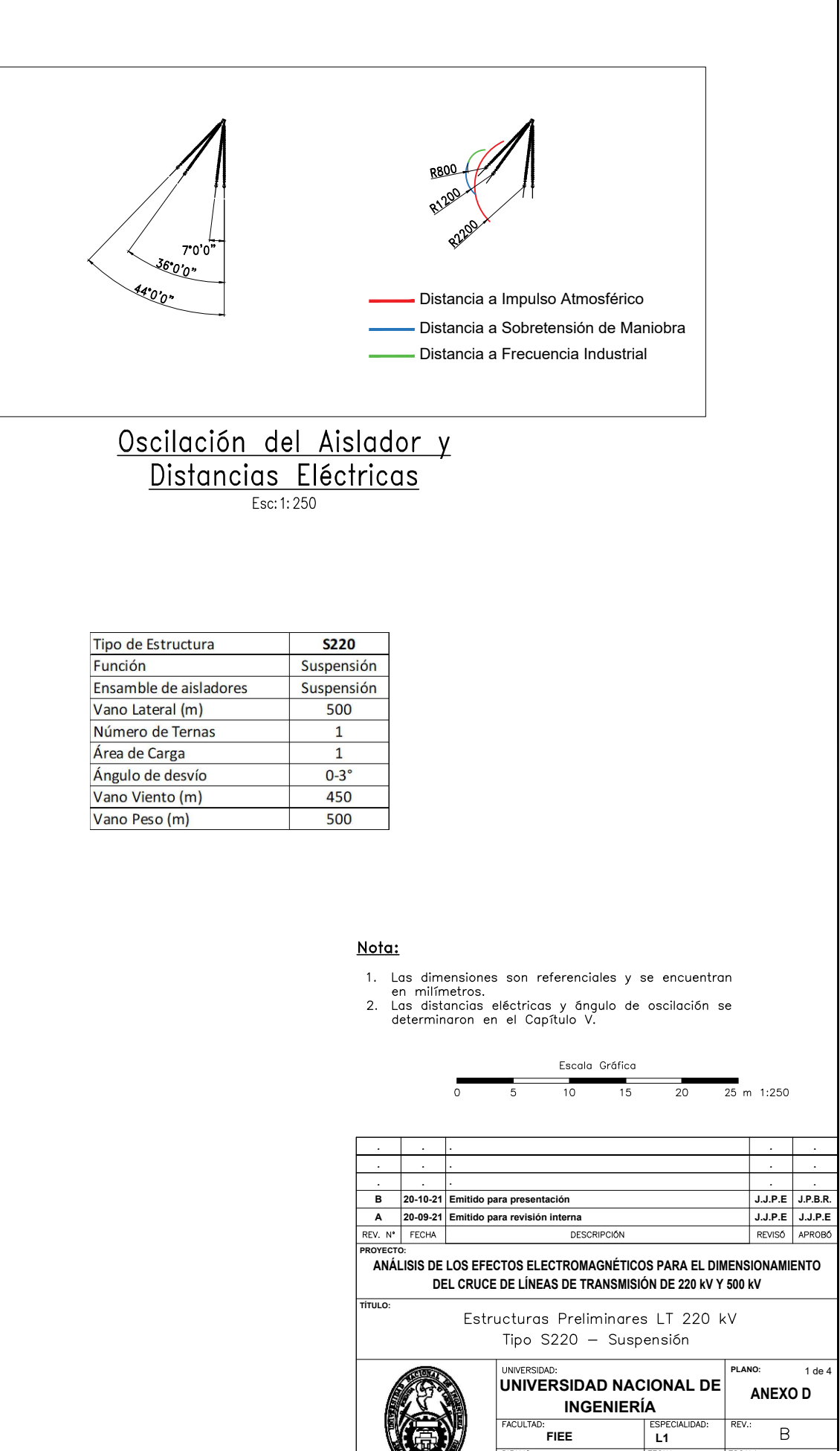

FECHA:<br>Octubre 2021

Indicada

DIBUJO:

 $J.J.P.E.$ 

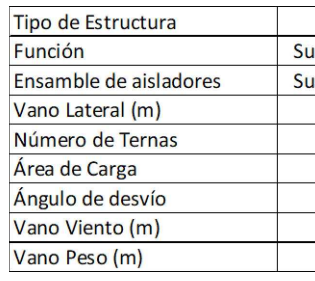

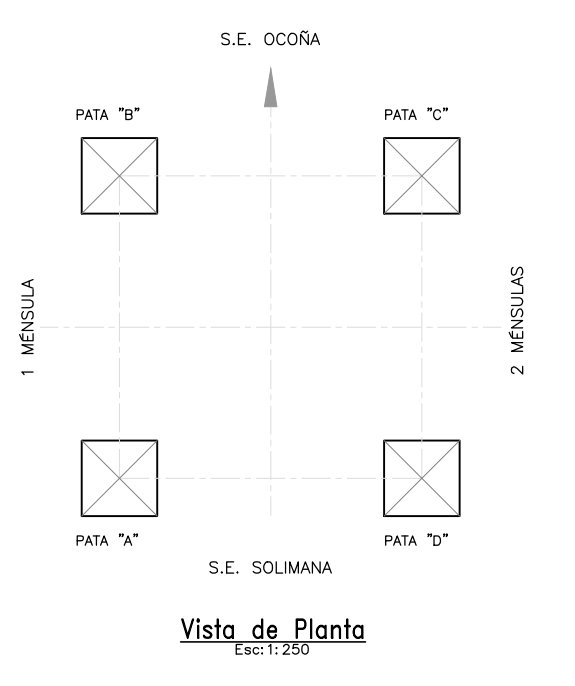

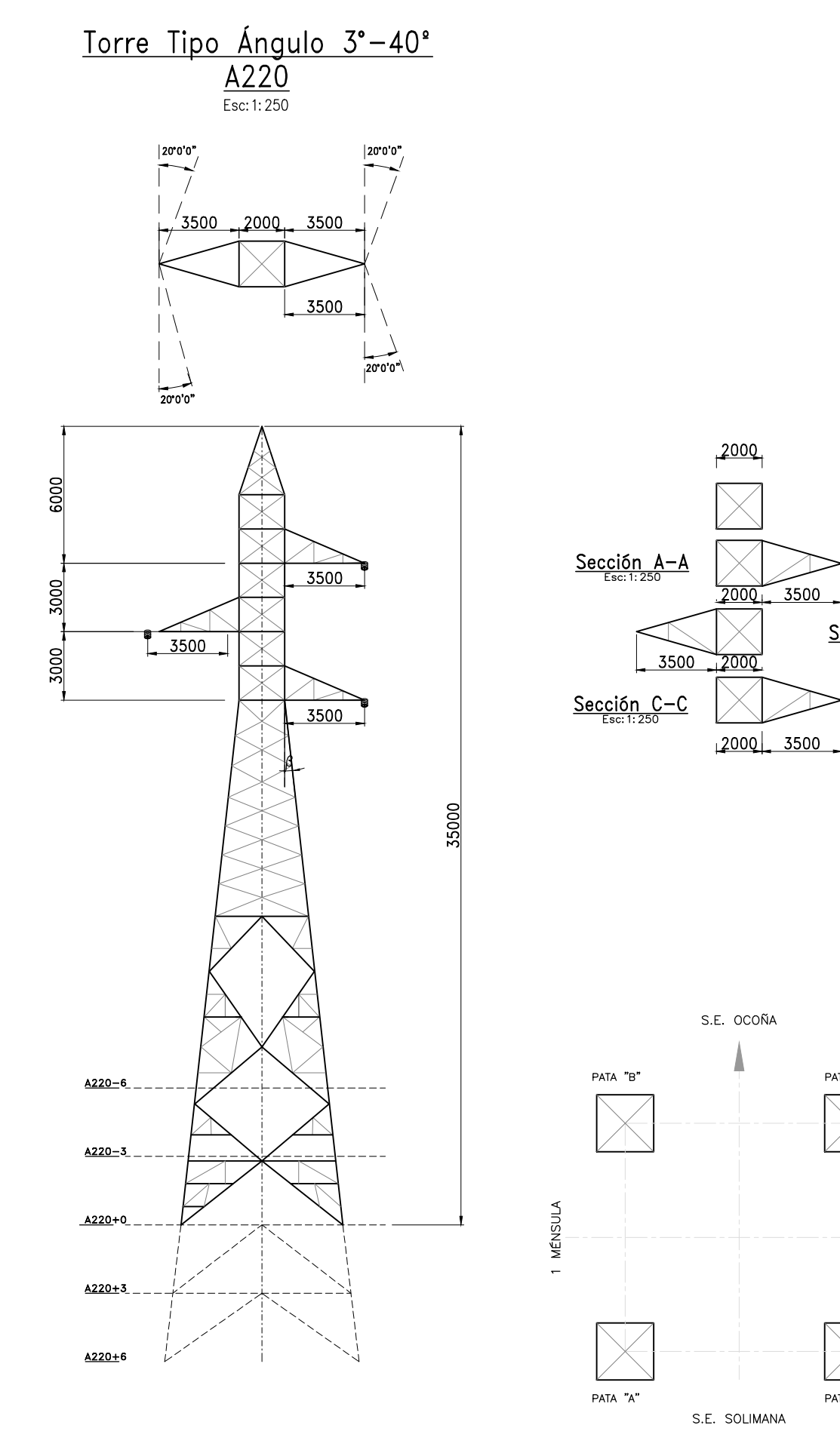

 $\frac{\text{Vista}}{\text{Esc: 1: 250}}$ 

 $Sección B-B  
Esc: 1: 250$ 

PATA "C"

PATA "D"

**MÉNSULAS** 

 $\sim$ 

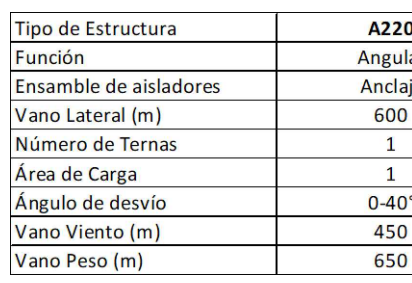

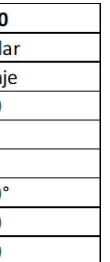

#### Nota:

- 
- 1. Las dimensiones son referenciales y se encuentran<br>en milímetros.<br>2. Las distancias eléctricas y ángulo de oscilación se<br>determinaron en el Capítulo V.

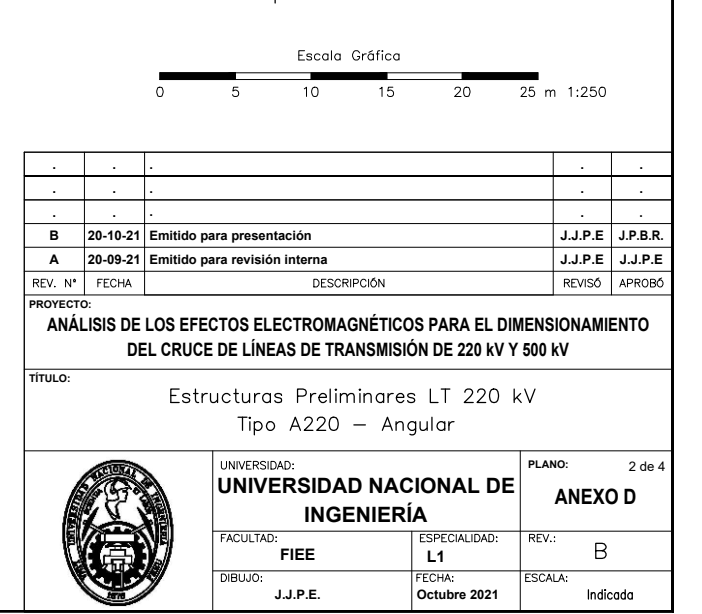

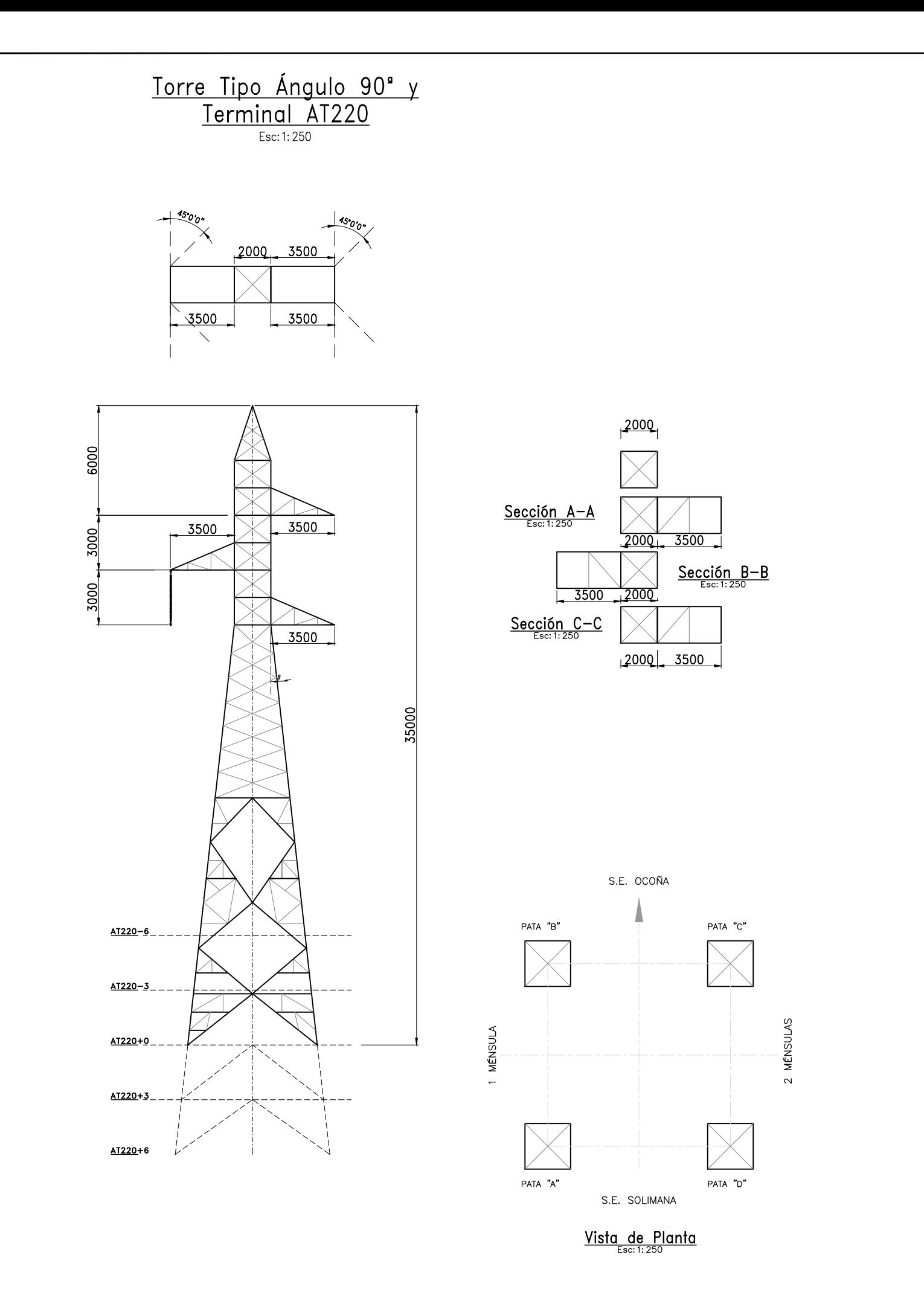

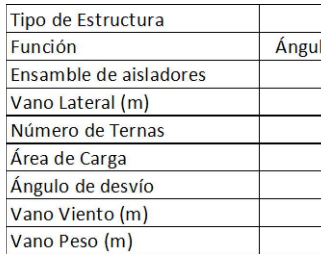

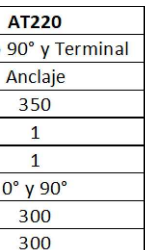

#### <u>Nota:</u>

- 
- 1. Las dimensiones son referenciales y se encuentran<br>en milímetros.<br>2. Las distancias eléctricas y ángulo de oscilación se<br>determinaron en el Capítulo V.

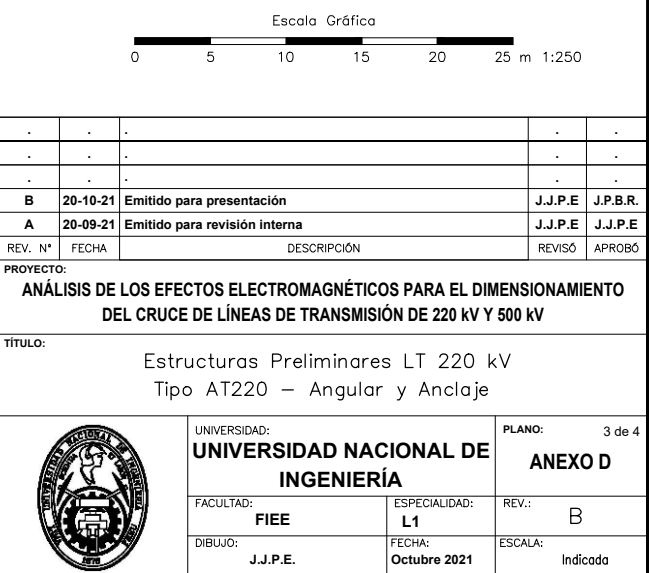

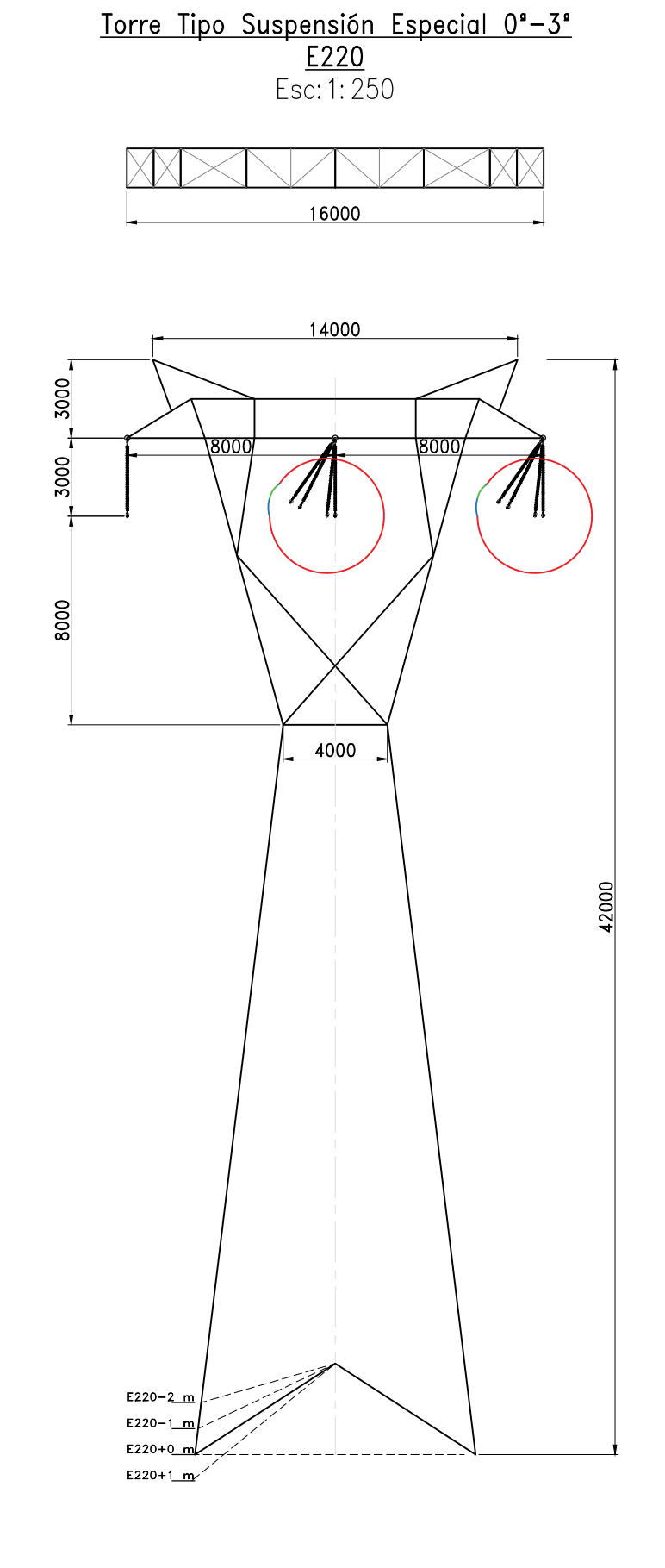

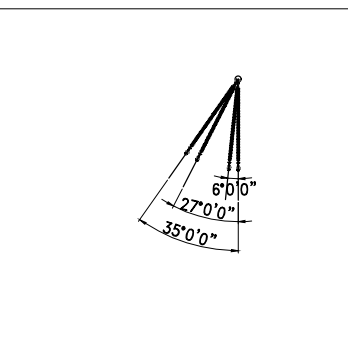

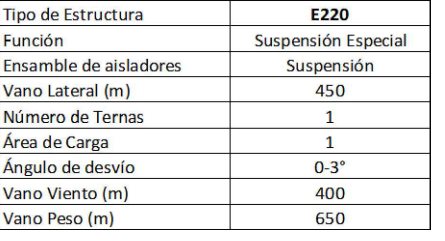

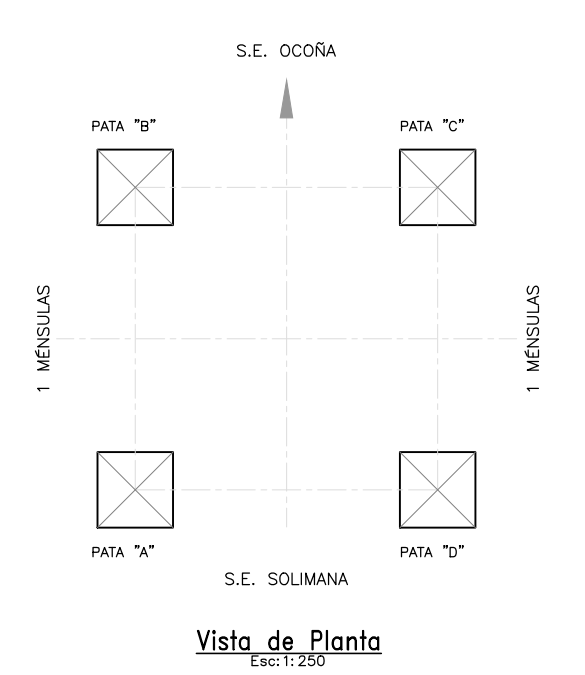

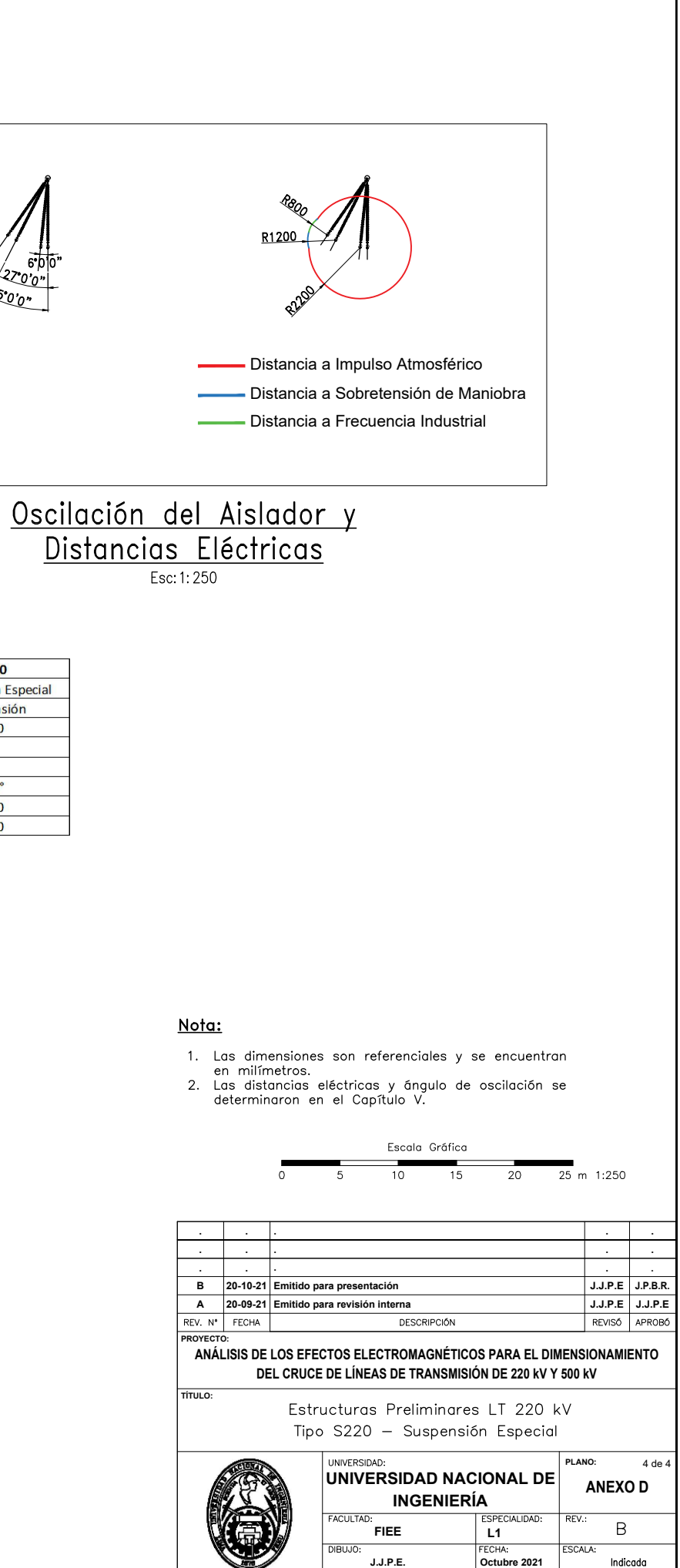

Indicada

## **Anexo 5**

<span id="page-134-0"></span>**Detalle de la zona de cruce 220 kV Y 500 kV**

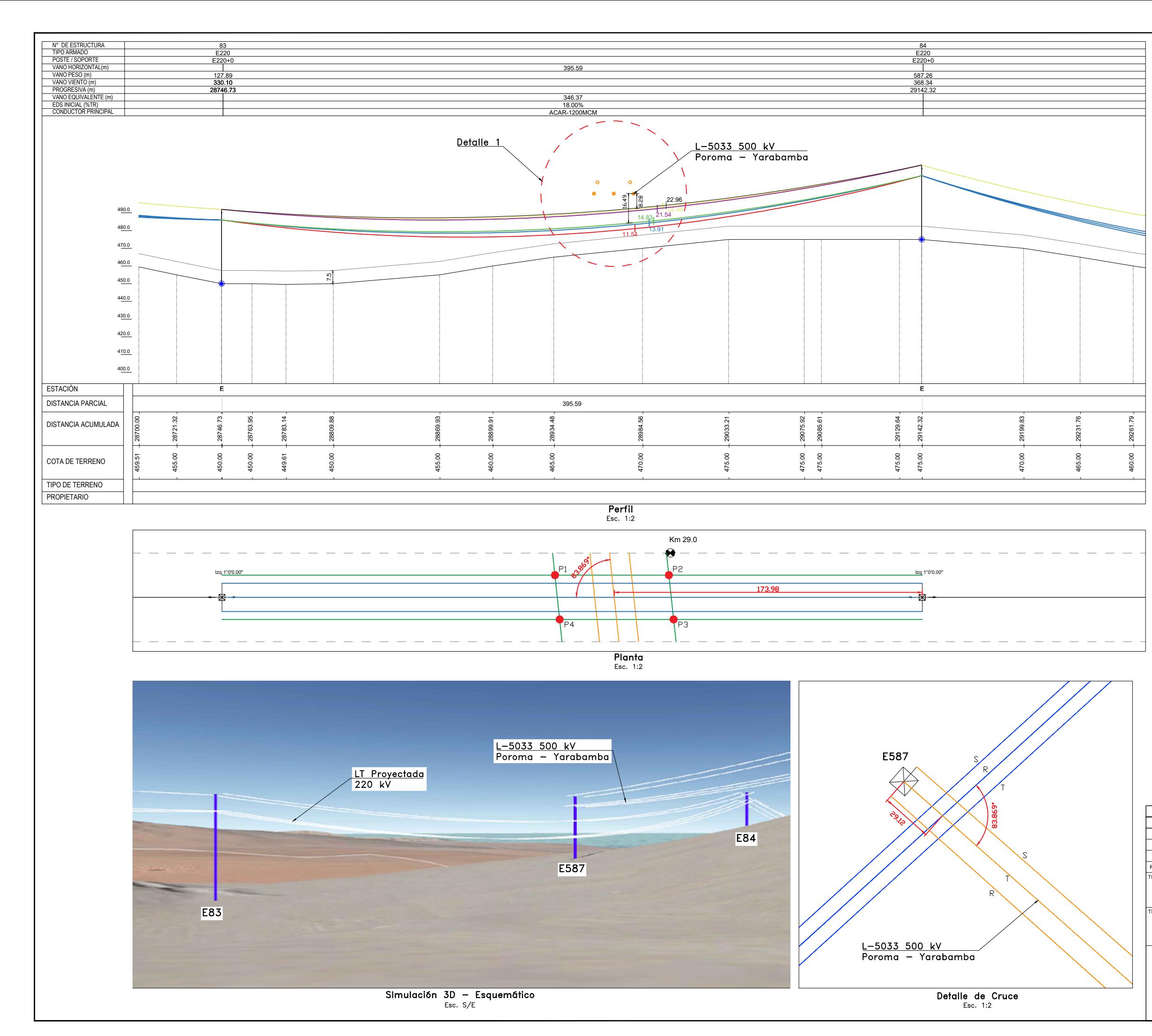

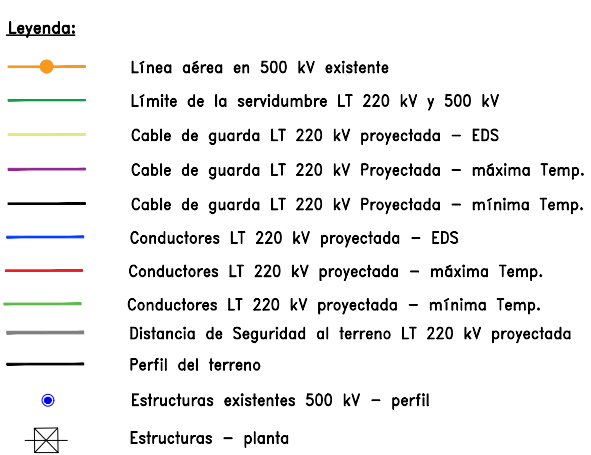

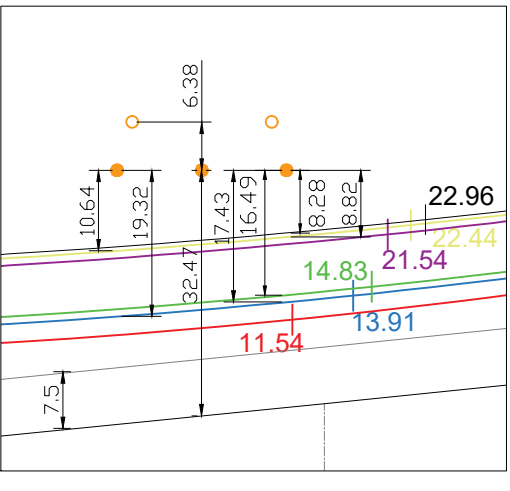

Detalle 1<br>Esc. 1:1

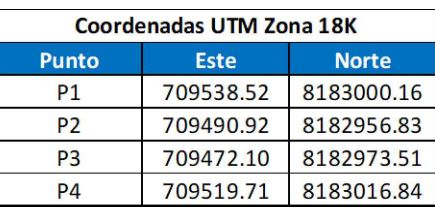

#### Notas:

سند المستوفي

 $\bullet$ 

- 1. Todas las medidas están expresadas en metros (m).
- 2. Las unidades de medida están de acuerdo al sistema internacional (S.I.).
- 3. Las distancias son validadas en el capítulo V.

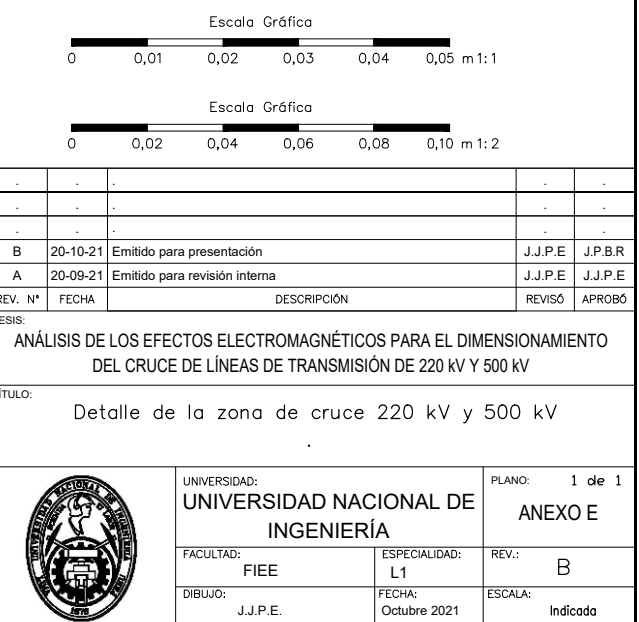